# **Neural Monkey Documentation**

Release 0.1

Jindřich Libovický, Jindřich Helcl, Tomáš Musil

| _      |     |      |
|--------|-----|------|
| Co     | nta | n+0  |
| ( .( ) | пе  | 1115 |
|        |     |      |

| 1 | Getting Started | 3 |
|---|-----------------|---|
|   |                 |   |

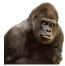

Neural Monkey is an open-source toolkit for sequence learning using Tensorflow.

Contents 1

2 Contents

## CHAPTER 1

**Getting Started** 

## Installation

Before you start, make sure that you already have installed Python 3.5, pip and git.

Create and activate a virtual environment to install the package into:

```
$ python3 -m venv nm
$ source nm/bin/activate
# after this, your prompt should change
```

Then clone Neural Monkey from GitHub and switch to its root directory:

```
(nm)$ git clone https://github.com/ufal/neuralmonkey
(nm)$ cd neuralmonkey
```

Run pip to install all requirements. For the CPU version install dependencies by this command:

```
(nm) $ pip install --upgrade -r requirements.txt
```

For the GPU version install dependencies try this command:

```
(nm) $ pip install --upgrade -r requirements-gpu.txt
```

If you are using the GPU version, make sure that the LD\_LIBRARY\_PATH environment variable points to lib and lib64 directories of your CUDA and CuDNN installations. Similarly, your PATH variable should point to the bin subdirectory of the CUDA installation directory.

You made it! Neural Monkey is now installed!

#### Note for Ubuntu 14.04 users

If you get Segmentation fault errors at the very end of the training process, you can either ignore it, or follow the steps outlined in this document.

## **Package Overview**

This overview should provide you with the basic insight on how Neural Monkey conceptualizes the problem of sequence-to-sequence learning and how the data flow during training and running models looks like.

## **Loading and Processing Datasets**

We call a *dataset* a collection of named data *series*. By a series we mean a list of data items of the same type representing one type of input or desired output of a model. In the simple case of machine translation, there are two series: a list of source-language sentences and a list of target-language sentences.

The following scheme captures how a dataset is created from input data.

The dataset is created in the following steps:

- 1. An input file is read using a *reader*. Reader can e.g., load a file containing paths to JPEG images and load them as numpy arrays, or read a tokenized text as a list of lists (sentences) of string tokens.
- 2. Series created by the readers can be preprocessed by some *series-level preprocessors*. An example of such preprocessing is byte-pair encoding which loads a list of merges and segments the text accordingly.
- 3. The final step before creating a dataset is applying *dataset-level* preprocessors which can take more series and output a new series.

Currently there are two implementations of a dataset. An in-memory dataset which stores all data in the memory and a lazy dataset which gradually reads the input files step by step and only stores the batches necessary for the computation in the memory.

## Training and Running a Model

This section describes the training and running workflow. The main concepts and their interconnection can be seen in the following scheme.

The dataset series can be used to create a *vocabulary*. A vocabulary represents an indexed set of tokens and provides functionality for converting lists of tokenized sentences into matrices of token indices and vice versa. Vocabularies are used by encoders and decoders for feeding the provided series into the neural network.

The model itself is defined by *encoders* and *decoders*. Most of the TensorFlow code is in the encoders and decoders. Encoders are parts of the model which take some input and compute a representation of it. Decoders are model parts that produce some outputs. Our definition of encoders and decoders is more general than in the classical sequence-to-sequence learning. An encoder can be for example a convolutional network processing an image. The RNN decoder is for us only a special type of decoder, it can be also a sequence labeler or a simple multilayer-perceptron classifier.

Decoders are executed using so-called *runners*. Different runners represent different ways of running the model. We might want to get a single best estimation, get an n-best list or a sample from the model. We might want to use an RNN decoder to get the decoded sequences or we might be interested in the word alignment obtained by its attention model. This is all done by employing different runners over the decoders. The outputs of the runners can be subject of further *post-processing*.

Additionally to runners, each training experiment has to have its *trainer*. A *trainer* is a special case of a runner that actually modifies the parameters of the model. It collects the objective functions and uses them in an optimizer.

Neural Monkey manages TensorFlow sessions using an object called *TensorFlow manager*. Its basic capability is to execute runners on provided datasets.

## **Post-Editing Task Tutorial**

This tutorial will guide you through designing your first experiment in Neural Monkey.

Before we get started with the tutorial, please check that you have the Neural Monkey package properly *installed and working*.

#### Part I. - The Task

This section gives an overall description of the task we will try to solve in this tutorial. To make things more interesting than plain machine translation, let's try automatic post-editing task (APE, rhyming well with Neural Monkey).

In short, automatic post-editing is a task, in which we have a source language sentence (let's call it f, as grown-ups do), a machine-translated sentence of f (I actually don't know what grown-ups call this, so let's call this e'), and we are expected to generate another sentence in the same language as e' but cleaned of all the errors that the machine translation system have made (let's call this cleaned sentence e). Consider this small example:

**Source sentence f:** Bärbel hat eine Katze.

Machine-translated sentence e': Bärbel has a dog.

Corrected translation e: Bärbel has a cat.

In the example, the machine translation system wrongly translated the German word "Katze" as the English word "dog". It is up to the post-editing system to fix this error.

In theory (and in practice), we regard the machine translation task as searching for a target sentence e\* that has the highest probability of being the translation given the source sentence f. You can put it to a formula:

```
e* = argmax_e p(e|f)
```

In the post-editing task, the formula is slightly different:

```
e* = argmax_e p(e|f, e')
```

If you think about this a little, there are two ways one can look at this task. One is that we are translating the machine-translated sentence from a kind of *synthetic* language into a proper one, with additional knowledge what the source sentence was. The second view regards this as an ordinary machine translation task, with a little help from another MT system.

In our tutorial, we will assume the MT system used to produce the sentence e' was good enough. We thus generally trust it and expect only to make small edits to the translated sentence in order to make it fully correct. This means that we don't need to train a whole new MT system that would translate the source sentences from scratch. Instead, we will build a system that will tell us how to edit the machine translated sentence e'.

## Part II. - The Edit Operations

How can an automatic system tell us how to edit a sentence? Here's one way to do it: We will design a set of edit operations and train the system to generate a sequence of these operations. If we consider a sequence of edit operations a function  $\mathbb{R}$  (as in *rewrite*), which transforms one sequence to another, we can adapt the formulas above to suit our needs more:

```
R* = argmax_R p(R(e')|f, e')
e* = R*(e')
```

So we are searching for the best edit function R\* that, once applied to e', will give us the corrected output e\*. Another question is what the class of all possible edit functions should look like, for now we simply limit them to functions that can be defined as sequences of edit operations.

The edit function R processes the input sequence token-by-token in left-to-right direction. It has a pointer to the input sequence, which starts by pointing to the first word of the sequence.

We design three types of edit operations as follows:

- 1. KEEP this operation copies the current word to the output and moves the pointer to the next token of the input,
- 2. DELETE this operation does not emit anything to the output and moves the pointer to the next token of the input,
- 3. INSERT this operation puts a word on the output, leaving the pointer to the input intact.

The edit function applies all its operations to the input sentence. We handle malformed edit sequences simply: if the pointer reaches the end of the input sequence, operations KEEP and DELETE do nothing. If the sequence of edits ends before the end of the input sentence is reached, we apply as many additional KEEP operations as needed to reach the end of the input sequence.

Let's see another example:

```
Bärbel has a dog .
KEEP KEEP KEEP DELETE cat KEEP
```

The word "cat" on the second line is an INSERT operation parameterized by the word "cat". If we apply all the edit operations to the input (i.e. keep the words "Bärbel", "has", "a", and ".", delete the word "dog" and put the word "cat" in its place), we get the corrected target sentence.

#### Part III. - The Data

We are going to use the data for WMT 16 shared APE task. You can get them at the WMT 16 website or directly at the Lindat repository. There are three files in the repository:

- 1. TrainDev.zip contains training and development data set
- 2. Test.zip contains source and translated test data
- 3. test\_pe.zip contains the post-edited test data

Now - before we start, let's create our experiment directory, in which we will place all our work. We shall call it for example exp-nm-ape (feel free to choose another weird string).

Extract all the files into the exp-nm-ape/data directory. Rename the files and directories so you get this directory structure:

```
| \== dev.pe
|
\== test
|
|== test.src
|== test.mt
\== test.pe
```

The data is already tokenized so we don't need to run any preprocessing tools. The format of the data is plain text with one sentence per line. There are 12k training triplets of sentences, 1k development triplets and 2k of evaluation triplets.

#### **Preprocessing of the Data**

The next phase is to prepare the post editing sequences that we should learn during training. We apply the Levenshtein algorithm to find the shortest edit path from the translated sentence to the post-edited sentence. As a little coding excercise, you can implement your own script that does the job, or you may use our preprocessing script from the Neural Monkey package. For this, in the neuralmonkey root directory, run:

And the same for the development data.

NOTE: You may have to change the path to the exp-nm-ape directory if it is not located inside the repository root directory.

NOTE 2: There is a hidden option of the preparation script (--target-german=True) which turns on some steps tailored for better processing of German text. In this tutorial, we are not going to use it.

If you look at the preprocessed files, you will see that the KEEP and DELETE operations are represented with special tokens while the INSERT operations are represented simply with the word they insert.

Congratulations! Now, you should have train.edits, dev.edits and test.edits files all in their respective data directories. We can now move to work with Neural Monkey configurations!

## Part IV. - The Model Configuration

In Neural Monkey, all information about a model and its training is stored in configuration files. The syntax of these files is a plain INI syntax (more specifically, the one which gets processed by Python's ConfigParser). The configuration file is structured into a set of sections, each describing a part of the training. In this section, we will go through all of them and write our configuration file needed for the training of the post-editing task.

First of all, create a file called post-edit.ini and put it inside the exp-nm-ape directory. Put all the snippets that we will describe in the following paragraphs into the file.

#### 1 - Datasets

For training, we prepare two datasets. The first dataset will serve for the training, the second one for validation. In Neural Monkey, each dataset contains a number of so called *data series*. In our case, we will call the data series *source*, *translated*, and *edits*. Each of those series will contain the respective set of sentences.

It is assumed that all series within a given dataset have the same number of elements (i.e. sentences in our case).

The configuration of the datasets looks like this:

```
[train_dataset]
class=dataset.load_dataset_from_files
s_source="exp-nm-ape/data/train/train.src"
s_translated="exp-nm-ape/data/train/train.mt"
s_edits="exp-nm-ape/data/train/train.edits"

[val_dataset]
class=dataset.load_dataset_from_files
s_source="exp-nm-ape/data/dev/dev.src"
s_translated="exp-nm-ape/data/dev/dev.mt"
s_edits="exp-nm-ape/data/dev/dev.edits"
```

Note that series names (*source*, *translated*, and *edits*) are arbitrary and defined by their first mention. The s\_ prefix stands for "series" and is used only here in the dataset sections, not later when the series are referred to.

These two INI sections represent two calls to function neuralmonkey.config.dataset\_from\_files, with the series file paths as keyword arguments. The function serves as a constructor and builds an object for every call. So at the end, we will have two objects representing the two datasets.

#### 2 - Vocabularies

Each encoder and decoder which deals with language data operates with some kind of vocabulary. In our case, the vocabulary is just a list of all unique words in the training data. Note that apart the special <keep> and <delete> tokens, the vocabularies for the *translated* and *edits* series are from the same language. We can save some memory and perhaps improve quality of the target language embeddings by share vocabularies for these datasets. Therefore, we need to create only two vocabulary objects:

```
[source_vocabulary]
class=vocabulary.from_dataset
datasets=[<train_dataset>]
series_ids=["source"]
max_size=50000

[target_vocabulary]
class=vocabulary.from_dataset
datasets=[<train_dataset>]
series_ids=["edits", "translated"]
max_size=50000
```

The first vocabulary object (called source\_vocabulary) represents the (English) vocabulary used for this task. The 50,000 is the maximum size of the vocabulary. If the actual vocabulary of the data was bigger, the rare words would be replaced by the <unk> token (hardcoded in Neural Monkey, not part of the 50,000 items), which stands for unknown words. In our case, however, the vocabularies of the datasets are much smaller so we won't lose any words.

Both vocabularies are created out of the training dataset, as specified by the line datasets=[<train\_dataset>] (more datasets could be given in the list). This means that if there are any unseen words in the development or test data, our model will treat them as unknown words.

We know that the languages in the translated series and edits are the same (except for the KEEP and DELETE tokens in the edits), so we create a unified vocabulary for them. This is achieved by specifying series\_ids=[edits, translated]. The one-hot encodings (or more precisely, indices to the vocabulary) will be identical for words in translated and edits.

#### 3 - Encoders

Our network will have two inputs. Therefore, we must design two separate encoders. The first encoder will process source sentences, and the second will process translated sentences, i.e. the candidate translations that we are expected to post-edit. This is the configuration of the encoder for the source sentences:

```
[src_encoder]
class=encoders.sentence_encoder.SentenceEncoder
rnn_size=300
max_input_len=50
embedding_size=300
dropout_keep_prob=0.8
attention_type=decoding_function.Attention
data_id="source"
name="src_encoder"
vocabulary=<source_vocabulary>
```

This configuration initializes a new instance of sentence encoder with the hidden state size set to 300 and the maximum input length set to 50. (Longer sentences are trimmed.) The sentence encoder looks up the words in a word embedding matrix. The size of the embedding vector used for each word from the source vocabulary is set to 300. The source data series is fed to this encoder. 20% of the weights is dropped out during training from the word embeddings and from the attention vectors computed over the hidden states of this encoder. Note the name attribute must be set in each encoder and decoder in order to prevent collisions of the names of Tensorflow graph nodes.

The configuration of the second encoder follows:

```
[trans_encoder]
class=encoders.sentence_encoder.SentenceEncoder
rnn_size=300
max_input_len=50
embedding_size=300
dropout_keep_prob=0.8
attention_type=decoding_function.Attention
data_id="translated"
name="trans_encoder"
vocabulary=<target_vocabulary>
```

This config creates a second encoder for the translated data series. The setting is the same as for the first encoder, except for the different vocabulary and name.

#### 4 - Decoder

Now, we configure perhaps the most important object of the training - the decoder. Without further ado, here it goes:

```
[decoder]
class=decoders.decoder.Decoder
name="decoder"
encoders=[<trans_encoder>, <src_encoder>]
rnn_size=300
max_output_len=50
embeddings_encoder=<trans_encoder>
dropout_keep_prob=0.8
use_attention=True
data_id="edits"
vocabulary=<target_vocabulary>
```

As in the case of encoders, the decoder needs its RNN and embedding size settings, maximum output length, dropout parameter, and vocabulary settings.

The outputs of the individual encoders are by default simply concatenated and projected to the decoder hidden state (of rnn\_size). Internally, the code is ready to support arbitrary mappings by adding one more parameter here: encoder\_projection.

Note that you may set rnn\_size to None. Neural Monkey will then directly use the concatenation of encoder states without any mapping. This is particularly useful when you have just one encoder as in MT.

The line embeddings\_encoder=<trans\_encoder> means that the embeddings (including embedding size) are shared with trans\_encoder.

The loss of the decoder is computed against the edits data series of whatever dataset the decoder will be applied to.

#### 5 - Runner and Trainer

As their names suggest, runners and trainers are used for running and training models. The trainer object provides the optimization operation to the graph. In the case of the cross entropy trainer (used in our tutorial), the default optimizer is Adam and it is run against the decoder's loss, with added L2 regularization (controlled by the 12\_weight parameter of the trainer). The runner is used to process a dataset by the model and return the decoded sentences, and (if possible) decoder losses.

We define these two objects like this:

```
[trainer]
class=trainers.cross_entropy_trainer.CrossEntropyTrainer
decoders=[<decoder>]
12_weight=1.0e-8

[runner]
class=runners.runner.GreedyRunner
decoder=<decoder>
output_series="greedy_edits"
```

Note that a runner can only have one decoder, but during training you can train several decoders, all contributing to the loss function.

The purpose of the trainer is to optimize the model, so we are not interested in the actual outputs it produces, only the loss compared to the reference outputs (and the loss is calculated by the given decoder).

The purpose of the runner is to get the actual outputs and for further use, they are collected to a new series called greedy\_edits (see the line output\_series=) of whatever dataset the runner will be applied to.

#### 6 - Evaluation Metrics

During validation, the whole validation dataset gets processed by the models and the decoded sentences are evaluated against a reference to provide the user with the state of the training. For this, we need to specify evaluator objects which will be used to score the outputted sentences. In our case, we will use BLEU and TER:

```
[bleu]
class=evaluators.bleu.BLEUEvaluator
name="BLEU-4"
```

#### 7 - TensorFlow Manager

In order to handle global variables such as how many CPU cores TensorFlow should use, you need to specify a "TensorFlow manager":

```
[tf_manager]
class=tf_manager.TensorFlowManager
num_threads=4
num_sessions=1
minimize_metric=True
save_n_best=3
```

#### 8 - Main Configuration Section

Almost there! The last part of the configuration puts all the pieces together. It is called main and specifies the rest of the training parameters:

The output parameter specifies the directory, in which all the files generated by the training (used for replicability of the experiment, logging, and saving best models variables) are stored. It is also worth noting, that if the output directory exists, the training is not run, unless the line overwrite\_output\_direTrue is also included here.

The runners, tf\_manager, trainer, train\_dataset and val\_dataset options are self-explanatory.

The parameter evaluation takes list of tuples, where each tuple contains: - the name of output series (as produced by some runner), greedy\_edits here, - the name of the reference series of the dataset, edits here, - the reference to the evaluation algorithm, <bleu> and evaluators.ter.TER in the two tuples here.

The batch\_size parameter controls how many sentences will be in one training mini-batch. When the model does not fit into GPU memory, it might be a good idea to start reducing this number before anything else. The larger the batch size, however, the sooner the training should converge to the optimum.

Runners are less memory-demanding, so runners\_batch\_size can be set higher than batch\_size.

The epochs parameter specifies the number of passes through the training data that the training loop should do. There is no early stopping mechanism in Neural Monkey yet, the training can be resumed after the end, however. The training can be safely ctrl+C'ed in any time: Neural Monkey preserves the last save\_n\_best best model variables saved on the disk.

The validation and logging periods specify how often to measure the model's performance on the training batch (logging\_period) or on validation data (validation\_period). Note that both logging and validation involve running the runners over the current batch or the validation data, resp. If this happens too often, the time needed to train the model can significantly grow.

At each validation (and logging), the output is scored using the specified evaluation metrics. The last of the evaluation metrics (TER in our case) is used to keep track of the model performance over time. Whenever the score on validation data is better than any of the <code>save\_n\_best</code> (3 in our case) previously saved models, the model is saved, discaring unneccessary lower scoring models.

## Part V. - Running an Experiment

Now that we have prepared the data and the experiment INI file, we can run the training. If your Neural Monkey installation is OK, you can just run this command from the root directory of the Neural Monkey repository:

```
bin/neuralmonkey-train exp-nm-ape/post-edit.ini
```

You should see the training program reporting the parsing of the configuration file, initializing the model, and eventually the training process. If everything goes well, the training should run for 100 epochs. You should see a new line with the status of the model's performance on the current batch every few seconds, and there should be a validation report printed every few minutes.

As given in the main.output config line, the Neural Monkey creates the directory experiments/training with these files:

- git\_commit the Git hash of the current Neural Monkey revision.
- git\_diff the diff between the clean checkout and the working copy.
- experiment.ini the INI file used for running the training (a simple copy of the file NM was started with).
- experiment.log the output log of the training script.
- checkpoint file created by Tensorflow, keeps track of saved variables.
- events.out.tfevents.<TIME>.<HOST> file created by Tensorflow, keeps the summaries for Tensor-Board visualisation
- variables.data[.<N>] a set of files with N best saved models.
- variables.data.best a symbolic link that points to the variable file with the best model.

#### Part VI. - Evaluation of the Trained Model

If you have reached this point, you have nearly everything this tutorial offers. The last step of this tutorial is to take the trained model and to apply it to a previously unseen dataset. For this you will need two additional configuration files. But fear not - it's not going to be that difficult. The first configuration file is the specification of the model. We have this from Part III and a small optional change is needed. The second configuration file tells the run script which datasets to process.

The optional change of the model INI file prevents the training dataset from loading. This is a flaw in the present design and it is planned to change. The procedure is simple:

- 1. Copy the file post-edit.ini into e.g. post-edit.test.ini
- 2. Open the post-edit.test.ini file and remove the train\_dataset and val\_dataset sections, as well as the train dataset and val dataset configuration from the [main] section.

Now we have to make another file specifying the testing dataset configuration. We will call this file post-edit\_run.ini:

```
[main]
test_datasets=[<eval_data>]
```

```
[eval_data]
class=dataset.load_dataset_from_files
s_source="exp-nm-ape/data/test/test.src"
s_translated="exp-nm-ape/data/test/test.mt"
s_greedy_edits_out="exp-nm-ape/test_output.edits"
```

The dataset specifies the two input series <code>s\_source</code> and <code>s\_translated</code> (the candidate MT output output to be post-edited) as in the training. The series <code>s\_edits</code> (containing reference edits) is **not** present in the evaluation dataset, because we do not want to use the reference edits to compute loss at this point. Usually, we don't even <code>know</code> the correct output at runtime.

Instead, we introduce the output series s\_greedy\_edits\_out (the prefix s\_ and the suffix \_out are hardcoded in Neural Monkey and the series name in between has to match the name of the series produced by the runner).

The line s\_greedy\_edits\_out= specifies the file where the output should be saved. (You may want to alter the path to the exp-nm-ape directory if it is not located inside the Neural Monkey package root dir.)

We have all that we need to run the trained model on the evaluation dataset. From the root directory of the Neural Monkey repository, run:

```
bin/neuralmonkey-run exp-nm-ape/post-edit.test.ini exp-nm-ape/post-edit_run.ini
```

At the end, you should see a new file exp-nm-ape/test\_output.edits. As you notice, the contents of this file are the sequences of edit operations, which if applied to the machine translated sentences, generate the output that we want. The final step is to call the provided post-processing script. Again, feel free to write your own as a simple exercise:

```
scripts/postedit_reconstruct_data.py \
  --edits=exp-nm-ape/test_output.edits \
  --translated-sentences=exp-nm-ape/data/test/test.mt \
    > test_output.pe
```

Now, you can run the official tools (like mteval or the tercom software available on the WMT 16 website) to measure the score of test\_output.pe on the data/test/test.pe reference evaluation dataset.

#### Part VII. - Conclusions

This tutorial gave you the basic overview of how to design your experiments using Neural Monkey. The sample experiment was the task of automatic post-editing. We got the data from the WMT 16 APE shared task and preprocessed them to fit our needs. We have written the configuration file and run the training. At the end, we evaluated the model on the test dataset.

If you want to learn more, the next step is perhaps to browse the examples directory in Neural Monkey repository and see some further possible setups. If you are planning to just design an experiment using existing modules, you can start by editing one of those examples as well.

If you want to dig in the code, you can browse the repository Please feel free to fork the repository and to send us pull requests. The API documentation is currently under construction, but it already contains a little information about Neural Monkey objects and their configuration options.

Have fun!

## **Machine Translation Tutorial**

This tutorial will guide you through designing Machnine Translation experiments in Neural Monkey. We assumes that you already read *the post-editing tutorial*.

The goal of the translation task is to translate sentences from one language into another. For this tutorial we use data from the WMT 16 IT-domain translation shared task on English-to-Czech direction.

WMT is an annual machine translation conference where academic groups compete in translating different datasets over various language pairs.

#### Part I. - The Data

We are going to use the data for the WMT 16 IT-domain translation shared task. You can get them at the WMT IT Translation Shared Task webpage and there download Batch1 and Batch2 answers and Batch3 as a testing set. Or directly here and testset.

Note: In this tutorial we are using only small dataset as an example, which is not big enough for real-life machine translation training.

We find several files for different languages in the downloaded archive. From which we use only the following files as our training, validation and test set:

```
1. ``Batchla_cs.txt and Batchla_en.txt`` as our Training set
2. ``Batch2a_cs.txt and Batch2a_en.txt`` as a Validation set
3. ``Batch3a_en.txt`` as a Test set
```

Now - before we start, let's make our experiment directory, in which we place all our work. Let's call it exp-nm-mt.

First extract all the downloaded files, then make gzip files from individual files and put arrange them into the following directory structure:

The gzipping is not necessary, if you put the dataset there in plaintext, it will work the same way. Neural Monkey recognizes gzipped files by their MIME

type and chooses the correct way to open them.

TODO The dataset is not tokenized and need to be preprocessed.

#### **Byte Pair Encoding**

Neural machine translation (NMT) models typically operate with a fixed vocabulary, but translation is an open-vocabulary problem. Byte pair encoding (BPE) enables NMT model translation on open-vocabulary by encoding rare and unknown words as sequences of subword units. This is based on an intuition that various word classes are translatable via smaller units than words. More information in the paper https://arxiv.org/abs/1508.07909 BPE creates a list of merges that are used for splitting out-of-vocabulary words. Example of such splitting:

```
basketball => basket@@ ball
```

Postprocessing can be manually done by:

```
sed "s/00 //g"
```

but Neural Monkey manages it for you.

#### **BPE Generation**

In order to use BPE, you must first generate *merge\_file*, over all data. This file is generated on both source and target dataset. You can generate it by running following script:

```
neuralmonkey/lib/subword_nmt/learn_bpe.py -s 50000 < DATA > merge_file.bpe
```

With the data from this tutorial it would be the following command:

```
paste Batchla_en.txt Batchla_cs.txt \
| neuralmonkey/lib/subword_nmt/learn_bpe.py -s 8000 \
> exp-nm-mt/data/merge_file.bpe
```

You can change number of merges, this number is equivalent to the size of the vocabulary. Do not forget that as an input is the file containing both source and target sides.

## Part II. - The Model Configuration

In this section, we create the configuration file translation.ini needed for the machine translation training. We mention only the differences from the main post-editing tutorial.

#### 1 - Datasets

For training, we prepare two datasets. Since we are using BPE, we need to define the preprocessor. The configuration of the datasets looks like this:

#### 2 - Preprocessor and Postprocessor

We need to tell the Neural Monkey how it should handle preprocessing and postprocessing due to the BPE:

```
[bpe_preprocess]
class=processors.bpe.BPEPreprocessor
merge_file="exp-nm-mt/data/merge_file.bpe"

[bpe_postprocess]
class=processors.bpe.BPEPostprocessor
```

#### 3 - Vocabularies

For both encoder and decoder we use shared vocabulary created from BPE merges:

```
[shared_vocabulary]
class=vocabulary.from_bpe
path="exp-nm-mt/data/merge_file.bpe"
```

#### 4 - Encoder and Decoder

The encoder and decored are similar to those from the post-editing tutorial:

```
[encoder]
class=encoders.sentence_encoder.SentenceEncoder
name="sentence_encoder"
rnn_size=300
max_input_len=50
embedding_size=300
dropout_keep_prob=0.8
attention_type=decoding_function.Attention
data_id="source_bpe"
vocabulary=<shared_vocabulary>
[decoder]
class=decoders.decoder.Decoder
name="decoder"
encoders=[<encoder>]
rnn_size=256
embedding_size=300
dropout_keep_prob=0.8
use_attention=True
data_id="target_bpe"
vocabulary=<shared_vocabulary>
max_output_len=50
```

You can notice that both encoder and decoder uses as input data id the data preprocessed by cpreprocess>.

#### 5 - Training Sections

The following sections are described in more detail in the post-editing tutorial:

```
[trainer]
class=trainers.cross_entropy_trainer.CrossEntropyTrainer
decoders=[<decoder>]
12_weight=1.0e-8
[runner]
class=runners.runner.GreedyRunner
decoder=<decoder>
output_series="series_named_greedy"
postprocess=<bpe_postprocess>
[bleu]
class=evaluators.bleu.BLEUEvaluator
name="BLEU-4"
[tf_manager]
class=tf_manager.TensorFlowManager
num_threads=4
num_sessions=1
minimize_metric=False
save_n_best=3
```

As for the main configuration section do not forget to add BPE postprocessing:

```
[main]
name="machine translation"
output="exp-nm-mt/out-example-translation"
runners=[<runner>]
tf_manager=<tf_manager>
trainer=<trainer>
train_dataset=<train_data>
val_dataset=<val_data>
evaluation=[("series_named_greedy", "target", <bleu>), ("series_named_greedy", "target
→", evaluators.ter.TER)]
batch_size=80
runners_batch_size=256
epochs=10
validation_period=5000
logging_period=80
```

## Part III. - Running and Evaluation of the Experiment

The training can be run as simply as:

```
bin/neuralmonkey-train exp-nm-mt/translation.ini
```

As for the evaluation, you need to create translation\_run.ini:

```
[main]
test_datasets=[<eval_data>]

[bpe_preprocess]
class=processors.bpe.BPEPreprocessor
merge_file="exp-nm-mt/data/merge_file.bpe"

[eval_data]
```

```
class=dataset.load_dataset_from_files
s_source="exp-nm-mt/data/test/Batch3a_en.txt.gz"
s_series_named_greedy_out="exp-nm-mt/out-example-translation/evaluation.txt.out"
preprocessors=[("source", "source_bpe", <bpe_preprocess>)]
```

#### and run:

```
bin/neuralmonkey-run exp-nm-mt/translation.ini exp-nm-mt/translation_run.ini
```

You are ready to experiment with your own models.

## Configuration

Experiments with NeuralMonkey are configured using configuration files which specifies the architecture of the model, meta-parameters of the learning, the data, the way the data are processed and the way the model is run.

## **Syntax**

The configuration files are based on the syntax of INI files, see e.g., the corresponding Wikipedia page..

Neural Monkey INI files contain *key-value pairs*, delimited by an equal sign (=) with no spaces around. The key-value pairs are grouped into *sections* (Neural Monkey requires all pairs to belong to a section.)

Every section starts with its header which consists of the section name in square brackets. Everything below the header is considered a part of the section.

Comments can appear on their own (otherwise empty) line, prefixed either with a hash sign (#) or a semicolon (;) and possibly indented.

The configuration introduces several additional constructs for the values. There are both atomic values, and compound values.

Supported atomic values are:

- booleans: literals True and False
- integers: strings that could be interpreted as integers by Python (e.g., 1, 002)
- floats: strings that could be interpreted as floats by Python (e.g., 1.0, .123, 2., 2.34e-12)
- strings: string literals in quotes (e.g., "walrus", "5")
- section references: string literals in angle brackets (e.g., <encoder>), sections are later interpreted as Python objects
- Python names: strings without quotes which are neither booleans, integers and floats, nor section references (e.g., neuralmonkey.encoders.SentenceEncoder)

On top of that, there are two compound types syntax from Python:

- lists: comma-separated in squared brackets (e.g., [1, 2, 3])
- tuples: comma-separated in round brackets (e.g., ("target", <ter>))

## Interpretation

Each configuration file contains a [main] section which is interpreted as a dictionary having keys specified in the section and values which are results of interpretation of the right hand sides.

Both the atomic and compound types taken from Python (i.e., everything except the section references) are interpreted as their Python counterparts. (So if you write 42, Neural Monkey actually sees 42.)

Section references are interpreted as references to objects constructed when interpreting the referenced section. (So if you write <session\_manager> in a right-hand side and a section [session\_manager] later in the file, Neural Monkey will construct a Python object based on the key-value pairs in the section [session\_manager].)

Every section except the [main] section needs to contain the key class with a value of Python name which is a callable (e.g., a class constructor or a function). The other keys are used as named arguments of the callable.

## Session manager

This and following sections describes TensorFlow Manager from the users' perspective: what can be configured in Neural Monkey with respect to TensorFlow. The configuration of the TensorFlow manager is specified within the INI file in section with class <code>neuralmonkey.tf\_manager.TensorFlowManager</code>:

```
[session_manager]
class=tf_manager.TensorFlowManager
...
```

The session\_manager configuration object is then referenced from the main section of the configuration:

```
[main]
tf_manager=<session_manager>
...
```

## **Training on GPU**

You can easily switch between CPU and GPU version by running your experiments in virtual environment containing either CPU or GPU version of TensorFlow without any changes to config files.

Similarly, standard techniques like setting the environment variable CUDA\_VISIBLE\_DEVICES can be used to control which GPUs are accessible for Neural Monkey.

By default, Neural Monkey prefers to allocate GPU memory stepwise only as needed. This can create problems with memory fragmentation. If you know that you can allocate the whole memory at once add the following parameter the session\_manager section:

```
gpu_allow_growth=False
```

You can also restrict TensorFlow to use only a fixed proportion of GPU memory:

```
per_process_gpu_memory_fraction=0.65
```

This parameter tells TensorFlow to use only 65% of GPU memory.

With the default <code>gpu\_allow\_growth=True</code>, it makes sense to monitor memory consumption. Neural Monkey can include a short summary total GPU memory used in the periodic log line. Just set:

```
report_gpu_memory_consumption=True
```

1.5. Configuration 19

The log line will then contain the information like: MiB:0:7971/8113, 1:4283/8113. This particular message means that there are two GPU cards and the one indexed 1 has 4283 out of the total 8113 MiB occupied. Note that the information reports all GPUs on the machine, regardless CUDA\_VISIBLE\_DEVICES.

## **Training on CPUs**

TensorFlow Manager settings also affect training on CPUs.

The line:

```
num_threads=4
```

indicates that 4 CPUs should be used for TensorFlow computations.

## **API Documentation**

#### neuralmonkey package

The neuralmonkey package is the root package of this project.

#### **Sub-modules**

neuralmonkey

neuralmonkey package

**Subpackages** 

neuralmonkey.config package

#### **Submodules**

#### neuralmonkey.config.builder module

This module is responsible for instantiating objects specified by the experiment configuration

```
\textbf{class} \; \texttt{neuralmonkey.config.builder.ClassSymbol} \; (\textit{string: str}) \; \rightarrow None \\ Bases: \; \texttt{object}
```

Represents a class (or other callable) in configuration.

```
create() \rightarrow typing.Any
```

```
neuralmonkey.config.builder.build_config(config_dicts: typing.Dict[str, typing.Any], ignore_names: typing.Set[str], warn_unused: bool = False) \rightarrow typing.Dict[str, typing.Any]
```

Builds the model from the configuration

#### **Parameters**

• config\_dicts – The parsed configuration file

- ignore\_names A set of names that should be ignored during the loading.
- warn\_unused Emit a warning if there are unused sections.

```
neuralmonkey.config.builder.build_object (value: str, all_dicts: typing.Dict[str, typing.Any], existing_objects: typing.Dict[str, typing.Any], depth: int) \rightarrow typing.Any
```

Builds an object from config dictionary of its arguments. It works recursively.

#### **Parameters**

- value Value that should be resolved (either a literal value or a config section name)
- all\_dicts Configuration dictionaries used to find configuration of unconstructed objects.
- existing\_objects Dictionary of already constructed objects.
- **ignore\_names** Set of names that should be ignored.
- depth The current depth of recursion. Used to prevent an infinite
- recursion. -

```
neuralmonkey.config.builder.instantiate_class (name: str, all_dicts: typing.Dict[str, typing.Any], existing_objects: typing.Dict[str, typing.Any], depth: int) \rightarrow typing.Any
```

Instantiate a class from the configuration

Arguments: see help(build\_object)

#### neuralmonkey.config.configuration module

```
class neuralmonkey.config.configuration.Configuration
Bases: object

Loads the configuration file in an analogical way the python's argparse.ArgumentParser works.

add_argument (name: str, required: bool = False, default: typing.Any = None, cond: typing.Callable[[typing.Any], bool] = None) → None

build_model (warn_unused=False) → None

ignore_argument (name: str) → None

load_file (path: str, changes: typing.Union[typing.List[str], NoneType] = None) → None

make_namespace (d_obj) → argparse.Namespace

save_file (path: str) → None
```

#### neuralmonkey.config.exceptions module

Module that contains exceptions handled in config parsing and loading

```
 \begin{array}{c} \textbf{exception} \; \textbf{neuralmonkey.config.exceptions.ConfigBuildException} \; (\textit{object\_name:} \quad \textit{str}, \\ \textit{original\_exception:} \\ \textit{Exception}) \; \rightarrow \; \textbf{None} \\ \end{array}
```

Bases: Exception

Exception caused by error in loading the model

```
exception neuralmonkey.config.exceptions.ConfigInvalidValueException (value: typing.Any, message: str) \rightarrow None

Bases: Exception

exception neuralmonkey.config.exceptions.IniError (line: int, message: str, original_exc: typing.Union[Exception, NoneType] = None) \rightarrow None

Bases: Exception

Exception caused by error in INI file syntax
```

#### neuralmonkey.config.parsing module

#### Module responsible for INI parsing

```
\label{eq:config_file:typing.lterable[str], changes: typing.Union[typing.Iterable[str], NoneType] = None) \\ \rightarrow typing.Tuple[typing.Dict[str, typing.Any], typing.Dict[str, typing.Any]] \\ \text{Parses an INI file and creates all values}
```

neuralmonkey.config.parsing.write\_file ( $config\_dict$ : typing.Dict[str, typing.Any],  $config\_file$ : typing.IO[str])  $\rightarrow$  None

#### neuralmonkey.config.utils module

This module contains helper functions that are supposed to be called from the configuration file because calling the functions or the class constructors directly would be inconvinent or impossible.

```
neuralmonkey.config.utils.adadelta_optimizer (**kwargs) \rightarrow tensor-flow.python.training.adadelta.AdadeltaOptimizer neuralmonkey.config.utils.adam_optimizer (learning_rate: float = 0.0001) \rightarrow tensor-flow.python.training.adam.AdamOptimizer neuralmonkey.config.utils.dataset_from_files (*args, **kwargs) \rightarrow T neuralmonkey.config.utils.deprecated (func: typing.Callable[..., T]) \rightarrow typing.Callable[..., T] neuralmonkey.config.utils.variable (initial_value=0, trainable: bool = False, **kwargs) \rightarrow tensorflow.python.ops.variables.Variable neuralmonkey.config.utils.vocabulary_from_bpe(*args, **kwargs) \rightarrow T neuralmonkey.config.utils.vocabulary_from_dataset (*args, **kwargs) \rightarrow T neuralmonkey.config.utils.vocabulary_from_file(*args, **kwargs) \rightarrow T
```

#### **Module contents**

#### neuralmonkey.decoders package

#### **Submodules**

#### neuralmonkey.decoders.beam search decoder module

```
class neuralmonkey.decoders.beam_search_decoder.BeamSearchDecoder (name: str, par-
                                                                                      ent decoder:
                                                                                      neural-
                                                                                      monkey.decoders.decoder.Decoder,
                                                                                      beam_size: int,
                                                                                      length normalization:
                                                                                      float,
                                                                                      max_steps:
                                                                                      int = None,
                                                                                      save_checkpoint:
                                                                                      str = None,
                                                                                      load checkpoint:
                                                                                      str = None) \rightarrow
                                                                                      None
     Bases: neuralmonkey.model.model_part.ModelPart
     In-graph beam search for batch size 1.
     The hypothesis scoring algorithm is taken from https://arxiv.org/pdf/1609.08144.pdf. Length normalization is
     parameter alpha from equation 14.
     beam_size
     feed dict (dataset:
                               neuralmonkey.dataset.Dataset,
                                                              train:
                                                                                   False)
                                                                                                 typ-
                   ing.Dict[tensorflow.python.framework.ops.Tensor, typing.Any]
          Populate the feed dictionary for the decoder object
              Parameters
                   • dataset – The dataset to use for the decoder.
                   • train - Boolean flag, telling whether this is a training run
     step (att_objects:
                                              typing.List[neuralmonkey.decoding_function.BaseAttention],
            bs state:
                              neuralmonkey.decoders.beam search decoder.SearchState)
                                                                                                 typ-
            ing.Tuple[neuralmonkey.decoders.beam_search_decoder.SearchState,
                                                                                              neural-
            monkey.decoders.beam_search_decoder.SearchStepOutput]
     vocabulary
class neuralmonkey.decoders.beam_search_decoder.SearchState(logprob_sum, lengths,
                                                                              finished, last_word_ids,
                                                                              last_state, last_attns)
     Bases: tuple
     finished
          Alias for field number 2
     last attns
          Alias for field number 5
     last state
          Alias for field number 4
     last word ids
          Alias for field number 3
     lengths
          Alias for field number 1
```

```
logprob_sum
          Alias for field number 0
class neuralmonkey.decoders.beam_search_decoder.SearchStepOutput (scores,
                                                                                            par-
                                                                                             to-
                                                                                 ken_ids)
     Bases: tuple
     parent_ids
          Alias for field number 1
     scores
          Alias for field number 0
     token ids
          Alias for field number 2
neuralmonkey.decoders.ctc_decoder module
class neuralmonkey.decoders.ctc_decoder.CTCDecoder (name:
                                                                         str,
                                                                               encoder:
                                                                                            typ-
                                                               ing.Any,
                                                                         vocabulary:
                                                                                         neural-
                                                               monkey.vocabulary.Vocabulary,
                                                               data_id: str, merge_repeated_targets:
                                                               bool
                                                                                          False,
                                                               merge_repeated_outputs:
                                                                                           bool
                                                               = True, beam_width:
                                                                                      int = 1,
                                                               save_checkpoint:
                                                                                typing.Union[str,
                                                               NoneType] = None, load_checkpoint:
                                                               typing. Union[str,
                                                                                 NoneType]
                                                               None) \rightarrow None
     Bases: neuralmonkey.model.model part.ModelPart
     Connectionist Temporal Classification.
     See tf.nn.ctc_loss, tf.nn.ctc_greedy_decoder etc.
     cost
     decoded
     feed_dict (dataset:
                              neuralmonkey.dataset.Dataset,
                                                           train:
                                                                     bool
                                                                           = False
                                                                                             typ-
                  ing.Dict[tensorflow.python.framework.ops.Tensor, typing.Any]
     input_lengths
     logits
     runtime_loss
     train_loss
     train_mode
     train_targets
```

#### neuralmonkey.decoders.decoder module

```
class neuralmonkey.decoders.decoder.Decoder (encoders:
                                                                      typing.List[typing.Any], vocabu-
                                                         lary:
                                                                  neuralmonkey.vocabulary.Vocabulary,
                                                         data_id:
                                                                   str, name: str, max_output_len:
                                                               dropout_keep_prob:
                                                                                      float = 1.0,
                                                         int,
                                                                     typing.Union[int, NoneType] =
                                                         rnn_size:
                                                                embedding size:
                                                                                     typing. Union[int,
                                                         NoneType] = None, output projection: typ-
                                                         ing. Union[typing. Callable] [tensorflow.python.framework.ops.Tensor,
                                                         tensor flow.python.framework.ops.Tensor,
                                                                                                 typ-
                                                         ing.List[tensorflow.python.framework.ops.Tensor]],
                                                         tensorflow.python.framework.ops.Tensor],
                                                         NoneType] = None, encoder projection: typ-
                                                         ing.Union[typing.Callable][tensorflow.python.framework.ops.Tensor,
                                                         typing. Union[int,
                                                                                NoneType],
                                                         ing.Union[typing.List[typing.Any], NoneType]],
                                                         tensorflow.python.framework.ops.Tensor],
                                                         NoneType] = None, use\_attention: bool = False,
                                                         embeddings_encoder:
                                                                                typing.Any = None,
                                                         attention on input: bool = True, rnn cell:
                                                         str = 'GRU', conditional\_gru: bool = False,
                                                         save_checkpoint: typing.Union[str, NoneType]
                                                         = None, load_checkpoint: typing.Union[str,
                                                         NoneTypel = None \rightarrow None
     Bases: neuralmonkey.model.model_part.ModelPart
     A class that manages parts of the computation graph that are used for the decoding.
     embed_and_dropout (inputs:
                                             tensorflow.python.framework.ops.Tensor)
                                                                                                tensor-
```

```
embed_and_dropout (inputs: tensorflow.python.framework.ops.Tensor) → tensorflow.python.framework.ops.Tensor

Embed the input using the embedding matrix and apply dropout
```

**Parameters** inputs – The Tensor to be embedded and dropped out.

```
feed_dict (dataset: neuralmonkey.dataset.Dataset, train: bool = False) → typing.Dict[tensorflow.python.framework.ops.Tensor, typing.Any]
Populate the feed dictionary for the decoder object
```

#### **Parameters**

- dataset The dataset to use for the decoder.
- train Boolean flag, telling whether this is a training run

```
get_attention_object (encoder, train_mode: bool)
```

```
step (att_objects: typing.List[neuralmonkey.decoding_function.BaseAttention], input_: tensor-
flow.python.framework.ops.Tensor, prev_state: tensorflow.python.framework.ops.Tensor,
    prev_attns: typing.List[tensorflow.python.framework.ops.Tensor])
```

#### neuralmonkey.decoders.encoder\_projection module

This module contains different variants of projection of encoders into the initial state of the decoder.

```
neuralmonkey.decoders.encoder_projection.concat_encoder_projection(train_mode:
                                                                                           tensor-
                                                                                           flow.python.framework.ops.Tensor,
                                                                                           rnn_size:
                                                                                           typ-
                                                                                           ing.Union[int,
                                                                                           None-
                                                                                           Type] =
                                                                                           None,
                                                                                           encoders:
                                                                                           typ-
                                                                                           ing. Union[typing.List[typing.Any],
                                                                                           None-
                                                                                           Type]
                                                                                           None)
                                                                                           \rightarrow tensor-
                                                                                           flow.python.framework.ops.Tensor
     Create the initial state by concatenating the encoders' encoded values
```

#### **Parameters**

- train\_mode tf 0-D bool Tensor specifying the training mode (not used)
- rnn\_size The size of the resulting vector (not used)
- encoders The list of encoders

neuralmonkey.decoders.encoder\_projection.empty\_initial\_state(train\_mode:

```
tensor-
flow.python.framework.ops.Tensor,
rnn_size: typ-
ing.Union[int,
NoneType],
encoders: typ-
ing.Union[typing.List[typing.Any],
NoneType] =
None) → tensor-
```

flow.python.framework.ops.Tensor

Return an empty vector

#### **Parameters**

- train\_mode tf 0-D bool Tensor specifying the training mode (not used)
- rnn\_size The size of the resulting vector
- encoders The list of encoders (not used)

```
\begin{tabular}{ll} neural monkey. decoders.encoder\_projection. {\it linear\_encoder\_projection} (dropout\_keep\_prob: float) \\ $\rightarrow$ typ- ing. Callable[[tensorflow.python.fratyp- ing. Union[int, None- Type], typ- ing. Union[typing. List[typing. Any], None- Type]], tensor- flow.python.framework.ops. Tensor- flow.python.framework.ops. Tensor- flow.python.framework.ops.
```

Return a projection function which applies dropout on concatenated encoder final states and returns a linear projection to a rnn\_size-sized tensor.

**Parameters** dropout\_keep\_prob - The dropout keep probability

#### neuralmonkey.decoders.output projection module

This module contains different variants of projection functions for RNN outputs.

```
neuralmonkey.decoders.output_projection.maxout_output (maxout_size)
```

Compute RNN output out of the previous state and output, and the context tensors returned from attention mechanisms, as described in the article

This function corresponds to the equations for computation the t\_tilde in the Bahdanau et al. (2015) paper, on page 14, with the maxout projection, before the last linear projection.

Parameters maxout\_size - The size of the hidden maxout layer in the deep output

Returns Returns the maxout projection of the concatenated inputs

Compute RNN deep output using the multilayer perceptron with a specified activation function. (Pascanu et al., 2013 [https://arxiv.org/pdf/1312.6026v5.pdf])

#### **Parameters**

- layer sizes A list of sizes of the hiddel layers of the MLP
- dropout\_plc Dropout placeholder. TODO this is not going to work with current configuration
- activation The activation function to use in each layer.

```
neuralmonkey.decoders.output_projection.no_deep_output (prev_state, ctx tensors)
```

Compute RNN output out of the previous state and output, and the context tensors returned from attention mechanisms.

This function corresponds to the equations for computation the t\_tilde in the Bahdanau et al. (2015) paper, on page 14, **before** the linear projection.

#### **Parameters**

- **prev\_state** Previous decoder RNN state. (Denoted s\_i-1)
- **prev\_output** Embedded output of the previous step. (y\_i-1)
- ctx\_tensors Context tensors computed by the attentions. (c\_i)

**Returns** This function returns the concatenation of all its inputs.

#### neuralmonkey.decoders.sequence classifier module

```
class neuralmonkey.decoders.sequence_classifier.SequenceClassifier(name: str, en-
                                                                                       coders: typ-
                                                                                       ing.List[typing.Any],
                                                                                       vocabulary:
                                                                                       neural-
                                                                                       monkey.vocabulary.Vocabulary,
                                                                                       data id: str,
                                                                                       layers: typ-
                                                                                       ing.List[int],
                                                                                       activa-
                                                                                       tion fn: typ-
                                                                                       ing.Callable[[tensorflow.python.frame
                                                                                       flow.python.framework.ops.Tensor]
                                                                                              <func-
                                                                                       tion
                                                                                              relu>,
                                                                                       dropout_keep_prob:
                                                                                       float = 0.5,
                                                                                       save_checkpoint:
                                                                                       typ-
                                                                                       ing.Union[str,
                                                                                       NoneType]
                                                                                              None,
                                                                                       load checkpoint:
                                                                                       typ-
                                                                                       ing.Union[str,
                                                                                       NoneType]
                                                                                       = None) \rightarrow
                                                                                       None
     Bases: neuralmonkey.model.model_part.ModelPart
     A simple MLP classifier over encoders.
```

The API pretends it is an RNN decoder which always generates a sequence of length exactly one.

```
cost
decoded
```

decoded\_logits

decoded\_seq

```
loss_with_decoded_ins
loss_with_gt_ins
runtime_logprobs
runtime_loss
train_loss
train_mode
```

#### neuralmonkey.decoders.sequence labeler module

```
class neuralmonkey.decoders.sequence_labeler.SequenceLabeler(name:
                                                                                       str,
                                                                                             en-
                                                                            coder:
                                                                                          neural-
                                                                            monkey.encoders.sentence_encoder.SentenceEn
                                                                            vocabulary:
                                                                                          neural-
                                                                            monkey.vocabulary.Vocabulary,
                                                                            data id:
                                                                            dropout_keep_prob:
                                                                            float
                                                                                             1.0,
                                                                            save_checkpoint:
                                                                            typing.Union[str,
                                                                            NoneType] = None,
                                                                            load_checkpoint:
                                                                            typing.Union[str,
                                                                            NoneType] = None
                                                                            \rightarrow \text{None}
     Bases: neuralmonkey.model.model_part.ModelPart
     Classifier assing a label to each encoder's state.
     cost
     decoded
     feed dict (dataset:
                              neuralmonkey.dataset.Dataset,
                                                            train:
                                                                     bool
                                                                              False)
                                                                                             typ-
                  ing.Dict[tensorflow.python.framework.ops.Tensor, typing.Any]
     logits
     logprobs
     runtime_loss
     train_loss
     train_mode
     train_targets
     train_weights
```

#### neuralmonkey.decoders.sequence regressor module

```
class neuralmonkey.decoders.sequence_regressor.SequenceRegressor(name:
                                                                                              str,
                                                                                  encoders:
                                                                                              typ-
                                                                                  ing.List[typing.Any],
                                                                                  data_id:
                                                                                              str,
                                                                                  layers:
                                                                                              typ-
                                                                                  ing.List[int]
                                                                                  = None, acti-
                                                                                  vation_fn: typ-
                                                                                  ing.Callable[[tensorflow.python.framewo
                                                                                  flow.python.framework.ops.Tensor]
                                                                                           <func-
                                                                                  =
                                                                                            relu>,
                                                                                  dropout_keep_prob:
                                                                                  float = 1.0, di-
                                                                                  mension: int = 1,
                                                                                  save_checkpoint:
                                                                                  str = None,
                                                                                  load_checkpoint:
                                                                                  str = None) \rightarrow
                                                                                  None
     Bases: neuralmonkey.model.model_part.ModelPart
     A simple MLP regression over encoders.
     The API pretends it is an RNN decoder which always generates a sequence of length exactly one.
     cost
     decoded
     feed dict (dataset:
                              neuralmonkey.dataset.Dataset,
                                                                      bool =
                                                                                False)
                                                                                              typ-
                  ing.Dict[tensorflow.python.framework.ops.Tensor, typing.Any]
     predictions
     runtime_loss
     train_inputs
     train_loss
     train_mode
```

#### neuralmonkey.decoders.word\_alignment\_decoder module

```
 \begin{array}{c} \textbf{class} \ \text{neuralmonkey.decoders.word\_alignment\_decoder.WordAlignmentDecoder} (encoder: \\ neu-\\ ral-\\ monkey.encoders.sentence\_encode-\\ coder: \\ neu-\\ ral-\\ monkey.decoders.decoder.Decode data\_id: \\ str, \\ name: \\ str) \\ \rightarrow \\ \text{None} \end{array}
```

Bases: neuralmonkey.model.model\_part.ModelPart

A decoder that computes soft alignment from an attentive encoder. Loss is computed as cross-entropy against a reference alignment.

#### cost

```
feed_dict (dataset: neuralmonkey.dataset.Dataset, train: bool = False) \rightarrow typing.Dict[tensorflow.python.framework.ops.Tensor, typing.Any]
```

#### **Module contents**

#### neuralmonkey.encoders package

#### **Submodules**

#### neuralmonkey.encoders.attentive module

A base class fro an attentive part of graph (typically encoder).

Objects inheriting this class are able to generate an attention object that allows a decoder to perform attention over an attention\_object provided by the encoder (e.g., input word representations in case of MT or convolutional maps in case of image captioning).

```
create_attention_object()
```

Attention object that can be used in decoder.

#### neuralmonkey.encoders.cnn\_encoder module

CNN for image processing.

```
class neuralmonkey.encoders.cnn encoder.CNNEncoder (name: str. data id: str. convolu-
                                                                           typing.List[typing.Tuple[int,
                                                                  tions:
                                                                  int, typing.Union[int, NoneType]]],
                                                                  image_height:
                                                                                   int, image_width:
                                                                  int, pixel_dim: int, fully_connected:
                                                                  typing. Union[typing.List[int], None-
                                                                  Typel = None, dropout keep prob:
                                                                               0.5,
                                                                                       attention type:
                                                                  float
                                                                          =
                                                                  typing.Type
                                                                                     <class
                                                                                              'neural-
                                                                  monkey.decoding_function.Attention'>,
                                                                  save_checkpoint:
                                                                                     typing. Union[str,
                                                                  NoneType] = None, load_checkpoint:
                                                                  typing.Union[str, NoneType] = None
                                                                   → None
```

Bases: neuralmonkey.model.model\_part.ModelPart, neuralmonkey.encoders.attentive.Attentive

An image encoder.

It projects the input image through a serie of convolutioal operations. The projected image is vertically cut and fed to stacked RNN layers which encode the image into a single vector.

#### encoded

Output vector of the CNN.

If there are specified some fully connected layers, there are applied on top of the last convolutional map. Dropout is applied between all layers, default activation function is ReLU. There are only projection layers, no softmax is applied.

If there is fully\_connected layer specified, average-pooled last convolutional map is used as a vector output.

```
feed_dict (dataset: neuralmonkey.dataset.Dataset, train: bool = False) \rightarrow typing.Dict[tensorflow.python.framework.ops.Tensor, typing.Any]
```

image\_input

#### image\_processing\_layers

Do all convolutions and return the last conditional map.

Applies convolutions on the input tensor with optional max pooling. All the intermediate layers are stored in the *image\_processing\_layers* attribute. There is not dropout between the convolutional layers, by default the activation function is ReLU.

states

train\_mode

#### neuralmonkey.encoders.encoder wrapper module

Attention combination strategies.

This modules implements attention combination strategies for multi-encoder scenario when we may want to combine the hidden states of the encoders in more complicated fashion.

Currently there are two attention combination strategies flat and hierarchical (see paper Attention Combination Strategies for Multi-Source Sequence-to-Sequence Learning).

The combination strategies may use the sentinel mechanism which allows the decoder not to attend to the, and extract information on its own hidden state (see paper Knowing when to Look: Adaptive Attention via a Visual Sentinel for Image Captioning).

```
class neuralmonkey.encoders.encoder_wrapper.EncoderWrapper(name: str, encoders: typ-
                                                                             ing.List[typing.Any], at-
                                                                             tention type: typing. Type,
                                                                             attention_state_size:
                                                                             int, use_sentinels=False,
                                                                             share\_attn\_projections = False)
                  neuralmonkey.model.model part.ModelPart,
                                                                             neuralmonkey.encoders.
     attentive. Attentive
     Wrapper doing attention combination behaving as a single encoder.
     This class wraps encoders and performs the attention combination in such a way that for the decoder, it looks
     like a single encoder capable to generate a single context vector.
     create_attention_object()
                                   neuralmonkey.dataset.Dataset,
     feed_dict (dataset:
                                                                    train:
                                                                                 bool)
                                                                                                  typ-
                   ing.Dict[tensorflow.python.framework.ops.Tensor, typing.Any]
class neuralmonkey.encoders.encoder wrapper.FlatMultiAttention(*args, **kwargs)
     Bases: neuralmonkey.encoders.encoder_wrapper.MultiAttention
     Flat attention combination strategy.
     Using this attention combination strategy, hidden states of the encoders are first projected to the same space
     (different projection for different encoders) and then we compute a joint distribution over all the hidden states.
     The context vector is then a weighted sum of another / then projection of the encoders hidden states. The sentinel
     vector can be added as an additional hidden state.
     See equations 8 to 10 in the Attention Combination Strategies paper.
     attention (decoder_state, decoder_prev_state, decoder_input)
     get encoder projections(scope)
class neuralmonkey.encoders.encoder_wrapper.HierarchicalMultiAttention(*args,
                                                                                              **kwargs)
                                                                                              \rightarrow
                                                                                             None
     Bases: neuralmonkey.encoders.encoder wrapper.MultiAttention
     Hierarchical attention combination.
     Hierarchical attention combination strategy first computes the context vector for each encoder separately using
     whatever attention type the encoders have. After that it computes a second attention over the resulting context
     vectors and optionally the sentinel vector.
     See equations 6 and 7 in the Attention Combination Strategies paper.
     attention (decoder_state, decoder_prev_state, decoder_input)
class neuralmonkey.encoders.encoder_wrapper.MultiAttention(encoders:
                                                                             ing.List[neuralmonkey.encoders.attentive.Attentive
                                                                             attention_state_size:
                                                                                     scope:
                                                                             ing.Union[tensorflow.python.ops.variable_scope.V
                                                                                    share_projections:
                                                                             str],
                                                                             bool
                                                                                                False.
                                                                                             bool =
                                                                             use sentinels:
                                                                             False) \rightarrow None
```

1.6. API Documentation

Base class for attention combination.

Bases: neuralmonkey.decoding\_function.BaseAttention

```
attention (decoder_state, decoder_prev_state, decoder_input)
Get context vector for given decoder state.
```

attn\_size

## neuralmonkey.encoders.factored encoder module

```
class neuralmonkey.encoders.factored encoder.FactoredEncoder (name:
                                                                                               str,
                                                                             max_input_len:
                                                                             int, vocabularies: typ-
                                                                             ing.List[neuralmonkey.vocabulary.Vocabulary]
                                                                             data ids:
                                                                                              typ-
                                                                             ing.List[str],
                                                                                              em-
                                                                             bedding_sizes:
                                                                             typing.List[int],
                                                                             rnn_size:
                                                                                              int,
                                                                             dropout_keep_prob:
                                                                             float = 1.0,
                                                                             tention_type:
                                                                                              typ-
                                                                             ing.Any
                                                                                            None,
                                                                             save_checkpoint:
                                                                             typing.Union[str,
                                                                             NoneType] = None,
                                                                             load_checkpoint:
                                                                             typing. Union[str,
                                                                             NoneType] = None
                                                                             \rightarrow None
                  neuralmonkey.model.model part.ModelPart,
     Bases:
                                                                          neuralmonkey.encoders.
```

Generic encoder processing an arbitrary number of input sequences.

feed\_dict (dataset, train=False)

attentive. Attentive

# neuralmonkey.encoders.imagenet\_encoder module

Pre-trained ImageNet networks.

```
class neuralmonkey.encoders.imagenet_encoder.ImageNet (name: str, data_id: str, net-
                                                                    work type: str, attention layer:
                                                                    typing.Union[str,
                                                                                       NoneType]
                                                                    = None, attention state size:
                                                                    typing.Union[int,
                                                                                       NoneType]
                                                                    = None, attention_type: typ-
                                                                    ing.Type = <class 'neural-
                                                                    monkey.decoding_function.Attention'>,
                                                                                 bool = False,
                                                                   fine_tune:
                                                                    encoded_layer:
                                                                                              typ-
                                                                    ing.Union[str,
                                                                                   NoneType] =
                                                                    None, load_checkpoint:
                                                                                              typ-
                                                                    ing.Union[str,
                                                                                   NoneType]
                                                                    None, save_checkpoint:
                                                                                             typ-
                                                                    ing.Union[str,
                                                                                   NoneType = 
                                                                    None) \rightarrow None
```

```
neuralmonkey.model.model part.ModelPart.
                                                                      neuralmonkev.encoders.
     attentive. Attentive
     Pre-trained ImageNet network.
     HEIGHT = 224
     WIDTH = 224
     cnn states
     encoded
     feed_dict (dataset:
                             neuralmonkey.dataset.Dataset,
                                                          train:
                                                                   bool
                                                                              False)
                                                                                           typ-
                 ing.Dict[tensorflow.python.framework.ops.Tensor, typing.Any]
     input_image
     states
neuralmonkey.encoders.numpy_encoder module
class neuralmonkey.encoders.numpy_encoder.PostCNNImageEncoder(name:
                                                                                           in-
                                                                           put shape:
                                                                                          typ-
                                                                           ing.List[int],
                                                                                          out-
                                                                           put_shape:
                                                                                           int,
                                                                           data_id:
                                                                                     str, at-
                                                                           tention_type:
                                                                                          typ-
                                                                           ing.Callable = None,
                                                                           save checkpoint:
                                                                           typing.Union[str,
                                                                           NoneType] = None,
                                                                           load_checkpoint:
                                                                           typing. Union[str,
                                                                           NoneType] = None
                                                                            \rightarrow None
                 neuralmonkey.model.model_part.ModelPart,
     Bases:
                                                                       neuralmonkey.encoders.
     attentive. Attentive
                             neuralmonkey.dataset.Dataset,
     feed dict (dataset:
                                                          train:
                                                                   bool =
                                                                            False)
                                                                                           typ-
                 ing.Dict[tensorflow.python.framework.ops.Tensor, typing.Any]
class neuralmonkey.encoders.numpy_encoder.VectorEncoder(name: str, dimension: int,
                                                                    data_id: str, output_shape:
                                                                    int = None, save_checkpoint:
                                                                    str = None, load_checkpoint:
                                                                    str = None) \rightarrow None
     Bases: neuralmonkey.model.model_part.ModelPart
     feed dict (dataset:
                             neuralmonkey.dataset.Dataset,
                                                                   bool
                                                                              False)
                                                                                           typ-
                 ing.Dict[tensorflow.python.framework.ops.Tensor, typing.Any]
neuralmonkey.encoders.raw_rnn_encoder module
class neuralmonkey.encoders.raw_rnn_encoder.RNNSpec (size, direction, cell_type)
     Bases: tuple
     cell_type
          Alias for field number 2
```

### direction

Alias for field number 1

#### size

Alias for field number 0

```
class neuralmonkey.encoders.raw_rnn_encoder.RawRNNEncoder (name:
                                                                                           data id:
                                                                                     str,
                                                                                input_size:
                                                                          str.
                                                                                                int.
                                                                          rnn_layers:
                                                                                               typ-
                                                                          ing.List[typing.Union[typing.Tuple[int],
                                                                          typing.Tuple[int,
                                                                                               str],
                                                                          typing.Tuple[int,
                                                                                                str,
                                                                          str]]],
                                                                                    max_input_len:
                                                                          typing.Union[int,
                                                                          NoneType]
                                                                                             None,
                                                                          dropout_keep_prob: float
                                                                              1.0,
                                                                                     attention_type:
                                                                                             None,
                                                                          typing.Any
                                                                          save checkpoint:
                                                                                               typ-
                                                                          ing.Union[str, NoneType]
                                                                          = None, load checkpoint:
                                                                          typing.Union[str,
                                                                                             None-
                                                                          Type | = None \rightarrow None
     Bases:
                  neuralmonkey.model.model_part.ModelPart,
                                                                           neuralmonkey.encoders.
     attentive. Attentive
```

A raw RNN encoder that gets input as a tensor.

**feed\_dict** (dataset: neuralmonkey.dataset.Dataset, train: bool = False) → typing.Dict[tensorflow.python.framework.ops.Tensor, typing.Any]
Populate the feed dictionary with the encoder inputs.

## **Parameters**

- dataset The dataset to use
- train Boolean flag telling whether it is training time

# neuralmonkey.encoders.sentence\_cnn\_encoder module

Encoder for sentences withou explicit segmentation.

```
class neuralmonkey.encoders.sentence_cnn_encoder.SentenceCNNEncoder (name:
                                                                                         vocabulary:
                                                                                         neural-
                                                                                         monkey.vocabulary.Vocabulary,
                                                                                         data_id: str,
                                                                                         embed-
                                                                                         ding size:
                                                                                         int,
                                                                                         ment_size:
                                                                                                high-
                                                                                         int,
                                                                                         way_depth:
                                                                                         int,
                                                                                         rnn_size:
                                                                                         int,
                                                                                                  fil-
                                                                                         ters:
                                                                                                 typ-
                                                                                         ing.List[typing.Tuple[int,
                                                                                         int]],
                                                                                         max_input_len:
                                                                                         typ-
                                                                                         ing.Union[int,
                                                                                         NoneType]
                                                                                               None,
                                                                                         dropout_keep_prob:
                                                                                         float = 1.0,
                                                                                         atten-
                                                                                         tion_type:
                                                                                         typing.Any
                                                                                               None,
                                                                                         atten-
                                                                                         tion_fertility:
                                                                                         int = 3,
                                                                                         use_noisy_activations:
                                                                                         bool
                                                                                         False,
                                                                                         save_checkpoint:
                                                                                         typ-
                                                                                         ing.Union[str,
                                                                                         NoneType]
                                                                                               None,
                                                                                         load_checkpoint:
                                                                                         typ-
                                                                                         ing.Union[str,
                                                                                         NoneType]
                                                                                         = None) \rightarrow
                                                                                         None
                  neuralmonkey.model.model part.ModelPart,
                                                                            neuralmonkey.encoders.
```

attentive. Attentive

Encoder processing a sentence using a CNN then running a bidirectional RNN on the result.

 $Based \ on: \ Jason \ Lee, \ Kyunghyun \ Cho, \ Thomas \ Hofmann: \ Fully \ Character-Level \ Neural \ Machine \ Translation \ without \ Explicit \ Segmentation \ (https://arxiv.org/pdf/1610.03017.pdf)$ 

bidirectional\_rnn

cnn\_encoded

1D convolution with max-pool that processing characters.

```
embedded_inputs
```

## encoded

**feed\_dict** (*dataset: neuralmonkey.dataset.Dataset*, *train: bool* = *False*) → typing.Dict[tensorflow.python.framework.ops.Tensor, typing.Any]

Populate the feed dictionary with the encoder inputs.

## **Encoder input placeholders:**

```
encoder_input: Stores indices to the vocabulary, shape (batch, time)
```

encoder\_padding: Stores the padding (ones and zeros, indicating valid words and positions after the end of sentence, shape (batch, time)

train\_mode: Boolean scalar specifying the mode (train vs runtime)

### **Parameters**

- dataset The dataset to use
- train Boolean flag telling whether it is training time

## highway\_layer

Highway net projection following the CNN.

```
input_mask
```

### inputs

 ${\tt rnn\_cells}() \to {\tt typing.Tuple}[{\tt tensorflow.python.ops.rnn\_cell\_impl.\_RNNCell}, {\tt tensorflow.python.ops.rnn\_cell\_impl.\_RNNCell}]$  Return the graph template to for creating RNN memory cells

## sentence\_lengths

# states

train\_mode

vocabulary\_size

## neuralmonkey.encoders.sentence encoder module

```
class neuralmonkey.encoders.sentence_encoder.SentenceEncoder (name:
                                                                                         str,
                                                                                               vo-
                                                                                           neural-
                                                                             monkey.vocabulary.Vocabulary,
                                                                             data id:
                                                                                              em-
                                                                             bedding_size:
                                                                                               int,
                                                                             rnn size:
                                                                                          int,
                                                                                               at-
                                                                             tention_state_size:
                                                                             typing. Union[int,
                                                                             NoneType] = None,
                                                                             max_input_len:
                                                                             typing. Union[int,
                                                                             NoneType] = None,
                                                                             dropout keep prob:
                                                                             float = 1.0, atten-
                                                                             tion_type:
                                                                                              type
                                                                                   None,
                                                                                             atten-
                                                                             tion\_fertility: int = 3,
                                                                             use_noisy_activations:
                                                                             bool = False, par-
                                                                             ent_encoder:
                                                                                              typ-
                                                                             ing.Union[typing.SentenceEncoder,
                                                                             NoneType] = None,
                                                                             save checkpoint:
                                                                             typing.Union[str,
                                                                             NoneType] = None,
                                                                             load_checkpoint:
                                                                             typing.Union[str,
                                                                             NoneType] = None
                                                                              \rightarrow None
     Bases:
                  neuralmonkey.model.model part.ModelPart,
                                                                          neuralmonkey.encoders.
```

A class that manages parts of the computation graph that are used for encoding of input sentences. It uses a bidirectional RNN.

This version of the encoder does not support factors. Should you want to use them, use FactoredEncoder instead.

```
feed_dict (dataset: neuralmonkey.dataset.Dataset, train: bool = False) → typing.Dict[tensorflow.python.framework.ops.Tensor, typing.Any]
Populate the feed dictionary with the encoder inputs.
```

## **Encoder input placeholders:**

attentive. Attentive

```
encoder_input: Stores indices to the vocabulary, shape (batch, time)
```

**encoder\_padding:** Stores the padding (ones and zeros, indicating valid words and positions after the end of sentence, shape (batch, time)

train\_mode: Boolean scalar specifying the mode (train vs runtime)

### **Parameters**

- dataset The dataset to use
- **train** Boolean flag telling whether it is training time

## neuralmonkey.encoders.sequence cnn encoder module

```
Encoder for sentence classification with 1D convolutions and max-pooling.
class neuralmonkey.encoders.sequence_cnn_encoder.SequenceCNNEncoder (name:
                                                                                         vocabulary:
                                                                                         neural-
                                                                                         monkey.vocabulary.Vocabulary,
                                                                                         data_id: str,
                                                                                         embed-
                                                                                         ding_size:
                                                                                         int,
                                                                                                  fil-
                                                                                         ters:
                                                                                                 typ-
                                                                                         ing.List[typing.Tuple[int,
                                                                                         int]],
                                                                                         max_input_len:
                                                                                         typ-
                                                                                         ing. Union[int,
                                                                                         NoneType]
                                                                                               None.
                                                                                         dropout_keep_prob:
                                                                                         float = 1.0,
                                                                                         save_checkpoint:
                                                                                         typ-
                                                                                         ing.Union[str,
                                                                                         NoneType]
                                                                                               None,
                                                                                         load_checkpoint:
                                                                                         typ-
                                                                                         ing.Union[str,
                                                                                         NoneType]
                                                                                         = None) \rightarrow
                                                                                         None
     Bases: neuralmonkey.model.model_part.ModelPart
     Encoder processing a sequence using a CNN.
     embedded_inputs
     encoded
                               neuralmonkey.dataset.Dataset,
                                                                                   False)
     feed dict (dataset:
                                                                                                  typ-
```

**feed\_dict** (dataset: neuralmonkey.dataset.Dataset, train: bool = False) → typ ing.Dict[tensorflow.python.framework.ops.Tensor, typing.Any] Populate the feed dictionary with the encoder inputs.

### **Encoder input placeholders:**

```
encoder_input: Stores indices to the vocabulary, shape (batch, time)
```

encoder\_padding: Stores the padding (ones and zeros, indicating valid words and positions after the end of sentence, shape (batch, time)

```
train_mode: Boolean scalar specifying the mode (train vs runtime)
```

#### **Parameters**

- dataset The dataset to use
- train Boolean flag telling whether it is training time

```
input_mask
inputs
train_mode
```

### **Module contents**

# neuralmonkey.evaluators package

### **Submodules**

## neuralmonkey.evaluators.accuracy module

```
class neuralmonkey.evaluators.accuracy.AccuracyEvaluator (name: str = `Accuracy') \rightarrow None

Bases: object

static compare_scores (score1: float, score2: float) \rightarrow int

class neuralmonkey.evaluators.accuracy.AccuracySeqLevelEvaluator (name: str = `AccuracySeqLevel') \rightarrow AccuracySeqLevel') \rightarrow AccuracySeqLevel') \rightarrow AccuracySeqLevel)

Bases: object

static compare_scores (score1: float, score2: float) \rightarrow int
```

# neuralmonkey.evaluators.average module

```
{f class} neuralmonkey.evaluators.average.AverageEvaluator (name: str) 
ightarrow {f None} Bases: object
```

Just average the numeric output of a runner.

# neuralmonkey.evaluators.beer module

## neuralmonkey.evaluators.bleu module

```
class neuralmonkey.evaluators.bleu.BLEUEvaluator(n: int = 4, deduplicate: bool = False, name: typing.Union[str, NoneType] = None) <math>\rightarrow None

Bases: object
```

static bleu (hypotheses: typing.List[typing.List[str]], references: typing.List[typing.List[typing.List[str]]], ngrams: int = 4, case\_sensitive: bool = True)

Computes BLEU on a corpus with multiple references using uniform weights. Default is to use smoothing as in reference implementation on: https://github.com/ufal/qtleap/blob/master/cuni\_train/bin/mteval-v13a.pl#L831-L873

## **Parameters**

- hypotheses List of hypotheses
- **references** LIst of references. There can be more than one reference.
- ngrams Maximum order of n-grams. Default 4.
- case\_sensitive Perform case-sensitive computation. Default True.

```
static compare scores (score1: float, score2: float) \rightarrow int
```

```
static deduplicate_sentences (sentences: typing.List[typing.List[str]]) <math>\rightarrow typing.List[typing.List[str]]
```

static effective\_reference\_length (hypotheses: typing.List[typing.List[str]], references\_list: typing.List[typing.List[str]])  $\rightarrow$  int Computes the effective reference corpus length (based on best match length)

### **Parameters**

- hypotheses List of output sentences as lists of words
- references\_list List of lists of references (as lists of words)

 $\begin{tabular}{ll} \textbf{static merge\_max\_counters}: typing.List[collections.Counter]) \rightarrow \textbf{collections}.Counter\\ \textbf{Merge counters using maximum values} \end{tabular}$ 

static minimum\_reference\_length (hypotheses: typing.List[typing.List[str]], references\_list: typing.List[typing.List[str]])  $\rightarrow$  int

Computes the effective reference corpus length (based on the shortest reference sentence length)

# **Parameters**

- hypotheses List of output sentences as lists of words
- references\_list List of lists of references (as lists of words)

static modified\_ngram\_precision (hypotheses: typing.List[typing.List[str]], references\_list: typing.List[typing.List[str]]], n: int, case\_sensitive:  $bool) \rightarrow typing.Tuple[float, int]$ 

Computes the modified n-gram precision on a list of sentences

### **Parameters**

- hypotheses List of output sentences as lists of words
- references\_list List of lists of reference sentences (as lists of words)
- n n-gram order
- case sensitive Whether to perform case-sensitive computation

```
static ngram_counts (sentence: typing.List[str], n: int, lowercase: bool, delimiter: str = ``) \rightarrow collections.Counter Get n-grams from a sentence
```

### **Parameters**

- sentence Sentence as a list of words
- **n** n-gram order
- lowercase Convert ngrams to lowercase
- **delimiter** delimiter to use to create counter entries

# neuralmonkey.evaluators.bleu\_ref module

```
class neuralmonkey.evaluators.bleu_ref.BLEUReferenceImplWrapper (wrapper, name='BLEU', encoding='utf-8')

Bases: object

Wrapper for TectoMT's wrapper for reference NIST and BLEU scorer serialize_to_bytes (sentences: typing.List[typing.List[str]]) \rightarrow bytes
```

# neuralmonkey.evaluators.edit\_distance module

class neuralmonkey.evaluators.fl\_bio.**FlEvaluator** ( $name: str = {}^{\iota}Fl \; measure{}^{\iota}$ )  $\to$  None

## neuralmonkey.evaluators.f1\_bio module

```
Bases: object
F1 evaluator for BIO tagging, e.g. NP chunking.

The entities are annotated as beginning of the entity (B), continuation of the entity (I), the rest is outside the entity (O).

static chunk2set (seq: typing.List[str]) → typing.Set[str]

static f1_score (decoded: typing.List[str], reference: typing.List[str]) → float
```

# neuralmonkey.evaluators.gleu module

```
class neuralmonkey.evaluators.gleu.GLEUEvaluator(n: int = 4, deduplicate: bool = False, name: typing.Union[str, NoneType] = None) <math>\rightarrow None Bases: object
```

Sentence-level evaluation metric that correlates with BLEU on corpus-level. From "Google's Neural Machine Translation System: Bridging the Gap between Human and Machine Translation" by Wu et al. (https://arxiv.org/pdf/1609.08144v2.pdf)

GLEU is the minimum of recall and precision of all n-grams up to n in references and hypotheses.

Ngram counts are based on the bleu methods.

```
static gleu (hypotheses: typing.List[typing.List[str]], references: typing.List[typing.List[typing.List[str]]], ngrams: int = 4, case_sensitive: bool = True) \rightarrow float Computes GLEU on a corpus with multiple references. No smoothing.
```

### **Parameters**

- hypotheses List of hypotheses
- references LIst of references. There can be more than one reference.
- ngrams Maximum order of n-grams. Default 4.
- case\_sensitive Perform case-sensitive computation. Default True.

```
static total_precision_recall (hypotheses: typing.List[typing.List[str]], references_list: typing.List[typing.List[str]]], ngrams: int, case_sensitive: bool) \rightarrow typing.Tuple[float, float]
```

Computes the modified n-gram precision and recall on a list of sentences

#### **Parameters**

- hypotheses List of output sentences as lists of words
- references\_list List of lists of reference sentences (as lists of words)
- ngrams n-gram order
- **case\_sensitive** Whether to perform case-sensitive computation

# neuralmonkey.evaluators.mse module

```
class neuralmonkey.evaluators.mse.MeanSquaredErrorEvaluator(name: str = `Mean-SquaredError') \rightarrow SquaredError') \rightarrow None

Bases: object

static compare_scores (score1: float, score2: float) \rightarrow int
```

## neuralmonkey.evaluators.multeval module

```
\begin{tabular}{ll} \textbf{class} \ \texttt{neuralmonkey.evaluators.multeval.MultEvalWrapper} \ (\textit{wrapper: str, name: str = 'MultEval', encoding: str = 'utf-8', metric: str = 'bleu', language: str = 'en') $\rightarrow$ None \\ Bases: \texttt{object} \\ Wrapper \ \texttt{for mult-eval's reference BLEU} \ \texttt{and METEOR scorer.} \\ \textbf{serialize\_to\_bytes} \ (\textit{sentences: typing.List[typing.List[str]]}) $\rightarrow$ bytes \\ \end{tabular}
```

# neuralmonkey.evaluators.ter module

```
class neuralmonkey.evaluators.ter.TEREvalutator (name: str = `TER') \rightarrow None Bases: object
```

Compute TER using the pyter library.

# neuralmonkey.evaluators.wer module

```
class neuralmonkey.evaluators.wer.WEREvaluator (name: str = `WER') \rightarrow None Bases: object
```

Compute WER (word error rate, used in speech recognition).

## **Module contents**

# neuralmonkey.model package

# **Submodules**

# neuralmonkey.model.model\_part module

Basic functionality of all model parts.

```
\begin{tabular}{ll} {\bf class} \ {\bf neuralmonkey.model\_part.ModelPart} \ (name: str, save\_checkpoint: typing.Union[str, NoneType] = None, \\ load\_checkpoint: typing.Union[str, None-Type] = None, \\ Type] = None) \ \rightarrow \begin{tabular}{ll} {\bf None-Type} & {\bf None-Type} & {\bf
```

Base class of all model parts.

 $\begin{tabular}{ll} \textbf{feed\_dict} & \textit{neuralmonkey.dataset.Dataset}, & \textit{train:} & \textit{bool}) & \rightarrow & \text{typ-ing.Dict[tensorflow.python.framework.ops.Tensor, typing.Any]} \\ & \textbf{Prepare feed dicts for part's placeholders from a dataset.} \\ \end{tabular}$ 

**load** (*session: tensorflow.python.client.session.Session*)  $\rightarrow$  None Load model part from a checkpoint file.

#### name

Name of the model part and its variable scope.

 $\textbf{save} \ (\textit{session: tensorflow.python.client.session.Session}) \ \rightarrow \ None$  Save model part to a checkpoint file.

```
use_scope()
```

Return a context manager that (re)opens the model part's variable and name scope.

### **Module contents**

# neuralmonkey.nn package

### **Submodules**

# neuralmonkey.nn.highway module

This module implements the highway networks.

```
neuralmonkey.nn.highway.highway(inputs,
                                                             activation=<function
                                                                                           relu>,
                                         scope='HighwayNetwork')
     Simple highway layer
     y = H(x, Wh) * T(x, Wt) + x * C(x, Wc)
     C(x, Wc) = 1 - T(x, Wt)
```

#### **Parameters**

- inputs A tensor or list of tensors. It should be 2D tensors with equal length in the first dimension (batch size)
- activation Activation function of the linear part of the formula H(x, Wh).
- scope The name of the scope used for the variables.

**Returns** A tensor of shape tf.shape(inputs)

## neuralmonkey.nn.mlp module

```
class neuralmonkey.nn.mlp.MultilayerPerceptron(mlp_input:
                                                                                                 tensor-
                                                              flow.python.framework.ops.Tensor,
                                                              layer_configuration:
                                                                                         typing.List[int],
                                                              dropout keep prob:
                                                                                          float,
                                                                                                    out-
                                                                           int, train_mode:
                                                              put size:
                                                                                                 tensor-
                                                              flow.python.framework.ops.Tensor,
                                                              activation fn:
                                                                                                    typ-
                                                              ing.Callable[[tensorflow.python.framework.ops.Tensor],
                                                              tensorflow.python.framework.ops.Tensor]
                                                              = <function relu>, name: str = 'multi-
                                                              layer\_perceptron') \rightarrow None
     Bases: object
```

General implementation of the multilayer perceptron.

classification

softmax

## neuralmonkey.nn.noisy gru cell module

```
class neuralmonkey.nn.noisy_gru_cell.NoisyGRUCell (num\_units: int, training) \rightarrow None
     Bases: tensorflow.python.ops.rnn_cell_impl._RNNCell
```

Gated Recurrent Unit cell (cf. http://arxiv.org/abs/1406.1078) with noisy activation functions (http://arxiv.org/ abs/1603.00391). The theano code is available at https://github.com/caglar/noisy\_units.

It is based on the TensorFlow implementatin of GRU just the activation function are changed for the noisy ones.

```
output_size
state_size
```

```
neuralmonkey.nn.noisy_gru_cell.noisy_activation(x, generic, linearized, training, alpha:
float = 1.1, c: float = 0.5)
```

Implements the noisy activation with Half-Normal Noise for Hard-Saturation functions. See http://arxiv.org/abs/1603.00391, Algorithm 1.

#### **Parameters**

- $\mathbf{x}$  Tensor which is an input to the activation function
- generic The generic formulation of the activation function. (denoted as h in the paper)
- linearized Linearization of the activation based on the first-order Tailor expansion around zero. (denoted as u in the paper)
- **training** A boolean tensor telling whether we are in the training stage (and the noise is sampled) or in runtime when the expactation is used instead.
- alpha Mixing hyper-parameter. The leakage rate from the linearized function to the nonlinear one.
- **c** Standard deviation of the sampled noise.

```
neuralmonkey.nn.noisy_gru_cell.noisy_sigmoid(x, training)
neuralmonkey.nn.noisy_gru_cell.noisy_tanh(x, training)
```

# neuralmonkey.nn.ortho\_gru\_cell module

## neuralmonkey.nn.pervasive dropout wrapper module

## neuralmonkey.nn.projection module

```
This module implements various types of projections.
```

```
neuralmonkey.nn.projection.linear(inputs: tensorflow.python.framework.ops.Tensor, size: int, scope: str = `LinearProjection')

Simple linear projection

y = Wx + b

Parameters
```

- inputs A tensor or list of tensors. It should be 2D tensors with equal length in the first dimension (batch size)
- **size** The size of dimension 1 of the output tensor.
- **scope** The name of the scope used for the variables.

**Returns** A tensor of shape batch x size

```
neuralmonkey.nn.projection.maxout (inputs: tensorflow.python.framework.ops.Tensor, size: int, scope: str = 'MaxoutProjection') 
 Implementation of Maxout layer (Goodfellow et al., 2013) http://arxiv.org/pdf/1302.4389.pdf z = Wx + b \ y_i = max(z_{2i-1}, z_{2i})
```

## **Parameters**

- inputs A tensor or list of tensors. It should be 2D tensors with equal length in the first dimension (batch size)
- **size** The size of dimension 1 of the output tensor.
- scope The name of the scope used for the variables

**Returns** A tensor of shape batch x size

```
neuralmonkey.nn.projection.multilayer projection (input :
                                                                                                 tensor-
                                                                    flow.python.framework.ops.Tensor,
                                                                    layer sizes:
                                                                                         typing.List[int],
                                                                    train_mode:
                                                                                                 tensor-
                                                                    flow.python.framework.ops.Tensor,
                                                                    activation:
                                                                                                    typ-
                                                                    ing.Callable[[tensorflow.python.framework.ops.Tensor],
                                                                    tensor-
                                                                    flow.python.framework.ops.Tensor] =
                                                                    <function relu>, dropout_keep_prob:
                                                                    float = 1.0, scope: str = 'mlp')
neuralmonkey.nn.projection.nonlinear(inputs:
                                                                 tensorflow.python.framework.ops.Tensor,
                                                                              activation:
                                                                   int,
                                                   size:
                                                   ing.Callable[[tensorflow.python.framework.ops.Tensor],
                                                   tensorflow.python.framework.ops.Tensor], scope: str =
                                                    'NonlinearProjection')
     Linear projection with non-linear activation function
     y = activation(Wx + b)
```

## **Parameters**

- inputs A tensor or list of tensors. It should be 2D tensors with equal length in the first dimension (batch size)
- size The size of the second dimension (index 1) of the output tensor
- **scope** The name of the scope used for the variables

**Returns** A tensor of shape batch x size

# neuralmonkey.nn.utils module

This module provides utility functions used across the package.

```
neuralmonkey.nn.utils.dropout (variable: tensorflow.python.framework.ops.Tensor, keep\_prob: float, train\_mode: tensorflow.python.framework.ops.Tensor) \rightarrow tensorflow.python.framework.ops.Tensor
```

Performs dropout on a variable, depending on mode.

### **Parameters**

- variable The variable to be dropped out
- **keep prob** The probability of keeping a value in the variable
- train\_mode A bool Tensor specifying whether to dropout or not

## **Module contents**

## neuralmonkey.processors package

#### **Submodules**

## neuralmonkey.processors.alignment module

```
 \begin{array}{ll} \textbf{class} \; \texttt{neuralmonkey.processors.alignment.WordAlignmentPreprocessor} \; (source\_len, \\ & target\_len, \\ & dtype = < class \\ `numpy.float32'>, \\ & normal-ize = True, \\ & zero\_based = True) \end{array}
```

Bases: object

A preprocessor for word alignments in a text format.

One of the following formats is expected:

```
s1-t1 s2-t2 ...
s1:1/w1 s2:t2/w2 ...
```

where each s and t is the index of a word in the source and target sentence, respectively, and w is the corresponding weight. If the weight is not given, it is assumend to be 1. The separators - and : are interchangeable.

The output of the preprocessor is an alignment matrix of the fixed shape (target\_len, source\_len) for each sentence.

# neuralmonkey.processors.bpe module

```
class neuralmonkey.processors.bpe.BPEPostprocessor (separator: str = \text{`@@'}) \rightarrow \text{None} Bases: object  \text{decode (sentence: typing.List[str])} \rightarrow \text{typing.List[str]}  class neuralmonkey.processors.bpe.BPEPreprocessor (merge_file: str, separator: str = \text{`@@'}, encoding: str = \text{`utf-8'}) \rightarrow \text{None} Bases: object Wrapper class for Byte-Pair Encoding.
```

Paper: https://arxiv.org/abs/1508.07909 Code: https://github.com/rsennrich/subword-nmt

# neuralmonkey.processors.editops module

```
class neuralmonkey.processors.editops.Postprocess (source_id:
                                                                                         edits_id:
                                                                                str.
                                                                     result_postprocess:
                                                                                             typ-
                                                              ing.Callable[[typing.Iterable[typing.List[str]]],
                                                              typing.Iterable[typing.List[str]]]
                                                              None) \rightarrow None
     Bases: object
     Proprocessor applying edit operations on a series.
class neuralmonkey.processors.editops.Preprocess (source\_id: str, target\_id: str) \rightarrow None
     Bases: object
     Preprocessor transorming two series into series of edit operations.
neuralmonkey.processors.editops.convert_to_edits(source: typing.List[str], target: typ-
                                                               ing.List[str]) \rightarrow typing.List[str]
                                                                    typing.List[str], edits:
neuralmonkey.processors.editops.reconstruct (source:
                                                                                             typ-
                                                         ing.List[str]) \rightarrow typing.List[str]
neuralmonkey.processors.german module
class neuralmonkey.processors.german.GermanPostprocessor(compounding=True,
                                                                       contracting=True,
                                                                                             pro-
                                                                       nouns=True)
     Bases: object
     decode (sentence)
class neuralmonkey.processors.german.GermanPreprocessor (compounding=True, contract-
                                                                      ing=True, pronouns=True)
     Bases: object
neuralmonkey.processors.helpers module
neuralmonkey.processors.helpers.pipeline(processors: typing.List[typing.Callable]) → typ-
                                                     ing.Callable
     Concatenate processors.
neuralmonkey.processors.helpers.postprocess char based (sentences:
                                                                                             typ-
                                                                       ing.List[typing.List[str]])
                                                                                             typ-
                                                                       ing.List[typing.List[str]]
neuralmonkey.processors.helpers.preprocess_char_based(sentence: typing.List[str]) →
                                                                      typing.List[str]
neuralmonkey.processors.helpers.untruecase (sentences: typing.List[typing.List[str]]) →
                                                        typing.Generator[[typing.List[str], NoneType],
                                                        NoneType]
```

## neuralmonkey.processors.speech module

#### Module contents

# neuralmonkey.readers package

### **Submodules**

# neuralmonkey.readers.audio\_reader module

## neuralmonkey.readers.image reader module

```
neuralmonkey.readers.image_reader.image_reader (prefix='', pad_w: typing.Union[int, NoneType] = None, pad_h: typing.Union[int, NoneType] = None, rescale: bool = False, mode: str = (RGB') \rightarrow typing.Callable
```

Get a reader of images loading them from a list of pahts.

#### **Parameters**

- **prefix** Prefix of the paths that are listed in a image files.
- pad\_w Width to which the images will be padded/cropped/resized.
- pad\_h Height to with the images will be padded/corpped/resized.
- **rescale** If true, bigger images will be rescaled to the pad\_w x pad\_h size. Otherwise, they will be cropped from the middle.
- mode Scipy image loading mode, see scipy documentation for more details.

**Returns** The reader function that takes a list of image paths (relative to provided prefix) and returns a list of images as numpy arrays of shape pad\_h x pad\_w x number of channels.

```
neuralmonkey.readers.image_reader.imagenet_reader(prefix: str, target_width: int = 227, target_height: int = 227) \rightarrow typing.Callable
```

Load and prepare image the same way as Caffe scripts.

# neuralmonkey.readers.numpy\_reader module

```
neuralmonkey.readers.numpy_reader.numpy_reader(files: typing.List[str])
```

## neuralmonkey.readers.plain\_text\_reader module

```
neuralmonkey.readers.plain_text_reader.UtfPlainTextReader(files: typ-
ing.List[str]) \rightarrow typ-
ing.Iterable[typing.List[str]]
neuralmonkey.readers.plain_text_reader.get_plain_text_reader(encoding: str =
'utf-8')
Get reader for space-separated tokenized text.
```

## neuralmonkey.readers.string vector reader module

```
neural monkey.readers.string\_vector\_reader. \textbf{FloatVectorReader} \ (\textit{files:} typ-ing.List[str]) \rightarrow typ-ing. Iterable[typing.List[numpy.ndarray]]
```

```
neuralmonkey.readers.string_vector_reader.IntVectorReader (files:
                                                                                           tvp-
                                                                         ing.List[str]) \rightarrow typ-
                                                                         ing.Iterable[typing.List[numpy.ndarray]]
neuralmonkey.readers.string_vector_reader.qet_string_vector_reader(dtype:
                                                                                     ing.Type
                                                                                     = < class
                                                                                     'numpy.float32'>,
                                                                                     columns:
                                                                                     int
                                                                                     None)
     Get a reader for vectors encoded as whitespace-separated numbers
neuralmonkey.readers.utils module
Module contents
neuralmonkey.runners package
Submodules
neuralmonkey.runners.base runner module
class neuralmonkey.runners.base runner.BaseRunner(output series: str, decoder) \rightarrow None
     Bases: object
     decoder_data_id
     get executable(compute losses=False,
                                                      summaries=True)
                                                                                        neural-
                        monkey.runners.base_runner.Executable
     loss_names
class neuralmonkey.runners.base_runner.Executable
     Bases: object
     collect\_results(results: typing.List[typing.Dict]) \rightarrow None
     next_to_execute() → typing.Tuple[typing.List[typing.Any], typing.Union[typing.Dict, typ-
                         ing.List], typing.Dict[tensorflow.python.framework.ops.Tensor, typing.Union[int,
                         float, numpy.ndarray]]]
class neuralmonkey.runners.base_runner.ExecutionResult (outputs,
                                                                                        losses.
                                                                                           his-
                                                                   scalar summaries,
                                                                   togram_summaries,
                                                                                           im-
                                                                   age_summaries)
     Bases: tuple
     histogram_summaries
          Alias for field number 3
     image_summaries
         Alias for field number 4
     losses
         Alias for field number 1
```

```
outputs
          Alias for field number 0
     scalar summaries
          Alias for field number 2
neuralmonkey.runners.base_runner.collect_encoders(coder)
     Collect recusively all encoders and decoders.
neuralmonkey.runners.base_runner.reduce_execution_results (execution_results: typ-
                                                                            ing.List[neuralmonkey.runners.base_runner.Exe
                                                                                           neural-
                                                                            monkey.runners.base_runner.ExecutionResult
     Aggregate execution results into one.
neuralmonkey.runners.beamsearch_runner module
class neuralmonkey.runners.beamsearch_runner.BeamSearchExecutable (rank:
                                                                                               int,
                                                                                    all_encoders:
                                                                                    typ-
                                                                                    ing.List[neuralmonkey.model.model_pa
                                                                                    bs_outputs:
                                                                                    ing.List[neuralmonkey.decoders.beam_s
                                                                                    vocabulary:
                                                                                    neural-
                                                                                    monkey.vocabulary.Vocabulary,
                                                                                   postpro-
                                                                                    cess:
                                                                                              typ-
                                                                                    ing.Union[typing.Callable,
                                                                                    NoneType]) \rightarrow
                                                                                    None
     Bases: neuralmonkey.runners.base_runner.Executable
     collect\_results(results: typing.List[typing.Dict]) \rightarrow None
     next_to_execute() \rightarrow typing.Tuple[typing.List[typing.Any], typing.Union[typing.Dict, typ-
                          ing.List], typing.Dict[tensorflow.python.framework.ops.Tensor, typing.Union[int,
                          float, numpy.ndarray]]]
class neuralmonkey.runners.beamsearch_runner.BeamSearchRunner(output_series:
                                                                              str, decoder: neural-
                                                                              monkey.decoders.beam_search_decoder.Beam
                                                                                       int = 1,
                                                                              rank:
                                                                              postprocess:
                                                                                              typ-
                                                                              ing.Callable[[typing.List[str]],
                                                                              typing.List[str]]
                                                                              None) \rightarrow None
     Bases: neuralmonkey.runners.base runner.BaseRunner
     decoder_data_id
     get_executable (compute_losses: bool = False, summaries:
                                                                        bool = True) \rightarrow \text{neural-}
```

monkey.runners.beamsearch\_runner.BeamSearchExecutable

loss\_names

A list of beam search runners for a range of ranks from 1 to max rank.

This means there is max\_rank output series where the n-th series contains the n-th best hypothesis from the beam search.

### **Parameters**

- output\_series Prefix of output series.
- decoder Beam search decoder shared by all runners.
- max\_rank Maximum rank of the hypotheses.
- postprocess Series-level postprocess applied on output.

**Returns** List of beam search runners getting hypotheses with rank from 1 to max\_rank.

# neuralmonkey.runners.label\_runner module

```
class neuralmonkey.runners.label_runner.LabelRunExecutable(all_coders, fetches, vo-
                                                                        cabulary, postprocess)
     Bases: neuralmonkey.runners.base_runner.Executable
     collect_results (results: typing.List[typing.Dict]) → None
     next_to_execute() → typing.Tuple[typing.List[typing.Any], typing.Union[typing.Dict, typ-
                         ing.List], typing.Dict[tensorflow.python.framework.ops.Tensor, typing.Union[int,
                         float, numpy.ndarray]]]
          Get the feedables and tensors to run.
class neuralmonkey.runners.label_runner.LabelRunner(output_series:
                                                                                       decoder:
                                                                                 str,
                                                               typing.Any,
                                                                            postprocess:
                                                                                            typ-
                                                               ing.Callable[[typing.List[str]],
                                                               typing.List[str]] = None \rightarrow None
     Bases: neuralmonkey.runners.base_runner.BaseRunner
     get_executable (compute_losses=False, summaries=True)
     loss_names
```

# neuralmonkey.runners.logits\_runner module

A runner outputing logits or normalized distriution from a decoder.

```
class neuralmonkey.runners.logits_runner.LogitsExecutable (all_coders:
                                                                                           typ-
                                                                       ing.List[neuralmonkey.model.model part.ModelPar
                                                                       fetches:
                                                                       ing.Dict[tensorflow.python.framework.ops.Tensor,
                                                                       typing.Union[int,
                                                                                          float,
                                                                       numpy.ndarray]],
                                                                                            vo-
                                                                       cabulary:
                                                                                        neural-
                                                                       monkey.vocabulary.Vocabulary,
                                                                       normalize: bool = True,
                                                                       pick\_index: int = None
                                                                       \rightarrow None
     Bases: neuralmonkey.runners.base runner.Executable
     collect_results (results: typing.List[typing.Dict]) → None
     next_to_execute() → typing.Tuple[typing.List[typing.Any], typing.Union[typing.Dict, typ-
                         ing.List], typing.Dict[tensorflow.python.framework.ops.Tensor, typing.Union[int,
                         float, numpy.ndarray]]]
          Get the feedables and tensors to run.
class neuralmonkey.runners.logits_runner.LogitsRunner(output_series: str, decoder: typ-
                                                                  ing.Any, normalize: bool =
                                                                  True, pick\_index: int = None,
                                                                  pick\_value: str = None) \rightarrow None
     Bases: neuralmonkey.runners.base runner.BaseRunner
     A runner which takes the output from decoder.decoded_logits.
     The logits / normalized probabilities are outputted as tab-separates string values. If the decoder produces a list
     of logits (as the recurrent decoder), the tab separated arrays are separated with commas. Alternatively, we may
     be interested in a single distribution dimension.
                                         bool = False, summaries:
                                                                      bool = True) \rightarrow \text{neural-}
     get_executable (compute_losses:
                        monkey.runners.logits\_runner.LogitsExecutable
     loss names
neuralmonkey.runners.perplexity runner module
class neuralmonkey.runners.perplexity runner.PerplexityExecutable (all coders:
                                                                                 ing.List[neuralmonkey.model.model_pa
                                                                                 xent_op:
                                                                                 tensor-
                                                                                 flow.python.framework.ops.Tensor)
                                                                                 \rightarrow None
     Bases: neuralmonkey.runners.base_runner.Executable
     collect_results (results: typing.List[typing.Dict]) → None
     ing.List], typing.Dict[tensorflow.python.framework.ops.Tensor, typing.Union[int,
                         float, numpy.ndarray]]]
          Get the feedables and tensors to run.
class neuralmonkey.runners.perplexity_runner.PerplexityRunner(output_series:
                                                                            str, decoder: neural-
                                                                            monkey.decoders.decoder.Decoder)
                                                                            \rightarrow None
     Bases: neuralmonkey.runners.base_runner.BaseRunner
```

get\_executable (compute\_losses=False,

```
monkey.runners.perplexity\_runner.PerplexityExecutable
            loss names
neuralmonkey.runners.plain runner module
class neuralmonkey.runners.plain_runner.PlainExecutable (all_coders, fetches, vocabu-
                                                                                                                                                              lary, postprocess) \rightarrow None
            Bases: neuralmonkey.runners.base runner.Executable
            collect results (results: typing.List[typing.Dict]) → None
            next_to_execute() → typing.Tuple[typing.List[typing.Any], typing.Union[typing.Dict, typ-
                                                           ing.List], typing.Dict[tensorflow.python.framework.ops.Tensor, typing.Union[int,
                                                           float, numpy.ndarray]]]
                       Get the feedables and tensors to run.
class neuralmonkey.runners.plain_runner.PlainRunner(output_series:
                                                                                                                                                                                                        decoder:
                                                                                                                                                                                          str.
                                                                                                                                                  typing.Any,
                                                                                                                                                                            postprocess:
                                                                                                                                                                                                                  typ-
                                                                                                                                                  ing.Callable[[typing.List[str]],
                                                                                                                                                  typing.List[str]] = None \rightarrow None
            Bases: neuralmonkey.runners.base_runner.BaseRunner
            A runner which takes the output from decoder.decoded.
            get_executable (compute_losses=False, summaries=True)
            loss names
neuralmonkey.runners.regression runner module
class neuralmonkey.runners.regression_runner.RegressionRunExecutable (all_coders:
                                                                                                                                                                                                    typ-
                                                                                                                                                                                                    ing.List[neuralmonkey.model.mode
                                                                                                                                                                                                   fetches:
                                                                                                                                                                                                    typ-
                                                                                                                                                                                                    ing.Dict[str,
                                                                                                                                                                                                    tensor-
                                                                                                                                                                                                   flow.python.framework.ops.Tensor]
                                                                                                                                                                                                   postpro-
                                                                                                                                                                                                    cess: typ-
                                                                                                                                                                                                    ing.Callable[[float],
                                                                                                                                                                                                   float]
                                                                                                                                                                                                    None) \rightarrow
                                                                                                                                                                                                    None
            Bases: neuralmonkey.runners.base runner.Executable
            collect_results (results: typing.List[typing.Dict]) → None
            next_to_execute() → typing.Tuple[typing.List[typing.Any], typing.Union[typing.Dict, typ-
                                                           ing. List], \ typing. Dict[tensorflow.python.framework.ops. Tensor, \ typing. Union[int, property of the content of the content of the cont
                                                           float, numpy.ndarray]]]
                       Get the feedables and tensors to run.
```

*summaries=True*)

neural-

```
class neuralmonkey.runners.regression_runner.RegressionRunner(output_series:
                                                                              str, decoder: neural-
                                                                              monkey.decoders.sequence_regressor.Sequence
                                                                              postprocess:
                                                                              ing.Callable[[float],
                                                                              float1 = None \rightarrow
                                                                              None
     Bases: neuralmonkey.runners.base_runner.BaseRunner
     get_executable (compute_losses:
                                                         False,
                                                                  summaries=True)
                                             bool
                                                                                           neural-
                        monkey.runners.base_runner.Executable
     loss_names
neuralmonkey.runners.representation_runner module
A runner that prints out the input representation from an encoder.
class neuralmonkey.runners.representation_runner.RepresentationExecutable (prev_coders:
                                                                                             ing.List[neuralmonkey.mode
                                                                                             en-
                                                                                             coded:
                                                                                             ten-
                                                                                             sor-
                                                                                             flow.python.framework.ops.
                                                                                             used_session:
                                                                                             int)
                                                                                             None
     Bases: neuralmonkey.runners.base_runner.Executable
     collect\_results(results: typing.List[typing.Dict]) \rightarrow None
     next_to_execute() → typing.Tuple[typing.List[typing.Any], typing.Union[typing.Dict, typ-
                          ing.List], typing.Dict[tensorflow.python.framework.ops.Tensor, typing.Union[int,
                          float, numpy.ndarray]]]
class neuralmonkey.runners.representation_runner.RepresentationRunner(output_series:
                                                                                        str, en-
                                                                                        coder:
                                                                                        neural-
                                                                                        monkey.model.model_part.Model.
                                                                                        used_session:
                                                                                        int = 0)
                                                                                        \rightarrow None
     Bases: neuralmonkey.runners.base_runner.BaseRunner
     Runner printing out representation from a encoder.
     Using this runner is the way how to get input / other data representation out from Neural Monkey.
     get_executable (compute_losses=False,
                                                       summaries=True)
                                                                                           neural-
                        monkey.runners.representation\_runner.RepresentationExecutable
     loss_names
```

## neuralmonkey.runners.rnn runner module

Running of a recurrent decoder.

This module aggragates what is necessary to run efficiently a recurrent decoder. Unlike the default runner which assumes all outputs are independent on each other, this one does not make any of these assumptions. It implements model ensembling and beam search.

The TensorFlow session is invoked for every single output of the decoder separately which allows ensembling from all sessions and do the beam pruning before the a next output is emmitted.

```
class neuralmonkey.runners.rnn_runner.BeamBatch (decoded, logprobs)
     Bases: tuple
     decoded
          Alias for field number 0
     logprobs
          Alias for field number 1
class neuralmonkey.runners.rnn_runner.ExpandedBeamBatch (beam_batch, next_logprobs)
     Bases: tuple
     beam batch
          Alias for field number 0
     next_logprobs
          Alias for field number 1
class neuralmonkey.runners.rnn runner.RuntimeRnnExecutable (all coders, decoder, ini-
                                                                          tial fetches, vocabulary,
                                                                          beam_scoring_f, postpro-
                                                                          cess, beam size=1, com-
                                                                          pute_loss=True)
     Bases: neuralmonkey.runners.base_runner.Executable
     Run and ensemble the RNN decoder step by step.
     collect_results (results: typing.List[typing.Dict]) → None
          Process what the TF session returned.
          Only a single time step is always processed at once. First, distributions from all sessions are aggregated.
     next_to_execute() → typing.Tuple[typing,List[typing,Any], typing.Union[typing.Dict, typ-
                          ing.List], typing.Dict[tensorflow.python.framework.ops.Tensor, typing.Union[int,
                          float, numpy.ndarray]]]
          Get the feedables and tensors to run.
          It takes a beam batch that should be expanded the next and preprare an additional feed dict based on the
          hypotheses history.
class neuralmonkey.runners.rnn_runner.RuntimeRnnRunner(output_series:
                                                                                               de-
                                                                                        str,
                                                                     coder, beam\_size: int = 1,
                                                                     beam_scoring_f=<function
                                                                     likelihood beam score>,
                                                                     postprocess:
                                                                     ing.Callable[[typing.List[str]],
                                                                     typing.List[str]] = None) \rightarrow
                                                                     None
     Bases: neuralmonkey.runners.base_runner.BaseRunner
```

Prepare running the RNN decoder step by step.

Take n-best from expanded beam search hypotheses.

To do the scoring we need to "reshape" the hypotheses. Before the scoring the hypothesis are split into beam batches by their position in the beam. To do the scoring, however, they need to be organized by the instances. After the scoring, only \_n\_ hypotheses is kept for each isntance. These are again split by their position in the beam.

### **Parameters**

- n Beam size.
- **expanded** List of batched expanded hypotheses.
- scoring\_function A function

**Returns** List of BeamBatches ready for new expansion.

## neuralmonkey.runners.runner module

```
class neuralmonkey.runners.runner.GreedyRunExecutable(all coders, fetches, vocabulary,
                                                                    postprocess) \rightarrow None
     Bases: neuralmonkey.runners.base runner.Executable
     collect_results (results: typing.List[typing.Dict]) → None
     next_to_execute() \rightarrow typing.Tuple[typing.List[typing.Any], typing.Union[typing.Dict, typ-
                          ing.List], typing.Dict[tensorflow.python.framework.ops.Tensor, typing.Union[int,
                          float, numpy.ndarray]]]
          Get the feedables and tensors to run.
                                                                                          decoder:
class neuralmonkey.runners.runner.GreedyRunner(output_series:
                                                                                 str.
                                                           typing.Any,
                                                                          postprocess:
                                                                                              typ-
                                                           ing.Callable[[typing.List[str]],
                                                                                              typ-
                                                           ing.List[str]] = None \rightarrow None
     Bases: neuralmonkey.runners.base runner.BaseRunner
     get_executable (compute_losses=False, summaries=True)
     loss_names
```

```
neuralmonkey.runners.word_alignment_runner module
```

```
class neuralmonkey.runners.word_alignment_runner.WordAlignmentRunner(output_series:
                                                                                  str.
                                                                                   coder:
                                                                                  neural-
                                                                                  monkey.model.model_part.ModelPa
                                                                                  decoder:
                                                                                  neural-
                                                                                  monkey.decoders.decoder.Decoder
                                                                                   \rightarrow None
     Bases: neuralmonkey.runners.base_runner.BaseRunner
     get_executable (compute_losses=False, summaries=True)
     loss names
class neuralmonkey.runners.word_alignment_runner.WordAlignmentRunnerExecutable (all_coders,
                                                                                               fetches)
     Bases: neuralmonkey.runners.base_runner.Executable
     collect_results (results: typing.List[typing.Dict]) → None
     next_to_execute() → typing.Tuple[typing.List[typing.Any], typing.Union[typing.Dict, typ-
                         ing.List], typing.Dict[tensorflow.python.framework.ops.Tensor, typing.Union[int,
                        float, numpy.ndarray]]]
         Get the feedables and tensors to run.
Module contents
neuralmonkey.tests package
Submodules
neuralmonkey.tests.test bleu module
```

```
class neuralmonkey.tests.test_bleu.TestBLEU(methodName='runTest')
    Bases: unittest.case.TestCase
    test_bleu()
    test_empty_decoded()
    test_empty_reference()
    test_empty_sentence()
    test_identical()
```

# neuralmonkey.tests.test\_config module

```
Tests the config parsing module.
```

```
class neuralmonkey.tests.test_config.TestParsing(methodName='runTest')
    Bases: unittest.case.TestCase
    test_splitter_bad_brackets()
```

```
neuralmonkey.tests.test_config.test_splitter_gen (a, b)
neuralmonkey.tests.test_dataset module
class neuralmonkey.tests.test dataset.TestDataset(methodName='runTest')
    Bases: unittest.case.TestCase
    test nonexistent file()
neuralmonkey.tests.test_decoder module
Unit tests for the decoder. (Tests only initialization so far)
class neuralmonkey.tests.test_decoder.TestDecoder (methodName='runTest')
    Bases: unittest.case.TestCase
    test_init()
neuralmonkey.tests.test_encoders_init module
Test init methods of encoders.
class neuralmonkey.tests.test_encoders_init.TestEncodersInit (methodName='runTest')
    Bases: unittest.case.TestCase
    test_post_cnn_encoder()
    test_sentence_cnn_encoder()
    test_sentence_encoder()
    test_vector_encoder()
neuralmonkey.tests.test_encoders_init.traverse_combinations(params:
                                                                                   typ-
                                                                      ing.Dict[str,
                                                                                   typ-
                                                                      ing.List[typing.Any]],
                                                                      partial params:
                                                                      typing.Dict[str,
                                                                      typing.Any]) \rightarrow typ-
                                                                      ing.Iterable[typing.Dict[str,
                                                                      typing.Any]]
neuralmonkey.tests.test_eval_wrappers module
class neuralmonkey.tests.test_eval_wrappers.TestAccuracyEvaluator(methodName='runTest')
    Bases: unittest.case.TestCase
    setUp()
    test_seq_level_acc()
    test_word_level_acc()
class neuralmonkey.tests.test_eval_wrappers.TestExternalEvaluators (methodName='runTest')
    Bases: unittest.case.TestCase
    test_beer()
```

```
test_f1()
    test_gleu()
    test_multeval_bleu()
    test_multeval_meteor()
    test_multeval_ter()
neuralmonkey.tests.test functions module
Unit tests for functions.py.
class neuralmonkey.tests.test_functions.TestPiecewiseFunction (methodName='runTest')
    Bases: unittest.case.TestCase
    test_piecewise_constant()
neuralmonkey.tests.test_model_part module
Test ModelPart class.
class neuralmonkey.tests.test_model_part.Test (methodName='runTest')
    Bases: unittest.case.TestCase
    Test capabilities of model part.
    test save and load()
         Try to save and load encoder.
neuralmonkey.tests.test nn utils module
class neuralmonkey.tests.test_nn_utils.TestDropout (methodName='runTest')
    Bases: unittest.case.TestCase
    test_invalid_keep_prob()
         Tests invalid dropout values
    test_keep_prob()
         Counts dropped items and compare with the expectation
    test_train_false()
         Checks that dropout is not used when not training
neuralmonkey.tests.test readers module
Unit tests for readers
class neuralmonkey.tests.test_readers.TestStringVectorReader (methodName='runTest')
    Bases: unittest.case.TestCase
    setUp()
    tearDown()
    test_columns()
    test_reader()
```

# neuralmonkey.tests.test ter module

```
class neuralmonkey.tests.test_ter.TestBLEU (methodName='runTest')
    Bases: unittest.case.TestCase
    test_empty_decoded()
    test_empty_reference()
    test_identical()
    test_identical()
    test_ter()

neuralmonkey.tests.test_vocabulary module

class neuralmonkey.tests.test_vocabulary.TestVocabulary (methodName='runTest')
    Bases: unittest.case.TestCase
    test_all_words_in()
    test_min_freq()
    test_padding()
    test_there_and_back_self()
    test_unknown_word()
```

## **Module contents**

neuralmonkey.trainers package

test\_weights()

**Submodules** 

# neuralmonkey.trainers.cross\_entropy\_trainer module

```
class neuralmonkey.trainers.cross_entropy_trainer.CrossEntropyTrainer(decoders:
                                                                                      ing.List[typing.Any],
                                                                                      de-
                                                                                      coder_weights:
                                                                                      ing.Union[typing.List[typing.Unio
                                                                                      float,
                                                                                      None-
                                                                                      Type]],
                                                                                      None-
                                                                                      Typel =
                                                                                      None,
                                                                                      l1\_weight=0.0,
                                                                                      l2\_weight=0.0,
                                                                                      clip_norm=False,
                                                                                      opti-
                                                                                      mizer=None,
                                                                                      global_step=None)
                                                                                      \rightarrow None
     Bases: neuralmonkey.trainers.generic_trainer.GenericTrainer
neuralmonkey.trainers.cross_entropy_trainer.xent_objective(decoder,
                                                                           weight=None)
                                                                                        neural-
                                                                           monkey.trainers.generic_trainer.Objective
     Get XENT objective from decoder with cost.
neuralmonkey.trainers.generic_trainer module
class neuralmonkey.trainers.generic_trainer.GenericTrainer(objectives:
                                                                                          typ-
                                                                        ing.List[neuralmonkey.trainers.generic_trainer.Ob
                                                                        l1_weight:
                                                                                     float =
                                                                        0.0, l2_weight:
                                                                                         float
                                                                             0.0,
                                                                                    clip_norm:
                                                                        typing.Union[float,
                                                                        NoneType] =
                                                                                        None,
```

```
Bases: object
```

```
\begin{tabular}{ll} \tt get\_executable (\it compute\_losses=True, & \it summaries=True) & \rightarrow & neural-monkey.runners.base\_runner.Executable \\ \end{tabular}
```

Bases: tuple

# decoder

Alias for field number 1

# gradients

Alias for field number 3

optimizer=None,
global\_step=None)

 $\rightarrow$  None

```
loss
          Alias for field number 2
     name
          Alias for field number 0
     weight
          Alias for field number 4
class neuralmonkey.trainers.generic trainer.TrainExecutable(all coders,
                                                                                          losses,
                                                                          scalar_summaries,
                                                                          histogram_summaries)
     Bases: neuralmonkey.runners.base_runner.Executable
     collect_results (results: typing.List[typing.Dict]) → None
     next_to_execute() → typing.Tuple[typing.List[typing.Any], typing.Union[typing.Dict, typ-
                          ing.List], typing.Dict[tensorflow.python.framework.ops.Tensor, typing.Union[int,
                          float, numpy.ndarray]]]
```

# neuralmonkey.trainers.self critical objective module

Training objective for self-critical learning.

Self-critic learning is a modification of the REINFORCE algorithm that uses the reward of the train-time decoder output as a baseline in the update step.

For more details see: https://arxiv.org/pdf/1612.00563.pdf

```
neuralmonkey.trainers.self critical objective.reinforce score (reward:
                                                                                 flow.python.framework.ops.Tensor,
                                                                                 baseline: tensor-
                                                                                 flow.python.framework.ops.Tensor,
                                                                                 decoded: tensor-
                                                                                 flow.python.framework.ops.Tensor,
                                                                                 logits:
                                                                                           tensor-
                                                                                 flow.python.framework.ops.Tensor)
                                                                                           tensor-
                                                                                 flow.python.framework.ops.Tensor
```

Cost function whose derivative is the REINFORCE equation.

This implements the primitive function to the central equation of the REINFORCE algorithm that estimates the gradients of the loss with respect to decoder logits.

It uses the fact that the second term of the product (the difference of the word distribution and one hot vector of the decoded word) is a derivative of negative log likelihood of the decoded word. The reward function and the baseline are however treated as a constant, so they influence the derivate only multiplicatively.

```
neuralmonkey.trainers.self_critical_objective.self_critical_objective(decoder:
                                                                                              neu-
                                                                                              ral-
                                                                                              monkey.decoders.decoder.Deco
                                                                                              ward_function:
                                                                                              typ-
                                                                                              ing.Callable[[numpy.ndarray,
                                                                                              numpy.ndarray],
                                                                                              numpy.ndarray],
                                                                                              weight:
                                                                                              float
                                                                                              None)
                                                                                              \rightarrow
                                                                                              neu-
                                                                                              ral-
                                                                                              monkey.trainers.generic_traine
```

Self-critical objective.

### **Parameters**

- decoder A recurrent decoder.
- reward\_function A reward function computing score in Python.
- weight Mixing weight for a trainer.

Returns Objective object to be used in generic trainer.

```
neuralmonkey.trainers.self_critical_objective.sentence_bleu (references: numpy.ndarray, hypotheses: numpy.ndarray) \rightarrow \text{numpy.ndarray}
```

Compute index-based sentence-level BLEU score.

Computes sentence level BLEU on indices outputed by the decoder, i.e. whatever the decoder uses as a unit is used a token in the BLEU computation, ignoring the tokens may be sub-word units.

```
neuralmonkey.trainers.self_critical_objective.sentence_gleu (references: numpy.ndarray, hypotheses: numpy.ndarray) \rightarrow \text{numpy.ndarray}
```

Compute index-based GLEU score.

GLEU score is a sentence-level metric used in Google's Neural MT as a reward in reinforcement learning (https://arxiv.org/abs/1609.08144). It is a minimum of precision and recall on 1- to 4-grams.

It operates over the indices emitted by the decoder which are not necessarily tokens (could be characters or subword units).

### **Module contents**

## **Submodules**

# neuralmonkey.checking module

This module servers as a library of API checks used as assertions during constructing the computational graph.

```
\textbf{exception} \; \texttt{neuralmonkey.checking.CheckingException}
```

```
Bases: Exception
```

```
neuralmonkey.checking.assert_same_shape(tensor_a:
```

tensor-

flow.python.framework.ops.Tensor, tensor\_b: tensorflow.python.framework.ops.Tensor)  $\rightarrow$  None

Check if two tensors have the same shape.

```
neuralmonkey.checking.assert_shape(tensor: tensorflow.python.framework.ops.Tensor, expected_shape: typing.List[typing.Union[int, NoneType]]) \rightarrow None
```

Check shape of a tensor.

#### **Parameters**

- tensor Tensor to be cheecked.
- expected\_shape Expected shape where None means the same as in TF and -1 means not checking the dimension.

```
neural monkey. \verb|checking.check_dataset_and_coders| (dataset: neural-monkey. dataset. Dataset, runners: typ-ing. Iterable[neural monkey. runners. base_runner. BaseRunner]) <math display="block">\rightarrow None
```

# neuralmonkey.dataset module

Implementation of the dataset class.

```
class neuralmonkey.dataset.Dataset (name: str, series: typing.Dict[str, typing.List], series_outputs: typing.Dict[str, str]) \rightarrow None Bases: collections.abc.Sized
```

This class serves as collection for data series for particular encoders and decoders in the model. If it is not provided a parent dataset, it also manages the vocabularies inferred from the data.

A data series is either a list of strings or a numpy array.

**Parameters** batch\_size - The size of a batch.

**Returns** Generator yielding batched datasets.

**batch\_serie** (*serie\_name: str*, *batch\_size: int*)  $\rightarrow$  typing.Iterable[typing.Iterable] Split a data serie into batches.

## **Parameters**

- serie name The name of the series
- batch size The size of a batch

Returns Generator yielding batches of the data from the serie.

```
get_series (name: str, allow\_none: bool = False) \rightarrow typing.Iterable Get the data series with a given name.
```

### **Parameters**

- name The name of the series to fetch.
- allow\_none If True, return None if the series does not exist.

**Returns** The data series.

Raises KeyError if the series does not exists and allow none is False

```
has series (name: str) \rightarrow bool
```

Check if the dataset contains a series of a given name.

Parameters name - Series name

**Returns** True if the dataset contains the series, False otherwise.

```
series_ids
```

```
shuffle() \rightarrow None
```

Shuffle the dataset randomly

```
subset (start: int, length: int) → neuralmonkey.dataset.Dataset
```

```
class neuralmonkey.dataset.LazyDataset (name: str, series_paths_and_readers: typing.Dict[str, typing.Tuple[typing.List[str], typing.Callable[[typing.List[str]], typing.Any]]], series_outputs: typing.Dict[str, str], preprocessors: typing.List[typing.Tuple[str, str, typing.Callable]] = None) \rightarrow None
```

Bases: neuralmonkey.dataset.Dataset

Implements the lazy dataset.

The main difference between this implementation and the default one is that the contents of the file are not fully loaded to the memory. Instead, everytime the function get\_series is called, a new file handle is created and a generator which yields lines from the file is returned.

```
add_series (name: str, series: typing.Iterable[typing.Any]) \rightarrow None get_series (name: str, allow_none: bool = False) \rightarrow typing.Iterable Get the data series with a given name.
```

This function opens a new file handle and returns a generator which yields preprocessed lines from the file.

### **Parameters**

- name The name of the series to fetch.
- allow\_none If True, return None if the series does not exist.

Returns The data series.

Raises KeyError if the series does not exists and allow\_none is False

```
has series (name: str) \rightarrow bool
```

Check if the dataset contains a series of a given name.

Parameters name - Series name

**Returns** True if the dataset contains the series, False otherwise.

```
series_ids
```

```
\textbf{shuffle}\,(\,)\,\to None
```

Does nothing, not in-memory shuffle is impossible.

TODO: this is related to the \_\_len\_\_ method.

```
subset (start: int, length: int) \rightarrow neuralmonkey.dataset.Dataset
```

```
neuralmonkey.dataset.load_dataset_from_files (name: str = None, lazy: bool = False, preprocessors: typing.List[typing.Tuple[str, str, typing.Callable]] = None, **kwargs) <math>\rightarrow neuralmonkey.dataset.Dataset
```

Load a dataset from the files specified by the provided arguments. Paths to the data are provided in a form of dictionary.

## **Keyword Arguments**

- name The name of the dataset to use. If None (default), the name will be inferred from the file names.
- **lazy** Boolean flag specifying whether to use lazy loading (useful for large files). Note that the lazy dataset cannot be shuffled. Defaults to False.
- **preprocessor** A callable used for preprocessing of the input sentences.
- **kwargs** Dataset keyword argument specs. These parameters should begin with 's\_' prefix and may end with '\_out' suffix. For example, a data series 'source' which specify the source sentences should be initialized with the 's\_source' parameter, which specifies the path and optinally reader of the source file. If runners generate data of the 'target' series, the output file should be initialized with the 's\_target\_out' parameter. Series identifiers should not contain underscores. Dataset-level preprocessors are defined with 'pre\_' prefix followed by a new series name. In case of the pre-processed series, a callable taking the dataset and returning a new series is expected as a value.

**Returns** The newly created dataset.

**Raises** Exception when no input files are provided.

## neuralmonkey.decoding\_function module

Module which implements decoding functions using multiple attentions for RNN decoders.

See http://arxiv.org/abs/1606.07481

```
class neuralmonkey.decoding_function.Attention (attention_states: tensor-flow.python.framework.ops.Tensor, scope: str, attention_state_size: int = None, input_weights: tensor-flow.python.framework.ops.Tensor = None, attention_fertility: int = None) \rightarrow None Bases: neuralmonkey.decoding_function.BaseAttention attention (decoder_state: tensorflow.python.framework.ops.Tensor, decoder_prev_state: tensor-flow.python.framework.ops.Tensor, ) \rightarrow tensorflow.python.framework.ops.Tensor put attention masks on att_states_reshaped using hidden_features and query.
```

```
get_logits(y)
```

```
class neuralmonkey.decoding_function.BaseAttention (scope: str, attention_states: tensor-flow.python.framework.ops.Tensor, attention_state_size: int, input_weights: tensor-flow.python.framework.ops.Tensor = None) \rightarrow None

Bases: object
```

-

```
attention (decoder state:
                                          tensorflow.python.framework.ops.Tensor,
                                                                                      decoder prev state:
                   tensorflow.python.framework.ops.Tensor,
                                                                    decoder input:
                                                                                                  tensor-
                   flow.python.framework.ops.Tensor) \rightarrow tensorflow.python.framework.ops.Tensor
           Get context vector for given decoder state.
class neuralmonkey.decoding_function.CoverageAttention(attention_states:
                                                                                                  tensor-
                                                                          flow.python.framework.ops.Tensor,
                                                                          scope:
                                                                                                      in-
                                                                                           str,
                                                                          put weights:
                                                                                                 tensor-
                                                                          flow.python.framework.ops.Tensor
                                                                          = None, attention fertility: int
                                                                          = 5) \rightarrow None
     Bases: neuralmonkey.decoding function.Attention
     get_logits(y)
class neuralmonkey.decoding_function.RecurrentAttention(scope:
                                                                                          str,
                                                                                                   atten-
                                                                           tion states:
                                                                                                  tensor-
                                                                           flow.python.framework.ops.Tensor,
                                                                           input weights:
                                                                                                 tensor-
                                                                           flow.python.framework.ops.Tensor,
                                                                           attention state size:
                                                                                                     int.
                                                                            **kwargs) \rightarrow None
     Bases: neuralmonkey.decoding_function.BaseAttention
     From article 'Recurrent Neural Machine Translation '<a href="https://arxiv.org/pdf/1607.08725v1.pdf">https://arxiv.org/pdf/1607.08725v1.pdf</a>
     In time i of the decoder with state s_i-1, and encoder states h_i, we run a bidirectional RNN with initial state set
     c = tanh(V*s i-1 + b 0)
     Then we run the GRU net (in paper just forward, we do bidi) and we get N+1 hidden states c 0 ... c N
     to compute the context vector, they try either last state or mean of all the states. Last state was better in their
     experiments so that's what we're gonna use.
     attention (decoder_state: tensorflow.python.framework.ops.Tensor, decoder_prev_state: tensor-
                   flow.python.framework.ops.Tensor, \_) \rightarrow tensorflow.python.framework.ops.Tensor
neuralmonkey.decorators module
neuralmonkey.decorators.tensor(func)
neuralmonkey.functions module
neuralmonkey.functions.inverse_sigmoid_decay(param,
                                                                         rate,
                                                                                min_value:
                                                                                               float
                                                               0.0, max_value:
                                                                                  float = 1.0, name:
                                                               typing. Union[str,
                                                                                       NoneType]
                                                                        dtype=tf.float32)
                                                               None,
                                                                                                 tensor-
                                                               flow.python.framework.ops.Tensor
     Inverse sigmoid decay: k/(k+exp(x/k)).
     The result will be scaled to the range (min_value, max_value).
```

**Parameters** 

• param – The parameter x from the formula.

• rate – Non-negative k from the formula.

neuralmonkey.functions.piecewise\_function(param, values, changepoints, name=None, dtype=tf.float32)

A piecewise function.

#### **Parameters**

- param The function parameter.
- values List of function values (numbers or tensors).
- changepoints Sorted list of points where the function changes from one value to the next. Must be one item shorter than values.

## neuralmonkey.learning utils module

neuralmonkey.learning\_utils.evaluation(evaluators, dataset, runners, execution\_results, result\_data)

Evaluate the model outputs.

# Parameters

- **evaluators** List of tuples of series and evaluation functions.
- dataset Dataset against which the evaluation is done.
- runners List of runners (contains series ids and loss names).
- **execution\_results** Execution results that include the loss values.
- result\_data Dictionary from series names to list of outputs.

**Returns** Dictionary of evaluation names and their values which includes the metrics applied on respective series loss and loss values from the run.

```
neuralmonkey.learning_utils.print_final_evaluation(name: str, eval_result: typing.Dict[str, float]) \rightarrow None
```

Print final evaluation from a test dataset.

```
neuralmonkey.learning_utils.run_on_dataset(tf_manager:
                                                                                                 neural-
                                                            monkey.tf_manager.TensorFlowManager,
                                                            runners:
                                                            ing.List[neuralmonkey.runners.base_runner.BaseRunner],
                                                            dataset:
                                                                           neuralmonkey.dataset.Dataset,
                                                            postprocess:
                                                            ing.Union[typing.List[typing.Tuple[str,
                                                            typing.Callable]],
                                                                               NoneType],
                                                                                              write out:
                                                            bool
                                                                   =
                                                                         False,
                                                                                  batch size:
                                                            ing.Union[int, NoneType] = None) \rightarrow typ-
                                                            ing.Tuple[typing.List[neuralmonkey.runners.base_runner.ExecutionRes
                                                            typing.Dict[str, typing.List[typing.Any]]]
```

Apply the model on a dataset and optionally write outputs to files.

## **Parameters**

- **tf\_manager** TensorFlow manager with initialized sessions.
- runners A function that runs the code
- dataset The dataset on which the model will be executed.

- evaluators List of evaluators that are used for the model evaluation if the target data are provided.
- postprocess an object to use as postprocessing of the
- write\_out Flag whether the outputs should be printed to a file defined in the dataset object.
- **extra fetches** Extra tensors to evaluate for each batch.

**Returns** Tuple of resulting sentences/numpy arrays, and evaluation results if they are available which are dictionary function -> value.

neuralmonkey.learning\_utils.training\_loop(ff\_manager:

neural-

monkey.tf manager.TensorFlowManager, epochs: int, trainer: neuralmonkey.trainers.generic trainer.GenericTrainer, batch\_size: int, log\_directory: str, evaluators: typing.List[typing.Union[typing.Tuple[str, typing.Any], typing.Tuple[str, str, typing.Any]]], runners: typing.List[neuralmonkey.runners.base runner.BaseRunner], train dataset: neuralmonkey.dataset.Dataset, val dataset: typing.Union[neuralmonkey.dataset.Dataset, typing.List[neuralmonkey.dataset.Dataset]], test datasets: typing. Union[typing.List[neuralmonkey.dataset.Dataset], NoneType] None. logging\_period: typing. Union[str, int] 20, validation\_period: typing.Union[str, int] 500, val preview input series: typing.Union[typing.List[str], NoneType 1 None, val preview output series: typing.Union[typing.List[str], NoneType] val\_preview\_num\_examples: None, int = 15, train\_start\_offset: int = 0, runners batch size: typing.Union[int, NoneType] = None, initial variables: typing.Union[str, typing.List[str], NoneType] = None, postprocess: typing.Union[typing.List[typing.Tuple[str, typing. Callable]], NoneType] = None)  $\rightarrow$  None

Performs the training loop for given graph and data. :param tf\_manager: TensorFlowManager with initialized sessions. :param epochs: Number of epochs for which the algoritm will learn. :param trainer: The trainer object containing the TensorFlow code for computing

the loss and optimization operation.

### **Parameters**

- batch\_size number of examples in one mini-batch
- log\_directory Directory where the TensordBoard log will be generated. If None, nothing will be done.
- **evaluators** List of evaluators. The last evaluator is used as the main. An evaluator is a tuple of the name of the generated series, the name of the dataset series the generated one is evaluated with and the evaluation function. If only one series names is provided, it means the generated and dataset series have the same name.

- runners List of runners for logging and evaluation runs
- train dataset Dataset used for training
- **val\_dataset** used for validation. Can be Dataset or a list of datasets. The last dataset is used as the main one for storing best results.
- test\_datasets List of datasets used for testing
- **logging\_period** after how many batches should the logging happen. It can also be defined as a time period in format like: 3s; 4m; 6h; 1d; 3m15s; 3seconds; 4minutes; 6hours; 1days
- **validation\_period** after how many batches should the validation happen. It can also be defined as a time period in same format as logging
- val\_preview\_input\_series which input series to preview in validation
- val\_preview\_output\_series which output series to preview in validation
- val\_preview\_num\_examples how many examples should be printed during validation
- train\_start\_offset how many lines from the training dataset should be skipped. The training starts from the next batch.
- runners\_batch\_size batch size of runners. It is the same as batch\_size if not specified
- initial\_variables variables used for initialization, for example for continuation of training
- postprocess A function which takes the dataset with its output series and generates additional series from them.

### neuralmonkey.logging module

```
class neuralmonkey.logging.Logging
      Bases: object
      static debug (message: str, label: typing.Union[str, NoneType] = None)
      debug disabled = ['']
      debug_enabled = ['none']
      static log (message: str, color: str = 'yellow') \rightarrow None
           Logs message with a colored timestamp.
      log file = None
      static log_print (text: str) \rightarrow None
           Prints a string both to console and a log file is it is defined.
      static notice (message: str) \rightarrow None
           Logs notice with a colored timestamp.
      static print_header (title: str, path: str) \rightarrow None
           Prints the title of the experiment and the set of arguments it uses.
      static set_log_file (path: str) \rightarrow None
           Sets up the file where the logging will be done.
      strict mode = None
```

```
static warn (message: str) → None
        Logs a warning.

neuralmonkey.logging.debug (message: str, label: typing.Union[str, NoneType] = None)

neuralmonkey.logging.log (message: str, color: str = 'yellow') → None
        Logs message with a colored timestamp.

neuralmonkey.logging.log_print (text: str) → None
        Prints a string both to console and a log file is it is defined.

neuralmonkey.logging.notice (message: str) → None
        Logs notice with a colored timestamp.

neuralmonkey.logging.warn (message: str) → None
        Logs a warning.
```

## neuralmonkey.run module

#### **Parameters**

- output dir Training output directory.
- tf\_manager TensorFlow manager.
- variable\_files Files with variables to be restored or None if the default variables should be used.

neuralmonkey.run.main()  $\rightarrow$  None

## neuralmonkey.server module

```
neuralmonkey.server.main() \rightarrow None neuralmonkey.server.post_request()
```

## neuralmonkey.tf\_manager module

### **TensorFlow Manager**

TensorFlow manager is a helper object in Neural Monkey which manages TensorFlow sessions, execution of the computation graph, and saving and restoring of model variables.

```
class neuralmonkey.tf_manager.TensorFlowManager (num_sessions: int, num_threads: int, save_n_best: int = 1, minimize_metric: bool = False, variable_files: typing.Union[typing.List[str], NoneType] = None, gpu_allow_growth: bool = True, per_process_gpu_memory_fraction: float = 1.0, report_gpu_memory_consumption: bool = False, enable_tf_debug: bool = False) \rightarrow None
```

Bases: object

Inteface between computational graph, data and TF sessions.

#### sessions

List of active Tensorflow sessions.

```
execute (dataset:
                               neuralmonkey.dataset.Dataset,
                                                                     execution_scripts,
                                                                                               train=False,
            compute losses=True,
                                          summaries=True,
                                                                     batch size=None)
                                                                                                        typ-
            ing.List[neuralmonkey.runners.base runner.ExecutionResult]
init saving (vars prefix: str) \rightarrow None
initialize model parts (runners, save=False) \rightarrow None
     Initialize model parts variables from their checkpoints.
restore (variable\_files: typing.Union[str, typing.List[str]]) <math>\rightarrow None
restore best vars() \rightarrow None
save (variable\_files: typing.Union[str, typing.List[str]]) <math>\rightarrow None
validation_hook (score: float, epoch: int, batch: int) \rightarrow None
```

## neuralmonkey.tf\_utils module

Small helper functions for TensorFlow.

```
neuralmonkey.tf_utils.gpu_memusage() → str
Return '' or a string showing current GPU memory usage.

nvidia-smi result parsing based on https://github.com/wookayin/gpustat
neuralmonkey.tf_utils.has_gpu() → bool
Check if TensorFlow can access GPU.
```

**The test is based on** https://github.com/tensorflow/tensorflow/blob/master/tensorflow/python/platform/test.py ...but we are interested only in CUDA GPU devices.

Returns True, if TF can access the GPU

## neuralmonkey.train module

This is a training script for sequence to sequence learning.

```
\label{eq:neuralmonkey.config.configuration} \\ \text{neuralmonkey.train.main()} \rightarrow \text{None} \\ \\
```

## neuralmonkey.vocabulary module

This module implements the Vocabulary class and the helper functions that can be used to obtain a Vocabulary instance.

```
\begin{tabular}{ll} {\bf class} \ {\bf neuralmonkey.vocabulary.Vocabulary} \ (tokenized\_text: & typing.List[str] &= None, \\ & unk\_sample\_prob: \ float = 0.0) \ \to {\bf None} \\ & {\bf Bases: collections.abc.Sized} \\ & {\bf add\_tokenized\_text} \ (tokenized\_text: \ typing.List[str]) \ \to {\bf None} \\ & {\bf Add \ words \ from \ a \ list \ to \ the \ vocabulary.} \\ \end{tabular}
```

Parameters tokenized\_text - The list of words to add.

```
add_word (word: str) \rightarrow None Add a word to the vocablulary.
```

Parameters word - The word to add. If it's already there, increment the count.

```
get_unk_sampled_word_index(word)
```

Return index of the specified word with sampling of unknown words.

This method returns the index of the specified word in the vocabulary. If the frequency of the word in the vocabulary is 1 (the word was only seen once in the whole training dataset), with probability of self.unk\_sample\_prob, generate the index of the unknown token instead.

**Parameters** word – The word to look up.

**Returns** Index of the word, index of the unknown token if sampled, or index of the unknown token if the word is not present in the vocabulary.

```
get\_word\_index(word: str) \rightarrow int
```

Return index of the specified word.

**Parameters word** – The word to look up.

**Returns** Index of the word or index of the unknown token if the word is not present in the vocabulary.

```
log_sample (size: int = 5)
```

Logs a sample of the vocabulary

**Parameters** size – How many sample words to log.

```
save_to_file (path: str, overwrite: bool = False) \rightarrow None Save the vocabulary to a file.
```

## **Parameters**

- path The path to save the file to.
- **overwrite** Flag whether to overwrite existing file. Defaults to False.

#### Raises

- FileExistsError if the file exists and overwrite flag is
- disabled.

```
sentences_to_tensor (sentences: typing.List[typing.List[str]], max_len: typing.Union[int, None-Type] = None, pad_to_max_len: bool = True, train_mode: bool = False, add_start_symbol: bool = False, add_end_symbol: bool = False) \rightarrow typing.Tuple[numpy.ndarray, numpy.ndarray]
```

Generate the tensor representation for the provided sentences.

#### **Parameters**

- **sentences** List of sentences as lists of tokens.
- max\_len If specified, all sentences will be truncated to this length.
- pad\_to\_max\_len If True, the tensor will be padded to *max\_len*, even if all of the sentences are shorter. If False, the shape of the tensor will be determined by the maximum length of the sentences in the batch.
- train\_mode Flag whether we are training or not (enables/disables unk sampling).
- add\_start\_symbol If True, the <s> token will be added to the beginning of each sentence vector. Enabling this option extends the maximum length by one.

• add\_end\_symbol - If True, the </s> token will be added to the end of each sentence vector, provided that the sentence is shorter than max\_len. If not, the end token is not added. Unlike add\_start\_symbol, enabling this option does not alter the maximum length.

#### Returns

A tuple of a sentence tensor and a padding weight vector.

The shape of the tensor representing the sentences is either (batch\_max\_len, batch\_size) or (batch\_max\_len+1, batch\_size), depending on the value of the add\_start\_symbol argument. batch\_max\_len is the length of the longest sentence in the batch (including the optional </s> token), limited by max\_len (if specified).

The shape of the padding vector is the same as of the sentence vector.

 $truncate(size:int) \rightarrow None$ 

Truncate the vocabulary to the requested size by discarding infrequent tokens.

Parameters size - The final size of the vocabulary

```
truncate_by_min_freq(min_freq: int) → None
```

Truncate the vocabulary only keeping words with a minimum frequency.

**Parameters** min\_freq - The minimum frequency of included words.

**vectors\_to\_sentences** (*vectors: typing.List[numpy.ndarray]*) → typing.List[typing.List[str]] Convert vectors of indexes of vocabulary items to lists of words.

Parameters vectors - List of vectors of vocabulary indices.

Returns List of lists of words.

```
neuralmonkey.vocabulary.from_bpe (path: str, encoding: str = 'utf-8') \rightarrow neuralmonkey.vocabulary.Vocabulary
```

Loads vocabulary from Byte-pair encoding merge list.

NOTE: The frequencies of words in this vocabulary are not computed from data. Instead, they correspond to the number of times the subword units occurred in the BPE merge list. This means that smaller words will tend to have larger frequencies assigned and therefore the truncation of the vocabulary can be somehow performed (but not without a great deal of thought).

#### **Parameters**

- path File name to load the vocabulary from.
- **encoding** The encoding of the merge file (defaults to UTF-8)

```
neuralmonkey.vocabulary.from_dataset (datasets: typing.List[neuralmonkey.dataset.Dataset], series_ids: typing.List[str], max_size: int, save_file: str = None, overwrite: bool = False, min_freq: typing.Union[int, NoneType] = None, unk_sample_prob: float = 0.5) \rightarrow neuralmonkey.vocabulary.Vocabulary
```

Loads vocabulary from a dataset with an option to save it.

#### **Parameters**

- datasets A list of datasets from which to create the vocabulary
- series\_ids A list of ids of series of the datasets that should be used producing the vocabulary
- max size The maximum size of the vocabulary
- save\_file A file to save the vocabulary to. If None (default), the vocabulary will not be saved.

- **overwrite** Overwrite existing file.
- min\_freq Do not include words with frequency smaller than this.
- unk\_sample\_prob The probability with which to sample unks out of words with frequency 1. Defaults to 0.5.

**Returns** The new Vocabulary instance.

```
neuralmonkey.vocabulary.from_file (path: str) \rightarrow neuralmonkey.vocabulary.Vocabulary Loads vocabulary from a pickled file
```

**Parameters** path – The path to the pickle file

**Returns** The newly created vocabulary.

```
neural monkey.vocabulary. \textbf{from\_wordlist} (\textit{path: str, encoding: str = 'utf-8'}) \ \rightarrow \ neural-monkey.vocabulary. Vocabulary
```

Loads vocabulary from a wordlist.

### **Parameters**

- path The path to the wordlist file
- **encoding** The encoding of the merge file (defaults to UTF-8)

Returns The new Vocabulary instance.

```
neuralmonkey.vocabulary.initialize_vocabulary(directory: str, name: str, datasets: typ-ing.List[neuralmonkey.dataset.Dataset] = None, series_ids: typing.List[str] = None, max_size: int = None) \rightarrow neuralmonkey.vocabulary.Vocabulary
```

This function is supposed to initialize vocabulary when called from the configuration file. It first checks whether the vocabulary is already loaded on the provided path and if not, it tries to generate it from the provided dataset.

## Parameters

- **directory** Directory where the vocabulary should be stored.
- name Name of the vocabulary which is also the name of the file it is stored it.
- datasets A a list of datasets from which the vocabulary can be created.
- **series\_ids** A list of ids of series of the datasets that should be used for producing the vocabulary.
- max\_size The maximum size of the vocabulary

Returns The new vocabulary

### **Module contents**

The neuralmonkey package is the root package of this project.

# Visualization

# LogBook

*Neural Monkey LogBook* is a simple web application for preview the outputs of the experiments in the browser.

The experiment data are stored in a directory structure, where each experiment directory contains the experiment configuration, state of the git repository, the experiment was executed with, detailed log of the computation and other files necessary to execute the model that has been trained.

LogBook is meant as a complement to using *TensorBoard*, whose summaries are stored in the same directory structure.

#### How to run it

You can run the server using the following command:

```
bin/neuralmonkey-logbook --logdir=<experiments> --port=<port> --host=<host>
```

where *<experiments>* is the directory where the experiments are listed and *<port>* is the number of the port the server will run on, and *<host>* is the IP address of the host (defaults to 127.0.0.1, if you want the logbook to be visible to other computers in the network, set the host to 0.0.0.0)

Then you can navigate in your browser to http://localhost:<port> to view the experiment logs.

## **TensorBoard**

You can use *TensorBoard < https://www.tensorflow.org/versions/r0.9/how\_tos/summaries\_and\_tensorboard/index.html>* to visualize your TensorFlow graph, see summaries of quantitative metrics about the execution of your graph, and show additional data like images that pass through it.

You can start it by following command:

```
tensorboard --logdir=<experiments>
```

And then you can navigate in your browser to *http://localhost:6006/* (or if the TensorBoard assigns different port) and view all the summaries about your experiment.

### How to read TensorBoard

The *step* in the TensorBoard is describing how many inputs (not batches) was processed.

## Attention visualization

If you are using an attention decoder, visualization of the soft alignment of each sentence in the first validation batch will appear in the *Images* tab in *TensorBoard*. The images might look like this:

1.7. Visualization 79

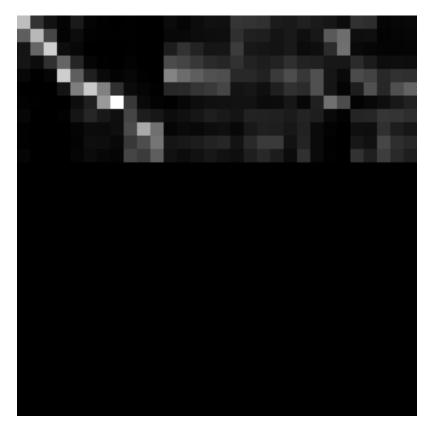

Here, the source sentence is on the vertical axis and the target sentence on the horizontal axis. The size of each image is max\_output\_len \* max\_input\_len so most of the time, there will be some blank rows at the bottom and some trailing columns with "phantom" attention (corresponding to positions after the end of the output sentence).

You can use the tf\_save\_images.py script to save the whole history of images as a sequence of PNG files:

```
# For the first sentence in the batch
scripts/tf_save_images.py events.out attention_0/image/0 --prefix images/attention_0_
```

Use feh to view the images as a time-lapse:

```
\label{lem:condition} \texttt{feh -g 300x300 -Z --force-aliasing --slideshow-delay 0.2 images/attention\_0\_*.png}
```

Or enlarge them and turn them into an animated GIF using:

```
convert\ images/attention\_0\_*.png\ -scale\ 300x300\ images/attention\_0.gif
```

# **Advanced Features**

# **Byte Pair Encoding**

This is explained in the machine translation tutorial.

# **Dropout**

Neural networks with a large number of parameters have a serious problem with an overfitting. Dropout is a technique for addressing this problem. The key idea is to randomly drop units (along with their connections) from the neural

network during training. This prevents units from co-adapting too much. But during the test time, the dropout is turned off. More information in https://www.cs.toronto.edu/~hinton/absps/JMLRdropout.pdf

If you want to enable dropout on an encoder or on the decoder, you can simply add dropout\_keep\_prob to the particular section:

```
[encoder]
class=encoders.sentence_encoder.SentenceEncoder
dropout_keep_prob=0.8
...
```

#### or:

```
[decoder]
class=decoder.Decoder
dropout_keep_prob=0.8
...
```

# **Pervasive Dropout**

Detailed information in https://arxiv.org/abs/1512.05287

If you want allow dropout on the recurrent layer of your encoder, you can add use\_pervasive\_dropout parameter into it and then the dropout probability will be used:

```
[encoder]
class=encoders.sentence_encoder.SentenceEncoder
dropout_keep_prob=0.8
use_pervasive_dropout=True
...
```

# Attention Seeded by GIZA++ Word Alignments

todo: OC to reference the paper and describe how to use this in NM

# Use SGE cluster array job for inference

To speed up the inference, the neuralmonkey-run binary provides the --grid option, which can be used when running the program as a SGE array job.

The run script make use of the SGE\_TASK\_ID and SGE\_TASK\_STEPSIZE environment variables that are set in each computing node of the array job. If the --grid option is supplied and these variables are present, it runs the inference only on a subset of the dataset, specified by the variables.

Consider this example test\_data.ini:

```
[main]
test_datasets=[<dataset>]
variables=["path/to/variables.data"]

[dataset]
class=dataset.load_dataset_from_files
s_source="data/source.en"
s_target_out="out/target.de"
```

If we want to run a model configured in model.ini on this dataset, we can do:

```
neuralmonkey-run model.ini test_data.ini
```

And the program executes the model on the dataset loaded from data/source.en and stores the results in out/target.de.

If the source file is large or if you use a slow inference method (such as beam search), you may want to split the source file into smaller parts and execute the model on all of them in parallel. If you have access to a SGE cluster, you don't have to do it manually - just create an array job and supply the --grid option to the program. Now, suppose that the source file contains 100,000 sentences and you want to split it to 100 parts and run it on cluster. To accomplish this, just run:

```
qsub <qsub_options> -t 1-100000:1000 -b y \
"neuralmonkey-run --grid model.ini test_data.ini"
```

This will submit 100 jobs to your cluster. Each job will use its SGE\_TASK\_ID and SGE\_TASK\_STEPSIZE parameters to determine its part of the data to process. It then runs the inference only on the subset of the dataset and stores the result in a suffixed file.

For example, if the SGE\_TASK\_ID is 3, the SGE\_TASK\_STEPSIZE is 100, and the --grid option is specified, the inference will be run on lines 201 to 300 of the file data/source.en and the output will be written to out/target.de.0000000200.

After all the jobs are finished, you just need to manually run:

```
cat out/target.de.* > out/target.de
```

and delete the intermediate files. (Careful when your file has more than 10^10 lines - you need to concatenate the intermediate files in the right order!)

# **GPU** benchmarks

We have done some benchmarks on our department to find out differences between GPUs and we have decided to shared them here. Therefore they do not test speed of Neural Monkey, but they test different GPU cards with the same setup in Neural Monkey.

The benchmark test consisted of one epoch of Machine Translation training in Neural Monkey on a set of fixed data. The size of the model nicely fit into the 2GB memory, therefore GPUs with more memory could have better results with bigger models in comparison to CPUs. All GPUs have CUDA8.0

| Setup (cc=cuda capability)                | Running time |
|-------------------------------------------|--------------|
| GeForce GTX 1080; cc6.1                   | 9:55:58      |
| GeForce GTX 1080; cc6.1                   | 10:19:40     |
| GeForce GTX 1080; cc6.1                   | 12:34:34     |
| GeForce GTX 1080; cc6.1                   | 13:01:05     |
| GeForce GTX Titan Z; cc3.5                | 16:05:24     |
| Tesla K40c; cc3.5                         | 22:41:01     |
| Tesla K40c; cc3.5                         | 22:43:10     |
| Tesla K40c; cc3.5                         | 24:19:45     |
| 16 cores Intel Xeon Sandy Bridge 2012 CPU | 46:33:14     |
| 16 cores Intel Xeon Sandy Bridge 2012 CPU | 52:36:56     |
| Quadro K2000; cc3.0                       | 59:47:58     |
| 8 cores Intel Xeon Sandy Bridge 2012 CPU  | 60:39:17     |
| GeForce GT 630; cc3.0                     | 103:42:30    |
| 8 cores Intel Xeon Westmere 2010 CPU      | 134:41:22    |

# **Internal Development Workflow**

This is a brief document about the Neural Monkey development workflow. Its primary aim is to describe the environment around the Github repository (e.g. continuous integration tests, documentation), pull requests, code-review, etc.

This document is written chronologically, from the point of view of a contributor.

# Creating an issue

Everytime there is a need to change the codebase, the contributor should create a corresponing issue on Github.

The name of the issue should be comprehensive, and should summarize the issue in less than 10 words. In the issue description, all the relevant information should be mentioned, and, if applicable, a sketch of the solution should be given so the fashion and method of the solution can be subject to further discussion.

#### Labels

There is a number of label tags to use to provide an easier way to orient among the issues. Here is an explanation of some of them, so they are not used incorrectly (notably, there is a slight difference between "enhancement" and "feature").

- bug: Use when there is something wrong in the current codebase that needs to be fixed. For example, "Random seeds are not working"
- documentation: Use when the main topic of the issue or pull request is to contribute to the documentation (be it a rst document or a request for more docstrings)
- tests: Similarly to documentation, use if the main topic of the issue is to write a test or to do changes to the testing process itself.
- feature: A request for implementing a feature regarding the training of the models or the models themselves, e.g. "Minimum risk training" or "Implementation of conditional GRU".
- enhancement: A request for implementing a feature to Neural Monkey aimed at improving the user experience with the package, e.g. "GPU profiling" or "Logging of config building".
- help wanted: Used as an additional label, which specify that solving the issue is suitable either for new contributors or for researchers who want to try out a feature, which would be otherwise implemented after a longer time.
- refactor: Refactor issues are requests for cleaning the codebase, using better ways to achieve the same results, conforming to a future API, etc. For example, "Rewrite decoder using decorators"

#### Todo

Replace text with label pictures from Github

# Selecting an issue to work on and assigning people

**Note:** If you want to start working on something and don't have a preference, check out the issues labeled "Help wanted"

When you decide to work on an issue, assign yourself to it and describe your plans on how you will proceed (in case there is no solution sketch provided in the issue description). This way, others may comment on your plans prior to the work, which can save a lot of time.

Please make sure that you put all additional information as a comment to the issue in case the issue has been discussed elsewhere.

# Creating a branch

Prior to writing code (or at least before the first commit), you should create a branch for solution of the issue. This command creates a new branch called your\_branch\_name and switches your working copy to that branch:

```
$ git checkout -b your_branch_name
```

# Writing code

On the new branch, you can make changes and commit, until your solution is done.

It is worth noting that we are trying to keep our code clean by enforcing some code writing rules and guidelines. These are automatically check by Travis CI on each push to the Github repository. Here is a list of tools used to check the quality of the code:

- pylint
- pycodestyle
- mypy
- · markdownlint

#### Todo

provide short description to the tools, check that markdownlint has correct URL

You can run the tests on your local machine by using scripts (and requirements) from the tests/ directory of this package,

This is a usual mantra that you can use for committing and pushing to the remote branch in the repository:

```
$ git add .
$ git commit -m 'your commit message'
$ git push origin your_branch_name
```

**Note:** If you are working on a branch with someone else, it is always a good idea to do a git pull --rebase before pushing. This command updates your branch with remote changes and apply your new commits on top of them.

**Warning:** If your commit message contains the string [ci skip] the continuous integration tests are not run. However, try not to use this feature unless you know what you're doing.

# Creating a pull request

Whenever you want to add a feature or push a bugfix, you should make a new pull request, which can be reviewed and merged by someone else. The typical workflow should be as follows:

- 1. Create a new branch, make your changes and push them to the repository.
- 2. You should now see the new branch on the Github project page. When you open the branch page, click on "Create Pull request" button.
- 3. When the pull request is created, the continuous integration tests are run on Travis. You can see the status of the test run on the pull request page. There is also a link to Travis so you can inspect the results of the test run, and make additional changes in order to make the tests successful, if needed. Additionally to the code quality checking tools, unit and regression tests are run as well.

When you create a pull request, assign one or two people to do the review.

# Code review and merging

Your pull requests should always be subject to code review. After you create the pull request, select one or two contributors and assign them to make a review.

This phase consists of discussion about the introduced changes, suggestions, and another requirements made by the reviewers. Anyone who wants to do a review can contribute, the reviewer roles are not considered exclusive.

After all of the reviewers' comments have been addressed and the reviewers approved the pull request, the pull request can be merged. It is usually a good idea to rebase the code to the recent version of master. Assuming your working copy is switched to the **master** branch, do:

```
$ git pull --rebase
$ git checkout your_branch_name
$ git rebase master
```

These commands first update your local copy of master from the remote repository, then switch your working copy to the your branch name branch, and then rebases the branch on the updated master.

Rebasing is a process in which commits from a branch (your\_branch\_name) are applied on a second branch (master), and the new HEAD is marked as the first branch.

**Warning:** Rebasing is a process which overwrites history. Therefore be absolutely sure that you know what are you doing. Usually if you work on a branch alone, rebasing is a safe procedure.

When the branch is rebased, you have to force-push it to the repository:

```
$ git push -f origin your_branch_name
```

This command overwrites the your branch in the remote repository with your local branch (which is now rebased on master, and therefore, up-to-date)

**Note:** You can use rebasing also for updating your branch to work with newer versions of master instead of merging the master in the branch. Bear in mind though, that you should force-push these updates, so no-one works on the outdated version of the branch.

Finally, one more round of tests is run and if everything is OK, you can click the "Merge pull request" button, which executes the merge. You can also click another button to delete the your\_branch\_name branch from the repository after the merge.

## **Documentation**

Documentation related to GitHub is written in Markdown files, Python documentation using reStructuredText. This concerns both the standalone documents (in /docs/) and the docstrings in source code.

Style of the Markdown files is automatically checked using Markdownlint.

# Python Module Index

```
n
                                          neuralmonkey.encoders.raw rnn encoder,
neuralmonkey, 78
                                          neuralmonkey.encoders.sentence_cnn_encoder,
neuralmonkey.checking,67
neuralmonkey.config, 22
                                          neuralmonkey.encoders.sentence_encoder,
neuralmonkey.config.builder, 20
neuralmonkey.config.configuration,21
                                          neuralmonkey.encoders.sequence_cnn_encoder,
neuralmonkey.config.exceptions, 21
neuralmonkey.config.parsing, 22
                                          neuralmonkey.evaluators, 45
neuralmonkey.config.utils, 22
                                          neuralmonkey.evaluators.accuracy, 41
neuralmonkey.dataset,67
                                          neuralmonkey.evaluators.average, 41
neuralmonkey.decoders, 31
\verb|neuralmonkey.decoders.beam_search_decoder| peuralmonkey.evaluators.beer, 41|
                                          neuralmonkey.evaluators.bleu, 42
                                          neuralmonkey.evaluators.bleu_ref,43
neuralmonkey.decoders.ctc decoder, 24
                                          neuralmonkey.evaluators.edit_distance,
neuralmonkey.decoders.decoder, 25
neuralmonkey.decoders.encoder_projection,
                                          neuralmonkey.evaluators.fl bio,43
                                          neuralmonkey.evaluators.gleu, 43
neuralmonkey.decoders.output_projection,
                                          neuralmonkey.evaluators.mse,44
neuralmonkey.decoders.sequence_classifiepeuralmonkey.evaluators.multeval,44
                                          neuralmonkey.evaluators.ter, 45
                                          neuralmonkey.evaluators.wer,45
neuralmonkey.decoders.sequence_labeler,
                                          neuralmonkey.functions, 70
neuralmonkey.decoders.sequence_regressor, neuralmonkey.learning_utils,71
                                          neuralmonkey.logging, 73
neuralmonkey.decoders.word_alignment_decb@uralmonkey.model,45
                                          neuralmonkey.model.model_part,45
                                          neuralmonkey.nn,49
neuralmonkey.decoding_function, 69
                                          neuralmonkey.nn.highway,46
neuralmonkey.decorators, 70
                                          neuralmonkey.nn.mlp, 46
neuralmonkey.encoders, 41
                                          neuralmonkey.nn.noisy_gru_cell,46
neuralmonkey.encoders.attentive, 31
                                          neuralmonkey.nn.ortho_gru_cell, 47
neuralmonkey.encoders.cnn encoder,31
                                          neuralmonkey.nn.pervasive_dropout_wrapper,
neuralmonkey.encoders.encoder_wrapper,
                                          neuralmonkey.nn.projection, 47
neuralmonkey.encoders.factored_encoder,
                                          neuralmonkey.nn.utils, 48
                                          neuralmonkey.processors, 50
neuralmonkey.encoders.imagenet_encoder,
                                          neuralmonkey.processors.alignment, 49
                                          neuralmonkey.processors.bpe, 49
neuralmonkey.encoders.numpy_encoder, 35
                                          neuralmonkey.processors.editops, 50
```

```
neuralmonkey.vocabulary, 75
neuralmonkev.processors.german, 50
neuralmonkey.processors.helpers, 50
neuralmonkey.readers, 52
neuralmonkey.readers.image_reader,51
neuralmonkey.readers.numpy reader, 51
neuralmonkey.readers.plain text reader,
neuralmonkey.readers.string_vector_reader,
neuralmonkey.readers.utils, 52
neuralmonkev.run,74
neuralmonkey.runners, 60
neuralmonkey.runners.base_runner,52
neuralmonkey.runners.beamsearch_runner,
neuralmonkey.runners.label_runner,54
neuralmonkey.runners.logits_runner,54
neuralmonkey.runners.perplexity_runner,
neuralmonkey.runners.plain runner, 56
neuralmonkey.runners.regression_runner,
neuralmonkey.runners.representation_runner,
neuralmonkey.runners.rnn runner,58
neuralmonkey.runners.runner,59
neuralmonkey.runners.word_alignment_runner,
neuralmonkey.server,74
neuralmonkev.tests, 63
neuralmonkey.tests.test_bleu,60
neuralmonkey.tests.test_config,60
neuralmonkey.tests.test_dataset,61
neuralmonkey.tests.test_decoder,61
neuralmonkey.tests.test_encoders_init,
neuralmonkey.tests.test eval wrappers,
      61
neuralmonkey.tests.test functions, 62
neuralmonkey.tests.test_model_part,62
neuralmonkey.tests.test nn utils,62
neuralmonkey.tests.test_readers,62
neuralmonkey.tests.test ter, 63
neuralmonkey.tests.test_vocabulary, 63
neuralmonkey.tf_manager,74
neuralmonkey.tf_utils,75
neuralmonkey.train,75
neuralmonkey.trainers, 66
neuralmonkey.trainers.cross_entropy_trainer,
neuralmonkey.trainers.generic_trainer,
neuralmonkey.trainers.self_critical_objective,
      65
```

88 Python Module Index

| A                                                         | AverageEvaluator (class in neural-                                                                                                    |
|-----------------------------------------------------------|----------------------------------------------------------------------------------------------------|
| AccuracyEvaluator (class in neural-                       | monkey.evaluators.average), 41                                                                                                    |
| monkey.evaluators.accuracy), 41                           | В                                                                                                    |
| AccuracySeqLevelEvaluator (class in neural-               |                                                                                                    |
| monkey.evaluators.accuracy), 41                           | BaseAttention (class in neural-                                                                                                    |
| adadelta_optimizer() (in module neural-                   | monkey.decoding_function), 69 BaseRunner (class in neural-                                                                                                    |
| monkey.config.utils), 22                                  | BaseRunner (class in neural-monkey.runners.base_runner), 52                                                                                                    |
| adam_optimizer() (in module neuralmonkey.config.utils),   | batch_dataset() (neuralmonkey.dataset.Dataset method),                                                                                                    |
| add_argument() (neural-                                   | 67                                                                                                    |
| monkey.config.configuration.Configuration                 | batch_serie() (neuralmonkey.dataset.Dataset method), 67                                                                                                    |
| method), 21                                               | beam_batch (neuralmonkey.runners.rnn_runner.ExpandedBeamBatch                                                                                                    |
| add_series() (neuralmonkey.dataset.Dataset method), 67    | attribute), 58                                                                                                    |
| add_series() (neuralmonkey.dataset.LazyDataset            | beam_search_runner_range() (in module neural-                                                                                                    |
| method), 68                                               | monkey.runners.beamsearch_runner), 53                                                                                                    |
| add_tokenized_text() (neural-                             | beam_size (neuralmonkey.decoders.beam_search_decoder.BeamSearchDec                                                                                                    |
| monkey.vocabulary.Vocabulary method),                     | attribute), 23                                                                                                    |
| 75                                                        | BeamBatch (class in neuralmonkey.runners.rnn_runner), 58                                                                                                    |
| add_word() (neuralmonkey.vocabulary.Vocabulary            | BeamSearchDecoder (class in neural-                                                                                                    |
| method), 75 assert_same_shape() (in module neural-        | monkey.decoders.beam_search_decoder),                                                                                                    |
| monkey.checking), 67                                      | 23                                                                                                    |
| assert_shape() (in module neuralmonkey.checking), 67      | BeamSearchExecutable (class in neural-                                                                                                    |
| Attention (class in neuralmonkey.decoding_function), 69   | monkey.runners.beamsearch_runner), 53                                                                                                    |
| attention() (neuralmonkey.decoding_function.Attention     | BeamSearchRunner (class in neural-                                                                                                    |
| method), 69                                               | monkey.runners.beamsearch_runner), 53                                                                                                    |
| attention() (neuralmonkey.decoding_function.BaseAttention | onBeerWrapper (class in neuralmonkey.evaluators.beer), 41                                                                                                    |
| method), 69                                               | bidirectional_rnn (neural-                                                                                                    |
| attention() (neuralmonkey.decoding_function.RecurrentAtt  | monkey.encoders.sentence_cnn_encoder.SentenceCNNEncoder attribute), 37                                                                                                    |
| method), 70                                               | Ablan Rentimeuralmonkey.evaluators.bleu.BLEUEvaluator                                                                                                    |
| method), 33                                               | static method), 42                                                                                                    |
| attention() (neuralmonkey encoders encoder, wrapper Hier  | ar BliEd Tayal (1416), ar BliEd Tayal (1416), |
| method), 33                                               | 42                                                                                                    |
| attention() (neuralmonkey.encoders.encoder_wrapper.Mult   | i RtterlingeferenceImplWrapper (class in neural-                                                                                                    |
| method), 33                                               | monkey.evaluators.bleu_ref), 43                                                                                                    |
| Attentive (class in neuralmonkey.encoders.attentive), 31  | BPEPostprocessor (class in neural-                                                                                                    |
| attn_size (neuralmonkey.encoders.encoder_wrapper.MultiA   | Attention monkey.processors.bpe), 49                                                                                                    |
| attribute), 34                                            | BPEPreprocessor (class in neural-                                                                                                    |
|                                                           | monkey.processors.bpe), 49                                                                                                    |

```
build config() (in module neuralmonkey.config.builder), collect results()
                                                                                                          (neural-
                                                                   monkey.runners.runner.GreedyRunExecutable
build model() (neuralmonkey.config.configuration.Configuration
                                                                   method), 59
         method), 21
                                                          collect results()
                                                                                                          (neural-
build object() (in module neuralmonkey.config.builder),
                                                                   monkey.runners.word alignment runner.WordAlignmentRunnerl
                                                                   method), 60
                                                          collect results()
                                                                                                          (neural-
C
                                                                   monkey.trainers.generic trainer.TrainExecutable
cell_type (neuralmonkey.encoders.raw_rnn_encoder.RNNSpec
                                                                   method), 65
                                                          compare_scores()
         attribute), 35
check dataset and coders()
                                                                   monkey.evaluators.accuracy.AccuracyEvaluator
                               (in
                                     module
                                                neural-
         monkey.checking), 67
                                                                   static method), 41
                                                                                                          (neural-
CheckingException, 67
                                                          compare scores()
                                                                   monkey.evaluators.accuracy.AccuracySeqLevelEvaluator
chunk2set() (neuralmonkey.evaluators.f1_bio.F1Evaluator
         static method), 43
                                                                    static method), 41
classification (neuralmonkey.nn.mlp.MultilayerPerceptron compare_scores()
                                                                                                          (neural-
                                                                   monkey.evaluators.bleu.BLEUEvaluator
         attribute), 46
                                                                   static method), 42
ClassSymbol (class in neuralmonkey.config.builder), 20
cnn\_encoded \ (neuralmonkey.encoders.sentence\_cnn\_encoded) \ \textbf{SeparaceCNPO} \ \textbf{B} ncoder
                                                                   monkey.evaluators.edit distance.EditDistanceEvaluator
         attribute), 37
cnn_states (neuralmonkey.encoders.imagenet_encoder.ImageNet
                                                                   static method), 43
         attribute), 35
                                                          compare scores()
                                                                                                          (neural-
                                                                   monkey. evaluators. mse. Mean Squared Error Evaluator\\
CNNEncoder
                      (class
                                     in
                                                neural-
                                                                   static method), 44
         monkey.encoders.cnn encoder), 31
                                                          concat encoder projection()
                                                                                                           neural-
                                                                                         (in
                                                                                               module
collect encoders()
                        (in
                                  module
                                                neural-
         monkey.runners.base_runner), 53
                                                                   monkey.decoders.encoder projection), 25
                                                          ConfigBuildException, 21
collect results()
                                                (neural-
                                                          ConfigInvalidValueException, 21
         monkey.runners.base runner.Executable
                                                          Configuration
                                                                                (class
                                                                                               in
                                                                                                           neural-
         method), 52
                                                                    monkey.config.configuration), 21
                                                (neural-
collect_results()
         monkey.runners.beamsearch_runner.BeamSearchExecutable_edits()
                                                                                  (in
                                                                                            module
                                                                                                          neural-
         method), 53
                                                                   monkey.processors.editops), 50
                                                (neural- cost (neuralmonkey.decoders.ctc_decoder.CTCDecoder
collect_results()
                                                                   attribute), 24
         monkey.runners.label\_runner.LabelRunExecutable
                                                          cost (neuralmonkey.decoders.sequence classifier.SequenceClassifier
         method), 54
                                                                   attribute), 28
collect results()
                                                (neural-
         monkey.runners.logits_runner.LogitsExecutable
                                                         cost (neuralmonkey.decoders.sequence labeler.SequenceLabeler
         method), 55
                                                                   attribute), 29
                                                          cost (neuralmonkey.decoders.sequence regressor.SequenceRegressor
collect_results()
                                                (neural-
                                                                   attribute), 30
         monkey.runners.perplexity runner.PerplexityExecutable
                                                          cost (neuralmonkey.decoders.word alignment decoder.WordAlignmentDec
         method), 55
                                                                   attribute), 31
collect results()
                                                (neural-
                                                          CoverageAttention
                                                                                    (class
                                                                                                           neural-
         monkey.runners.plain_runner.PlainExecutable
                                                                   monkey.decoding_function), 70
         method), 56
                                                                       (neuralmonkey.config.builder.ClassSymbol
collect_results()
                                                          create()
                                                (neural-
         monkey.runners.regression runner.RegressionRunExecutableethod), 20
                                                          create_attention_object()
         method), 56
                                                                                                          (neural-
                                                                   monkey.encoders.attentive.Attentive method),
collect_results()
                                                (neural-
         monkey.runners.representation_runner.RepresentationExecutable
                                                          create_attention_object()
                                                                                                          (neural-
         method), 57
                                                                   monkey.encoders.encoder_wrapper.EncoderWrapper
collect_results()
                                                (neural-
                                                                   method), 33
         monkey.runners.rnn runner.RuntimeRnnExecutable
                                                          create config() (in module neuralmonkey.train), 75
         method), 58
                                                          CrossEntropyTrainer
                                                                                     (class
                                                                                                 in
                                                                                                           neural-
```

|                                                                                                    | mandan and the distance \ 42                                                           |
|----------------------------------------------------------------------------------------------------|----------------------------------------------------------------------------------------|
| monkey.trainers.cross_entropy_trainer), 64 CTCDecoder (class in neural-                                       | monkey.evaluators.edit_distance), 43 effective_reference_length() (neural-             |
| monkey.decoders.ctc_decoder), 24                                                                              | monkey.evaluators.bleu.BLEUEvaluator                                                   |
| monkey.decoders.ete_decoder), 24                                                                              | static method), 42                                                                     |
| D                                                                                                    | embed_and_dropout() (neural-                                                           |
| Dataset (class in neuralmonkey.dataset), 67                                                                   | monkey.decoders.decoder.Decoder method),                                               |
| dataset_from_files() (in module neural-                                                                       | 25                                                                                     |
| monkey.config.utils), 22                                                                                      | embedded_inputs (neural-                                                               |
| debug() (in module neuralmonkey.logging), 74                                                                  | monkey.encoders.sentence_cnn_encoder.SentenceCNNEncoder                                |
| debug() (neuralmonkey.logging.Logging static method),                                                         | attribute), 38                                                                         |
| 73                                                                                                    | embedded_inputs (neural-                                                               |
| debug_disabled (neuralmonkey.logging.Logging attribute), 73                                                   | monkey.encoders.sequence_cnn_encoder.SequenceCNNEncoder attribute), 40                 |
| debug_enabled (neuralmonkey.logging.Logging at-                                                               | empty_initial_state() (in module neural-                                               |
| tribute), 73                                                                                                  | monkey.decoders.encoder_projection), 26                                                |
| decode()(neural monkey.processors.bpe.BPEP ostprocessor                                                       | encoded (neuralmonkey.encoders.cnn_encoder.CNNEncoder                                  |
| method), 49                                                                                                   | attribute), 32                                                                         |
| method), 50                                                                                                   | ocessoded (neuralmonkey.encoders.imagenet_encoder.ImageNet attribute), 35              |
| attribute), 24                                                                                                | rencoded (neuralmonkey.encoders.sentence_cnn_encoder.SentenceCNNEncoders.sentence), 38 |
| decoded (neuralmonkey.decoders.sequence_classifier.Sequentribute), 28                                         | enecoles (neuralmonkey.encoders.sequence_cnn_encoder.SequenceCNNEr attribute), 40      |
| decoded (neuralmonkey.decoders.sequence_labeler.Sequen attribute), 29                                         | cEngoderWrapper (class in neural-monkey.encoders.encoder_wrapper), 32                  |
| decoded (neuralmonkey.decoders.sequence_regressor.Sequ                                                        |                                                                                        |
| attribute), 30                                                                                                | Executable (class in neuralmonkey.runners.base_runner),                                |
| decoded (neuralmonkey.runners.rnn_runner.BeamBatch                                                            | 52                                                                                     |
| attribute), 58                                                                                                | execute() (neuralmonkey.tf_manager.TensorFlowManager                                   |
| decoded_logits (neural-                                                                                       | method), 75                                                                            |
| monkey.decoders.sequence_classifier.SequenceC                                                                 | nExecutionResult (class in neural-                                                     |
| attribute), 28                                                                                                | monkey.runners.base_runner), 52                                                        |
| decoded_seq (neuralmonkey.decoders.sequence_classifier.                                                       | SEXTEMPERATE (class in neural-monkey.runners.rnn_runner), 58                           |
| attribute), 28                                                                                                | monkey.rumicis.rim_rumici), 56                                                         |
| Decoder (class in neuralmonkey.decoders.decoder), 25 decoder (neuralmonkey.trainers.generic_trainer.Objective | F                                                                                      |
| attribute), 64                                                                                                | f1_score() (neuralmonkey.evaluators.f1_bio.F1Evaluator                                 |
| decoder_data_id (neural-                                                                                      | static method), 43                                                                     |
| monkey.runners.base_runner.BaseRunner                                                                         | F1Evaluator (class in neuralmonkey.evaluators.f1_bio),                                 |
| attribute), 52                                                                                                | 43                                                                                     |
| decoder_data_id (neural-                                                                                      | FactoredEncoder (class in neural-                                                      |
| monkey.runners.beamsearch_runner.BeamSearch                                                                   | nRunner monkey.encoders.factored_encoder), 34                                          |
| attribute), 53                                                                                                | feed_dict() (neuralmonkey.decoders.beam_search_decoder.BeamSearchDe                    |
| deduplicate_sentences() (neural-                                                                              | method), 23                                                                            |
| monkey.evaluators.bleu.BLEUEvaluator                                                                          | feed_dict() (neuralmonkey.decoders.ctc_decoder.CTCDecoder                              |
| static method), 42                                                                                            | method), 24                                                                            |
| default_variable_file() (in module neuralmonkey.run), 74                                                      | feed_dict() (neuralmonkey.decoders.decoder.Decoder                                     |
| deprecated() (in module neuralmonkey.config.utils), 22                                                        | method), 25                                                                            |
|                                                                                                    | pfaced_dict() (neuralmonkey.decoders.sequence_classifier.SequenceClassifie             |
| attribute), 35<br>dropout() (in module neuralmonkey.nn.utils), 48                                             | method), 28 feed_dict() (neuralmonkey.decoders.sequence_labeler.SequenceLabeler        |
| aropout() (in module neuralmonkey.ill.utils), 40                                                              | method), 29                                                                            |
| E                                                                                                    | feed_dict() (neuralmonkey.decoders.sequence_regressor.SequenceRegressor                |
| EditDistanceEvaluator (class in neural-                                                                       | method), 30                                                                            |

neural-

Edit Distance Evaluator

(class

in

| feed_dict() (neuralmonkey.decoders.word_alignment_decoders.word_alignment_decoder_decoders.word_alignment_decoder_decoder_deco                                                                                                    |                                                                      |
|----------------------------------------------------------------------------------------------------|----------------------------------------------------------------------|
| method), 31                                                                                                    | get_executable() (neural-                                            |
| $feed\_dict()  (neural monkey.encoders.cnn\_encoder.CNNEncoders.cnn\_encoder.CNNEncoders.cnn\_encoders.cnn\_encoders.cnn_encoders.cnn_enco$ | · · · · · · · · · · · · · · · · · · ·                                |
| method), 32                                                                                                    | method), 54                                                          |
| $feed\_dict()(neural monkey.encoders.encoder\_wrapper.Encoders.encoder\_wrapper.Encoders.encoders.encod$                                                                                                    |                                                                      |
| method), 33                                                                                                    | monkey.runners.logits_runner.LogitsRunner                            |
| $feed\_dict()  (neural monkey.encoders.factored\_encoder.Factored\_encoder.Factored\_encoder.$ |                                                                      |
| method), 34                                                                                                    | get_executable() (neural-                                            |
| feed_dict() (neuralmonkey.encoders.imagenet_encoder.Imagenethod), 35                                                                                                    | ageNet monkey.runners.perplexity_runner.PerplexityRunner method), 55 |
| feed_dict() (neuralmonkey.encoders.numpy_encoder.PostCl                                                                                                    | CNeNtI_magelinabdeler (neural-                                       |
| method), 35                                                                                                    | monkey.runners.plain_runner.PlainRunner                              |
| $feed\_dict()  (neural monkey.encoders.numpy\_encoder. Vector and the context of the context of $                                                                                                    | orEncoder method), 56                                                |
| method), 35                                                                                                    | get_executable() (neural-                                            |
| feed_dict() (neuralmonkey.encoders.raw_rnn_encoder.Raw                                                                                                    | RNNEncodnonkey.runners.regression_runner.RegressionRunner            |
| method), 36                                                                                                    | method), 57                                                          |
| feed_dict() (neuralmonkey.encoders.sentence_cnn_encoder.                                                                                                    | r. Sentence Cial Neth coder (neural-                                 |
| method), 38                                                                                                    | monkey.runners.representation_runner.RepresentationRunner            |
| $feed\_dict()  (neural monkey.encoders.sentence\_encoder.Sentence\_encoder.Sentence\_encoders.sentence\_encoders.sentence\_e$       | tenceEncodemethod), 57                                               |
| method), 39                                                                                                    | get_executable() (neural-                                            |
| feed_dict() (neuralmonkey.encoders.sequence_cnn_encoder                                                                                                    | er.Sequence@NNNtenyawaheners.rnn_runner.RuntimeRnnRunner             |
| method), 40                                                                                                    | method), 58                                                          |
| feed_dict() (neuralmonkey.model.model_part.ModelPart                                                                                                    | get_executable() (neural-                                            |
| method), 45                                                                                                    | monkey.runners.runner.GreedyRunner                                   |
| finished (neuralmonkey.decoders.beam_search_decoder.Sea                                                                                                    | earchState method), 59                                               |
| attribute), 23                                                                                                    | get_executable() (neural-                                            |
| FlatMultiAttention (class in neural-                                                                                                    | monkey.runners.word_alignment_runner.WordAlignmentRunner             |
| monkey.encoders.encoder_wrapper), 33                                                                                                    | method), 60                                                          |
|                                                                                                    | get_executable() (neural-                                            |
| monkey.readers.string_vector_reader), 51                                                                                                    | monkey.trainers.generic_trainer.GenericTrainer                       |
| from_bpe() (in module neuralmonkey.vocabulary), 77                                                                                                    | method), 64                                                          |
| from_dataset() (in module neuralmonkey.vocabulary), 77                                                                                                    | get_logits() (neuralmonkey.decoding_function.Attention               |
| from_file() (in module neuralmonkey.vocabulary), 78                                                                                                    | method), 69                                                          |
| from_wordlist() (in module neuralmonkey.vocabulary),                                                                                                    | get_logits() (neuralmonkey.decoding_function.CoverageAttention       |
| 78                                                                                                    | method), 70                                                          |
|                                                                                                    | get_plain_text_reader() (in module neural-                           |
| G                                                                                                    | monkey.readers.plain_text_reader), 51                                |
| GenericTrainer (class in neural-                                                                                                    | get_series() (neuralmonkey.dataset.Dataset method), 67               |
| monkey.trainers.generic_trainer), 64                                                                                                    | get_series() (neuralmonkey.dataset.LazyDataset method),              |
| GermanPostprocessor (class in neural-                                                                                                    | 68                                                                   |
| monkey.processors.german), 50                                                                                                    | get_string_vector_reader() (in module neural-                        |
| GermanPreprocessor (class in neural-                                                                                                    | monkey.readers.string_vector_reader), 52                             |
| monkey.processors.german), 50                                                                                                    | get_unk_sampled_word_index() (neural-                                |
| get_attention_object() (neural-                                                                                                    | monkey.vocabulary.Vocabulary method),                                |
| monkey.decoders.decoder.Decoder method),                                                                                                    | 76                                                                   |
| 25                                                                                                    | <pre>get_word_index() (neuralmonkey.vocabulary.Vocabulary</pre>      |
| get_encoder_projections() (neural-                                                                                                    | method), 76                                                          |
| monkey.encoders.encoder_wrapper.FlatMultiAtte                                                                                                    | eiglicu() (neuralmonkey.evaluators.gleu.GLEUEvaluator                |
| method), 33                                                                                                    | static method), 44                                                   |
| get_executable() (neural-                                                                                                    | GLEUEvaluator (class in neuralmonkey.evaluators.gleu),               |
| monkey.runners.base_runner.BaseRunner                                                                                                    | 43                                                                   |
| method), 52                                                                                                    | gpu_memusage() (in module neuralmonkey.tf_utils), 75                 |
| get_executable() (neural-                                                                                                    | gradients (neuralmonkey.trainers.generic_trainer.Objective           |
| monkey.runners.beamsearch_runner.BeamSearch                                                                                                    | hRunner attribute), 64                                               |

```
GreedyRunExecutable
                                                       input lengths (neuralmonkey.decoders.ctc decoder.CTCDecoder
                           (class
         monkey.runners.runner), 59
                                                                  attribute), 24
GreedyRunner (class in neuralmonkey.runners.runner), input_mask (neuralmonkey.encoders.sentence_cnn_encoder.SentenceCNNF
                                                                  attribute), 38
gt_inputs (neuralmonkey.decoders.sequence_classifier.SequenceCNN
         attribute), 28
                                                                  attribute), 41
                                                        inputs (neuralmonkey.encoders.sentence cnn encoder.SentenceCNNEncod
Н
                                                                  attribute), 38
                                                        inputs (neuralmonkey.encoders.sequence cnn encoder.SequenceCNNEnco
has_gpu() (in module neuralmonkey.tf_utils), 75
                                                                  attribute), 41
has_series() (neuralmonkey.dataset.Dataset method), 68
                                                        instantiate_class()
                                                                                (in
                                                                                          module
                                                                                                        neural-
has series() (neuralmonkey.dataset.LazyDataset method),
                                                                  monkey.config.builder), 21
HEIGHT \ (neuralmonkey.encoders.imagenet\_encoder.Image \cite{NetVectorReader})
                                                                                          module
                                                                                (in
                                                                                                        neural-
                                                                  monkey.readers.string_vector_reader), 51
         attribute), 35
                                                        inverse_sigmoid_decay()
                                                                                     (in
                                                                                            module
                                                                                                        neural-
HierarchicalMultiAttention
                                               neural-
                              (class
                                                                  monkey.functions), 70
         monkey.encoders.encoder wrapper), 33
highway() (in module neuralmonkey.nn.highway), 46
highway_layer
                                               (neural-
         monkey.encoders.sentence_cnn_encoder.SentenceCNSAIRnanElercutable
                                                                                   (class
                                                                                               in
                                                                                                        neural-
         attribute), 38
                                                                  monkey.runners.label runner), 54
histogram_summaries
                                               (neural-
                                                        LabelRunner
                                                                              (class
                                                                                                        neural-
         monkey.runners.base_runner.ExecutionResult
                                                                  monkey.runners.label runner), 54
         attribute), 52
                                                        last\_attns \ (neuralmonkey.decoders.beam\_search\_decoder.SearchState
                                                                  attribute), 23
                                                        last\_state \ (neuralmonkey.decoders.beam\_search\_decoder.SearchState
                                                                  attribute), 23
                                               (neural-
ignore argument()
                                                        last_word_ids (neuralmonkey.decoders.beam_search_decoder.SearchState
         monkey.config.configuration.Configuration
                                                                  attribute), 23
         method), 21
image_input (neuralmonkey.encoders.cnn_encoder.CNNEndoateyDataset (class in neuralmonkey.dataset), 68
                                                        lengths (neuralmonkey.decoders.beam_search_decoder.SearchState
         attribute), 32
                                                                  attribute), 23
image_processing_layers
                                               (neural-
                                                        likelihood_beam_score()
                                                                                     (in
                                                                                            module
                                                                                                        neural-
         monkey.encoders.cnn_encoder.CNNEncoder
                                                                  monkey.runners.rnn_runner), 59
         attribute), 32
image_reader()
                                                        linear() (in module neuralmonkey.nn.projection), 47
                                module
                                               neural-
                      (in
                                                        linear_encoder_projection()
                                                                                       (in
                                                                                             module
                                                                                                        neural-
         monkey.readers.image_reader), 51
                                                                  monkey.decoders.encoder_projection), 26
image_summaries
                                               (neural-
                                                                    (neuralmonkey.model.model_part.ModelPart
                                                        load()
         monkey.runners.base runner.ExecutionResult
                                                                  method), 45
         attribute), 52
                                                        load dataset from files()
                                                                                     (in
                                                                                            module
                                                                                                        neural-
ImageNet
                   (class
                                               neural-
                                   in
                                                                  monkey.dataset), 69
         monkey.encoders.imagenet encoder), 34
                                                        load file() (neuralmonkey.config.configuration.Configuration
imagenet_reader()
                                 module
                                               neural-
                        (in
                                                                  method), 21
         monkey.readers.image_reader), 51
                                                        log() (in module neuralmonkey.logging), 74
IniError, 22
init_saving() (neuralmonkey.tf_manager.TensorFlowManagelog() (neuralmonkey.logging.Logging static method), 73
                                                        log_file (neuralmonkey.logging.Logging attribute), 73
         method), 75
                                                        log_print() (in module neuralmonkey.logging), 74
initialize_for_running() (in module neuralmonkey.run),
                                                                       (neuralmonkey.logging.Logging
                                                        log_print()
                                                                                                          static
         74
                                                                  method), 73
initialize_model_parts()
                                               (neural-
                                                        log_sample()
                                                                           (neuralmonkey.vocabulary.Vocabulary
         monkey.tf_manager.TensorFlowManager
                                                                  method), 76
         method), 75
                                                        Logging (class in neuralmonkey.logging), 73
initialize_vocabulary()
                                   module
                           (in
                                               neural-
                                                        logits (neuralmonkey.decoders.ctc_decoder.CTCDecoder
         monkey.vocabulary), 78
input\_image \ (neuralmonkey.encoders.imagenet\_encoder.ImageNet
                                                                  attribute), 24
         attribute), 35
```

| logits (neuralmonkey.decoders.sequence_labeler.Sequence)                                                                                                    | Labertenut_output() (in module neural-                   |
|----------------------------------------------------------------------------------------------------|----------------------------------------------------------|
| attribute), 29                                                                                                    | monkey.decoders.output_projection), 27                   |
| LogitsExecutable (class in neural-                                                                                                    | MeanSquaredErrorEvaluator (class in neural-              |
| monkey.runners.logits_runner), 54                                                                                                    | monkey.evaluators.mse), 44                               |
| LogitsRunner (class in neural-                                                                                                    | merge_max_counters() (neural-                            |
| monkey.runners.logits_runner), 55                                                                                                    | monkey.evaluators.bleu.BLEUEvaluator                     |
| logprob_sum (neuralmonkey.decoders.beam_search_decod                                                                                                    |                                                          |
| attribute), 23                                                                                                    | minimum_reference_length() (neural-                      |
| logprobs (neuralmonkey.decoders.sequence_labeler.Sequer                                                                                                    |                                                          |
| attribute), 29                                                                                                    | static method), 42                                       |
| logprobs (neuralmonkey.runners.rnn_runner.BeamBatch                                                                                                    | mlp_output() (in module neural-                          |
| attribute), 58                                                                                                    | monkey.decoders.output_projection), 27                   |
| loss (neuralmonkey.trainers.generic_trainer.Objective at-                                                                                                    | ModelPart (class in neuralmonkey.model.model_part), 45   |
| tribute), 64                                                                                                    | modified_ngram_precision() (neural-                      |
| loss_names (neuralmonkey.runners.base_runner.BaseRunn                                                                                                    | - · · · · · · · · · · · · · · · · · · ·                  |
| attribute), 52                                                                                                    | static method), 42                                       |
|                                                                                                    |                                                          |
| loss_names (neuralmonkey.runners.beamsearch_runner.Beamsearch_runner.Beamsearch_runn |                                                          |
| attribute), 53                                                                                                    | monkey.evaluators.multeval), 44                          |
| loss_names (neuralmonkey.runners.label_runner.LabelRun                                                                                                    |                                                          |
| attribute), 54                                                                                                    | monkey.encoders.encoder_wrapper), 33                     |
| loss_names (neuralmonkey.runners.logits_runner.LogitsRu                                                                                                    | • • •                                                    |
| attribute), 55                                                                                                    | monkey.nn.projection), 48                                |
|                                                                                                    | leMtyRlaynePerceptron (class in neuralmonkey.nn.mlp), 46 |
| attribute), 56                                                                                                    | N.I.                                                     |
| loss_names (neuralmonkey.runners.plain_runner.PlainRunn                                                                                                    | ndi <b>N</b>                                             |
| attribute), 56                                                                                                    | n_best() (in module neuralmonkey.runners.rnn_runner),    |
| $loss\_names$ (neuralmonkey.runners.regression\_runner.Regr                                                                                                    | ressionRunner                                            |
| attribute), 57                                                                                                    | name (neuralmonkey.model.model_part.ModelPart at-        |
| $loss\_names$ (neuralmonkey.runners.representation $\_runner.I$                                                                                                    | Representation Runners                                   |
| attribute), 57                                                                                                    | name (neuralmonkey.trainers.generic_trainer.Objective    |
| loss_names (neuralmonkey.runners.rnn_runner.RuntimeRn                                                                                                    | nRunner attribute), 65                                   |
| attribute), 59                                                                                                    | neuralmonkey (module), 20, 78                            |
| loss_names (neuralmonkey.runners.runner.GreedyRunner                                                                                                    | neuralmonkey.checking (module), 67                       |
| attribute), 59                                                                                                    | neuralmonkey.config (module), 22                         |
| loss_names (neuralmonkey.runners.word_alignment_runne                                                                                                    | r. Word Alignment Runner ilder (module) 20               |
| attribute), 60                                                                                                    | neuralmonkey.config.configuration (module), 21           |
| loss_with_decoded_ins (neural-                                                                                                    | neuralmonkey.config.exceptions (module), 21              |
| monkey.decoders.sequence_classifier.SequenceC                                                                                                    | Tassifictmentary config persing (module), 22             |
| attribute), 28                                                                                                    | normalmonkey.comig.paising (module), 22                  |
| loss_with_gt_ins (neural-                                                                                                    | neuralmonkey.config.utils (module), 22                   |
|                                                                                                    | neuralmonkey.dataset (module), 67                        |
| monkey.decoders.sequence_classifier.SequenceC attribute), 29                                                                                                    |                                                          |
|                                                                                                    | neuralmonkey.decoders.beam_search_decoder (module),      |
| losses (neuralmonkey.runners.base_runner.ExecutionResul                                                                                                    | <del></del>                                              |
| attribute), 52                                                                                                    | neuralmonkey.decoders.ctc_decoder (module), 24           |
| M                                                                                                    | neuralmonkey.decoders.decoder (module), 25               |
|                                                                                                    | neuralmonkey.decoders.encoder_projection (module), 25    |
| main() (in module neuralmonkey.run), 74                                                                                                    | neuralmonkey.decoders.output_projection (module), 27     |
| main() (in module neuralmonkey.server), 74                                                                                                    | neuralmonkey.decoders.sequence_classifier (module), 28   |
| main() (in module neuralmonkey.train), 75                                                                                                    | neuralmonkey.decoders.sequence_labeler (module), 29      |
| make_namespace() (neural-                                                                                                    | neuralmonkey.decoders.sequence_regressor (module), 30    |
| monkey.config.configuration.Configuration                                                                                                    | neuralmonkey.decoders.word_alignment_decoder (mod-       |
| method), 21                                                                                                    | ule), 31                                                 |
| maxout() (in module neuralmonkey.nn.projection), 48                                                                                                    | neuralmonkey.decoding_function (module), 69              |
| - 1 0                                                                                                    | neuralmonkey.decorators (module), 70                     |

| neuralmonkey.encoders (module), 41                     | neuralmonkey.runners.base_runner (module), 52                    |
|--------------------------------------------------------|------------------------------------------------------------------|
| neuralmonkey.encoders.attentive (module), 31           | neuralmonkey.runners.beamsearch_runner (module), 53              |
| neuralmonkey.encoders.cnn_encoder (module), 31         | neuralmonkey.runners.label_runner (module), 54                   |
| neuralmonkey.encoders.encoder_wrapper (module), 32     | neuralmonkey.runners.logits_runner (module), 54                  |
| neuralmonkey.encoders.factored_encoder (module), 34    | neuralmonkey.runners.perplexity_runner (module), 55              |
| neuralmonkey.encoders.imagenet_encoder (module), 34    | neuralmonkey.runners.plain_runner (module), 56                   |
| neuralmonkey.encoders.numpy_encoder (module), 35       | neuralmonkey.runners.regression_runner (module), 56              |
| neuralmonkey.encoders.raw_rnn_encoder (module), 35     | neuralmonkey.runners.representation_runner (module),             |
| neuralmonkey.encoders.sentence_cnn_encoder (module),   | 57                                                               |
| 36                                                     | neuralmonkey.runners.rnn_runner (module), 58                     |
| neuralmonkey.encoders.sentence_encoder (module), 39    | neuralmonkey.runners.runner (module), 59                         |
| neuralmonkey.encoders.sequence_cnn_encoder (mod-       | neuralmonkey.runners.word_alignment_runner (module),             |
| ule), 40                                               | 60                                                               |
| neuralmonkey.evaluators (module), 45                   | neuralmonkey.server (module), 74                                 |
| neuralmonkey.evaluators.accuracy (module), 41          | neuralmonkey.tests (module), 63                                  |
| neuralmonkey.evaluators.average (module), 41           | neuralmonkey.tests.test_bleu (module), 60                        |
| neuralmonkey.evaluators.beer (module), 41              | neuralmonkey.tests.test_config (module), 60                      |
| neuralmonkey.evaluators.bleu (module), 42              | neuralmonkey.tests.test_dataset (module), 61                     |
| neuralmonkey.evaluators.bleu_ref (module), 43          | neuralmonkey.tests.test_decoder (module), 61                     |
| neuralmonkey.evaluators.edit_distance (module), 43     | neuralmonkey.tests.test_encoders_init (module), 61               |
| neuralmonkey.evaluators.f1_bio (module), 43            | neuralmonkey.tests.test_eval_wrappers (module), 61               |
| neuralmonkey.evaluators.gleu (module), 43              | neuralmonkey.tests.test_functions (module), 62                   |
| neuralmonkey.evaluators.mse (module), 44               | neuralmonkey.tests.test_model_part (module), 62                  |
| neuralmonkey.evaluators.multeval (module), 44          | neuralmonkey.tests.test_nn_utils (module), 62                    |
| neuralmonkey.evaluators.ter (module), 45               | neuralmonkey.tests.test_readers (module), 62                     |
| neuralmonkey.evaluators.wer (module), 45               | neuralmonkey.tests.test_ter (module), 63                         |
| neuralmonkey.functions (module), 70                    | neuralmonkey.tests.test_vocabulary (module), 63                  |
| neuralmonkey.learning_utils (module), 71               | neuralmonkey.tf_manager (module), 74                             |
| neuralmonkey.logging (module), 73                      | neuralmonkey.tf_utils (module), 75                               |
| neuralmonkey.model (module), 45                        | neuralmonkey.train (module), 75                                  |
| neuralmonkey.model.model_part (module), 45             | neuralmonkey.trainers (module), 66                               |
| neuralmonkey.nn (module), 49                           | neuralmonkey.trainers.cross_entropy_trainer (module),            |
| neuralmonkey.nn.highway (module), 46                   | 64                                                               |
| neuralmonkey.nn.mlp (module), 46                       | neuralmonkey.trainers.generic_trainer (module), 64               |
| neuralmonkey.nn.noisy_gru_cell (module), 46            | neuralmonkey.trainers.self_critical_objective (module),          |
| neuralmonkey.nn.ortho_gru_cell (module), 47            | 65                                                               |
| neuralmonkey.nn.pervasive_dropout_wrapper (module),    | neuralmonkey.vocabulary (module), 75                             |
| 47                                                     | next_logprobs (neuralmonkey.runners.rnn_runner.ExpandedBeamBatch |
| neuralmonkey.nn.projection (module), 47                | attribute), 58                                                   |
| neuralmonkey.nn.utils (module), 48                     | next_to_execute() (neural-                                       |
| neuralmonkey.processors (module), 50                   | monkey.runners.base_runner.Executable                            |
| neuralmonkey.processors.alignment (module), 49         | method), 52                                                      |
| neuralmonkey.processors.bpe (module), 49               | next_to_execute() (neural-                                       |
| neuralmonkey.processors.editops (module), 50           | monkey.runners.beamsearch_runner.BeamSearchExecutable            |
| neuralmonkey.processors.german (module), 50            | method), 53                                                      |
| neuralmonkey.processors.helpers (module), 50           | next_to_execute() (neural-                                       |
| neuralmonkey.readers (module), 52                      | monkey.runners.label_runner.LabelRunExecutable                   |
| neuralmonkey.readers.image_reader (module), 51         | method), 54                                                      |
| neuralmonkey.readers.numpy_reader (module), 51         | next_to_execute() (neural-                                       |
| neuralmonkey.readers.plain_text_reader (module), 51    | monkey.runners.logits_runner.LogitsExecutable                    |
| neuralmonkey.readers.string_vector_reader (module), 51 | method), 55                                                      |
| neuralmonkey.readers.utils (module), 52                | next_to_execute() (neural-                                       |
| neuralmonkey.run (module), 74                          | monkey.runners.perplexity_runner.PerplexityExecutable            |
| neuralmonkey.runners (module), 60                      | method), 55                                                      |

| next_to_execute() (neural-                                                | P                                                                             |
|---------------------------------------------------------------------------|-------------------------------------------------------------------------------|
| monkey.runners.plain_runner.PlainExecutable                               | parent_ids (neuralmonkey.decoders.beam_search_decoder.SearchStepOutput        |
| method), 56                                                               | attribute), 24                                                                |
| next_to_execute() (neural-                                                | parse_file() (in module neuralmonkey.config.parsing), 22                      |
| monkey.runners.regression_runner.RegressionRu                             | Trefletable (class in neural-                                                 |
| method), 56                                                               | monkey.runners.perplexity_runner), 55                                         |
| next_to_execute() (neural-                                                | PernlevityRunner (class in neural                                             |
| monkey.runners.representation_runner.Represent                            | ationExecutablikey.runners.perplexity_runner), 55                             |
| method), 57                                                               | PervasiveDropoutWrapper (class in neural-                                     |
| next_to_execute() (neural-                                                | monkey.nn.pervasive_dropout_wrapper),                                         |
| monkey.runners.rnn_runner.RuntimeRnnExecuta                               | ble 47                                                                        |
| method), 58                                                               | piecewise_function() (in module neural-                                       |
| next_to_execute() (neural-                                                | monkey.functions), 71                                                         |
| monkey.runners.runner.GreedyRunExecutable                                 | pipeline() (in module neuralmonkey.processors.helpers),                       |
| method), 59                                                               | 50                                                                            |
| next_to_execute() (neural-                                                | PlainExecutable (class in neural-                                             |
| monkey.runners.word_alignment_runner.WordAl                               | lignmentRunnenExecutable plain_runner), 56                                    |
| method), 60                                                               | PlainRunner (class in neural-                                                 |
| next_to_execute() (neural-                                                | monkey.runners.plain_runner), 56                                              |
| monkey.trainers.generic_trainer.TrainExecutable                           | post_request() (in module neuralmonkey.server), 74                            |
| method), 65                                                               | PostCNNImageEncoder (class in neural-                                         |
| ngram_counts() (neural-                                                   | monkey.encoders.numpy_encoder), 35                                            |
| monkey.evaluators.bleu.BLEUEvaluator                                      | Postprocess (class in neuralmonkey.processors.editops),                       |
| static method), 42                                                        | 50                                                                            |
| no_deep_output() (in module neural-monkey.decoders.output_projection), 27 | postprocess_char_based() (in module neural-                                   |
| noisy_activation() (in module neural-                                     | monkey.processors.helpers), 50                                                |
| monkey.nn.noisy_gru_cell), 46                                             | predictions (neuralmonkey.decoders.sequence_regressor.SequenceRegresso        |
| noisy_sigmoid() (in module neural-                                        | attribute), 30                                                                |
| monkey.nn.noisy_gru_cell), 47                                             | Preprocess (class in neuralmonkey.processors.editops), 50                     |
| noisy_tanh() (in module neural-                                           | preprocess_char_based() (in module neural-                                    |
| monkey.nn.noisy_gru_cell), 47                                             | monkey.processors.helpers), 50 print_final_evaluation() (in module neural-    |
| NoisyGRUCell (class in neural-                                            | monkey.learning_utils), 71                                                    |
| monkey.nn.noisy_gru_cell), 46                                             | print_header() (neuralmonkey.logging.Logging static                           |
| nonlinear() (in module neuralmonkey.nn.projection), 48                    | method), 73                                                                   |
| notice() (in module neuralmonkey.logging), 74                             |                                                                               |
| notice() (neuralmonkey.logging.Logging static method),                    | R                                                                             |
| 73                                                                        | ratio() (neuralmonkey.evaluators.edit_distance.EditDistanceEvaluator          |
| numpy_reader() (in module neural-                                         | static method), 43                                                            |
| monkey.readers.numpy_reader), 51                                          | RawRNNEncoder (class in neural-                                               |
| $\cap$                                                                    | monkey.encoders.raw_rnn_encoder), 36                                          |
| O                                                                         | reconstruct() (in module neural-                                              |
| Objective (class in neural-                                               | monkey.processors.editops), 50                                                |
| monkey.trainers.generic_trainer), 64                                      | RecurrentAttention (class in neural-                                          |
| OrthoGRUCell (class in neural-                                            | monkey.decoding_function), 70                                                 |
| monkey.nn.ortho_gru_cell), 47                                             | reduce_execution_results() (in module neural-                                 |
| output_size (neuralmonkey.nn.noisy_gru_cell.NoisyGRUC                     |                                                                               |
| attribute), 46                                                            | RegressionRunExecutable (class in neural-                                     |
| output_size (neuralmonkey.nn.pervasive_dropout_wrapper.attribute), 47     |                                                                               |
| outputs (neuralmonkey.runners.base_runner.ExecutionResu                   | RegressionRunner (class in neural-                                            |
| attribute), 52                                                            | , E = //                                                                      |
| unioute), 52                                                              | reinforce_score() (in module neural-monkey.trainers.self_critical_objective), |
|                                                                           | 65                                                                            |

| Represen    | tationExecutal          | ole (      | (class    | in                 | neural-       |                        | 24      |                       |            |               |          |                                       |
|-------------|-------------------------|------------|-----------|--------------------|---------------|------------------------|---------|-----------------------|------------|---------------|----------|---------------------------------------|
| •           | monkey.runne            | ers.repres | sentation | n_runnei           | r),           | self_criti             | cal_obj | jective()             | (in        | module        | n        | ieural-                               |
|             | 57                      |            |           |                    |               |                        | monk    | ey.trainers           | s.self_cri | itical_object | tive),   |                                       |
| Represen    | tationRunner            | (cla       | ass       | in                 | neural-       |                        | 65      |                       |            |               |          |                                       |
|             | monkey.runne            | ers.repres | sentation | n_runnei           | r),           | sentence_              | _bleu() | (i                    | n          | module        | n        | eural-                                |
|             | 57                      |            |           |                    |               |                        | monk    | ey.trainers           | s.self_cri | itical_object | tive),   |                                       |
| restore()   | (neuralmonkey           | y.tf_man   | ager.Ten  | sorFlow            | Manager       |                        | 66      |                       |            |               |          |                                       |
|             | method), 75             |            |           |                    |               | sentence_              | _gleu() | (i                    | n          | module        | n        | ieural-                               |
| restore_b   | est_vars()              |            |           |                    | (neural-      |                        | monk    | ey.trainers           | s.self_cri | itical_object | tive),   |                                       |
|             | monkey.tf_ma            | anager.Te  | ensorFlo  | wMana <sub>2</sub> | ger           |                        | 66      |                       |            |               |          |                                       |
|             | method), 75             |            |           |                    |               | sentence_              | _       |                       |            |               |          | eural-                                |
| rnn_cells   |                         | key.encod  | ders.sent | tence_cr           | ın_encodeı    | :Sentence(             |         | •                     | rs.senter  | nce_cnn_en    | coder.   | SentenceCNNEncoder                    |
|             | method), 38             |            |           |                    |               |                        |         | ite), 38              |            |               |          |                                       |
| rnn_cells   | () (neuralmonk          | key.encod  | ders.sent | tence_er           | coder.Sen     | teSien Fernco          |         |                       | (clas      |               |          | ieural-                               |
|             | method), 39             |            |           |                    |               |                        |         | ey.encode             | rs.senter  | nce_cnn_en    | coder)   | ,                                     |
| RNNSpe      |                         | ass        | in        |                    | neural-       |                        | 36      |                       |            |               |          |                                       |
|             | monkey.encod            |            |           |                    |               | Sentence               |         |                       | (class     | in            |          | ieural-                               |
| run_on_d    |                         | (in        | modi      | ıle                | neural-       |                        |         | •                     | rs.senter  | nce_encode    | * *      |                                       |
|             | monkey.learn            | ing_utils  | ), 71     |                    |               | sentences              |         |                       |            |               |          | ieural-                               |
| runtime_    |                         |            |           |                    | (neural-      |                        |         | ey.vocabu             | lary.Voc   | abulary       | me       | ethod),                               |
|             | monkey.decod            | ders.sequ  | ience_cl  | assifier.          | SequenceC     |                        | 76      |                       |            |               |          |                                       |
|             | attribute), 29          |            |           |                    |               | Sequence               |         |                       | (class     | in            |          | ieural-                               |
| runtime_    | loss (neuralmo          | nkey.dec   | oders.ct  | c_decod            | ler.CTCDe     |                        |         |                       |            | nce_classifi  |          |                                       |
|             | attribute), 24          |            | _         |                    |               | Sequence               |         |                       | (clas      |               |          | eural-                                |
| runtime_    | loss (neuralmo          | nkey.dec   | oders.se  | equence_           | _classifier.  | SequenceC              |         | ery.encode            | rs.seque   | nce_cnn_en    | (coder   | ),                                    |
|             | attribute), 29          |            |           |                    |               |                        | 40      |                       |            |               |          |                                       |
| runtime_    | loss (neuralmo          | nkey.dec   | coders.se | equence_           | _labeler.Se   | q <b>isengcielna</b> t |         |                       | (class     | in            |          | eural-                                |
| .•          | attribute), 29          |            |           |                    |               | 00 5                   |         |                       | -          | nce_labeler   |          |                                       |
| runtime_    | loss (neuralmo          | nkey.dec   | coders.se | equence_           | _regressor.   | S Sepajeneorek         |         |                       | (class     | in            |          | eural-                                |
| D .: I      | attribute), 30          | ,          | 1         |                    |               | . 1.                   |         | -                     | rs.seque   | nce_regress   |          |                                       |
| Kuntimei    | RnnExecutable           |            | lass      | in<br>50           | neurai-       | serialize_             | -       |                       | 1          | D             | `        | neural-                               |
| D           | monkey.runne            |            |           |                    | 1             |                        |         | ey.evaruat            | ors.beer.  | .BeerWrapp    | er me    | etnod),                               |
| Kuntimer    | RnnRunner               | (clas      |           | in<br>50           | neural-       |                        | 41      |                       |            |               | (        | 1                                     |
|             | monkey.runne            | ers.rnn_r  | unner),   | 38                 |               | serialize_             |         |                       | 1.1        | f DI EIII     |          | eural-                                |
| S           |                         |            |           |                    |               |                        | metho   | od), 43               | ors.bieu_  | _iei.bleui    | Kerere   | nceImplWrapper                        |
| save()      | (neuralmon              | nkey.mod   | lel.mode  | el_part.N          | /IodelPart    | serialize_             |         |                       |            |               |          | ieural-                               |
|             | method), 45             |            |           |                    |               |                        |         |                       | ors.mult   | eval.MultE    | valWra   | apper                                 |
| save()      | (neuralmonkey           | y.tf_man   | ager.Ten  | sorFlow            | Manager       |                        | metho   | · ·                   |            | _             |          |                                       |
|             | method), 75             |            |           |                    |               | series_id              | s (neur | almonkey              | .dataset.l | Dataset attr  | ibute),  | 68                                    |
| save_file(  | () (neuralmonk          | ey.config  | g.configu | aration.C          | Configurati   | operies_id             | s (neur | almonkey              | .dataset.  | .LazyDatase   | et attri | ibute),                               |
|             | method), 21             |            |           |                    |               |                        | 68      |                       |            |               |          |                                       |
| save_to_f   | file() (neu method), 76 | ralmonk    | ey.vocał  | oulary.Vo          | ocabulary     | sessions               |         | lmonkey.t<br>ıte), 75 | f_manag    | ger.TensorF   | lowMa    | anager                                |
| scalar_su   |                         |            |           |                    | (neural-      | set_log_f              |         |                       | onkey.lo   | gging.Logg    | ging     | static                                |
| scarar_sa   | monkey.runne            | ers hase   | runner F  | Executio           | `             |                        | metho   |                       | •          |               |          |                                       |
|             | attribute), 53          | ors.oasc_  | ı umici.i | ZACCUHO            | iiicsuit      | setUp() (1             |         |                       | sts.test e | eval wrappe   | ers.Tes  | stAccuracyEvaluator                   |
| scores (ne  | euralmonkey.d           | ecoders l  | haam sa   | arch de            | ooder Sea     | _                      |         |                       |            | _ ·· · F F    |          |                                       |
| scores (iii | attribute), 24          | ecouers.   | beam_se   | arcii_uc           | couci.seai    | setUn() (1             | neuraln | nonkev.te             | sts.test_r | readers.Test  | String   | VectorReader                          |
| SearchSta   |                         | class      | in        |                    | neural-       | F() (                  | metho   |                       |            |               | 8        | · · · · · · · · · · · · · · · · · · · |
| Scarciisti  | monkey.decod            |            |           |                    |               | shuffle()              |         |                       | ataset.D   | ataset meth   | od), 68  | 8                                     |
|             | 23                      | ucio.Ucal  | n_scarci  | i_uccou            | C1 <i>)</i> , |                        |         |                       |            | azyDataset    |          |                                       |
| SearchSte   |                         | (class     |           | in                 | neural-       |                        |         |                       |            | _rnn_encode   |          |                                       |
| Scarciist   | monkey.decod            | •          |           |                    |               | `                      |         | ite), 36              |            | _             |          | -                                     |

```
softmax (neuralmonkey.nn.mlp.MultilayerPerceptron attest empty sentence()
                                                                                                                                                                            (neural-
                                                                                                              monkey.tests.test bleu.TestBLEU
                tribute), 46
                                                                                                                                                                          method).
state size (neuralmonkey.nn.noisy gru cell.NoisyGRUCell
                attribute), 46
                                                                                                                                                                            (neural-
                                                                                              test_empty_sentence()
state_size (neuralmonkey.nn.pervasive_dropout_wrapper.PervasiveDropouk\\mathbf{y.tappte.test}_ter.TestBLEU
                                                                                                                                                                          method),
               attribute), 47
states (neuralmonkey.encoders.cnn encoder.CNNEncoder test f1() (neuralmonkey.tests.test eval wrappers.TestExternalEvaluators
               attribute), 32
                                                                                                              method), 61
states (neuralmonkey.encoders.imagenet encoder.ImageNettest gleu() (neuralmonkey.tests.test eval wrappers.TestExternalEvaluators
               attribute), 35
                                                                                                              method), 62
states (neuralmonkey.encoders.sentence_cnn_encoder.SentetwestCNettEucod)der(neuralmonkey.tests.test_bleu.TestBLEU
               attribute), 38
                                                                                                              method), 60
states mask (neuralmonkey.encoders.sentence encoder.Sentterscellenoideal()
                                                                                                                          (neuralmonkey.tests.test_ter.TestBLEU
               attribute), 40
                                                                                                              method), 63
step() (neuralmonkey.decoders.beam_search_decoder.Beam\sextrantD\coderralmonkey.tests.test_decoder.TestDecoder
               method), 23
                                                                                                              method), 61
                        (neuralmonkey.decoders.decoder.Decoder test_invalid_keep_prob()
step()
                                                                                                                                                                            (neural-
                method), 25
                                                                                                              monkey.tests.test nn utils.TestDropout
strict mode (neuralmonkey.logging.Logging attribute),
                                                                                                              method), 62
                                                                                              test keep prob()
                                                                                                                                                                            (neural-
subset() (neuralmonkey.dataset.Dataset method), 68
                                                                                                              monkey.tests.test_nn_utils.TestDropout
subset() (neuralmonkey.dataset.LazyDataset method), 68
                                                                                                              method), 62
                                                                                                                                                                            (neural-
                                                                                              test_min_freq()
Т
                                                                                                              monkey.tests.test vocabulary.TestVocabulary
tearDown() \, (neural monkey. tests. test\_readers. TestString Vector Reader\ method),\, 63
                                                                                              test multeval bleu()
                method), 62
                                                                                                              monkey.tests.test_eval_wrappers.TestExternalEvaluators
tensor() (in module neuralmonkey.decorators), 70
                                                                                                              method), 62
TensorFlowManager (class in neuralmonkey.tf manager),
                                                                                              test_multeval_meteor()
                                                                                                                                                                            (neural-
                                                                                                              monkey.tests.test_eval_wrappers.TestExternalEvaluators
TEREvalutator (class in neuralmonkey.evaluators.ter), 45
                                                                                                              method), 62
Test (class in neuralmonkey.tests.test_model_part), 62
                                                                                              test_multeval_ter()
                                                                                                                                                                            (neural-
test_all_words_in()
                                                                                                              monkey.tests.test_eval_wrappers.TestExternalEvaluators
               monkey.tests.test_vocabulary.TestVocabulary
                                                                                                              method), 62
               method), 63
test\_beer() \ (neuralmonkey.tests.test\_eval\_wrappers.TestExternalmonkey.tests.test\_eval\_wrappers.TestExternalmonkey.tests.test\_eval\_wrappers.TestSext_eval\_wrappers.TestSext_eval_wrappers.TestSext_eval_wrappers.TestSext_eval_wrappers.TestSext_eval_wrappers.TestSext_eval_wrappers.TestSext_eval_wrappers.TestSext_eval_wrappers.Tes
                                                                                                                                                                            (neural-
                                                                                                              monkey.tests.test dataset.TestDataset method),
                method), 61
                          (neural monkey. tests. test\_bleu. TestBLEU
test_bleu()
                                                                                              test_padding() (neuralmonkey.tests.test_vocabulary.TestVocabulary
               method), 60
                                                                                                              method), 63
test columns()
                                                                              (neural-
               monkey.tests.test\_readers.TestStringVectorReader^{test}\_piecewise\_constant()
                                                                                                              monkey.tests.test functions.TestPiecewiseFunction
               method), 62
                                                                                                              method), 62
test_empty_decoded()
                                                                              (neural-
                                                                                              test_post_cnn_encoder()
                                                                                                                                                                            (neural-
               monkey.tests.test_bleu.TestBLEU
                                                                            method),
                                                                                                              monkey.tests.test_encoders_init.TestEncodersInit
                60
                                                                                                              method), 61
test_empty_decoded()
                                                                              (neural-
                                                                                              test\_reader() \, (neural monkey. tests. test\_readers. TestStringVectorReader
               monkey.tests.test_ter.TestBLEU
                                                                            method),
                                                                                                              method), 62
                                                                                              test_save_and_load()
                                                                                                                                                                            (neural-
test_empty_reference()
                                                                              (neural-
                                                                                                              monkey.tests.test_model_part.Test
                                                                                                                                                                          method),
                monkey.tests.test_bleu.TestBLEU
                                                                            method),
                                                                                              test_sentence_cnn_encoder()
                                                                                                                                                                            (neural-
test_empty_reference()
                                                                              (neural-
                                                                                                             monkey.tests.test\_encoders\_init.TestEncodersInit
               monkey.tests.test_ter.TestBLEU
                                                                            method),
                                                                                                              method), 61
                                                                                              test sentence encoder()
                                                                                                                                                                            (neural-
```

| monkey.tests.test_encoders_init.TestEncodersInit method), 61 | t train_inputs (neuralmonkey.decoders.sequence_regressor.SequenceRegressor attribute), 30 |
|--------------------------------------------------------------|-------------------------------------------------------------------------------------------|
| test_seq_level_acc() (neural-                                | train_loss (neuralmonkey.decoders.ctc_decoder.CTCDecoder                                  |
| monkey.tests.test_eval_wrappers.TestAccuracyE                |                                                                                           |
| method), 61                                                  | train_loss (neuralmonkey.decoders.sequence_classifier.SequenceClassifier                  |
| test_splitter_bad_brackets() (neural-                        | attribute), 29                                                                            |
|                                                              | train_loss (neuralmonkey.decoders.sequence_labeler.SequenceLabeler                        |
| 60                                                           | attribute), 29                                                                            |
| test_splitter_gen() (in module neural-                       | train_loss (neuralmonkey.decoders.sequence_regressor.SequenceRegressor                    |
| monkey.tests.test_config), 60                                | attribute), 30                                                                            |
| test_ter() (neuralmonkey.tests.test_ter.TestBLEU             | train_mode (neuralmonkey.decoders.ctc_decoder.CTCDecoder                                  |
| method), 63                                                  | attribute), 24                                                                            |
| test_there_and_back_self() (neural-                          | train_mode (neuralmonkey.decoders.sequence_classifier.SequenceClassifier                  |
| monkey.tests.test_vocabulary.TestVocabulary                  | attribute), 29                                                                            |
| method), 63                                                  | train_mode (neuralmonkey.decoders.sequence_labeler.SequenceLabeler                        |
| test_train_false() (neural-                                  | attribute), 29                                                                            |
|                                                              |                                                                                           |
| monkey.tests.test_nn_utils.TestDropout                       | train_mode (neuralmonkey.decoders.sequence_regressor.SequenceRegressor                    |
| method), 62                                                  | attribute), 30                                                                            |
| test_unknown_word() (neural-                                 | train_mode (neuralmonkey.encoders.cnn_encoder.CNNEncoder                                  |
| monkey.tests.test_vocabulary.TestVocabulary                  | attribute), 32                                                                            |
| method), 63                                                  | train_mode (neuralmonkey.encoders.sentence_cnn_encoder.SentenceCNNE                       |
| test_vector_encoder() (neural-                               | attribute), 38                                                                            |
|                                                              | t train_mode (neuralmonkey.encoders.sequence_cnn_encoder.SequenceCNN                      |
| method), 61                                                  | attribute), 41                                                                            |
|                                                              | catroniartargets (neuralmonkey.decoders.ctc_decoder.CTCDecoder                            |
| method), 63                                                  | attribute), 24                                                                            |
|                                                              | train_targets (neuralmonkey.decoders.sequence_labeler.SequenceLabeler                     |
| monkey.tests.test_eval_wrappers.TestAccuracyE                | valuator attribute), 29                                                                   |
| method), 61                                                  | train_weights (neuralmonkey.decoders.sequence_labeler.SequenceLabeler                     |
| TestAccuracyEvaluator (class in neural-                      | attribute), 29                                                                            |
| monkey.tests.test_eval_wrappers), 61                         | TrainExecutable (class in neural-                                                         |
| TestBLEU (class in neuralmonkey.tests.test_bleu), 60         | monkey.trainers.generic_trainer), 65                                                      |
| TestBLEU (class in neuralmonkey.tests.test_ter), 63          | training_loop() (in module neuralmonkey.learning_utils),                                  |
| TestDataset (class in neuralmonkey.tests.test_dataset), 61   | 72                                                                                        |
| TestDecoder (class in neuralmonkey.tests.test_decoder),      | traverse_combinations() (in module neural-                                                |
| 61                                                           | monkey.tests.test_encoders_init), 61                                                      |
| TestDropout (class in neuralmonkey.tests.test_nn_utils),     | truncate() (neuralmonkey.vocabulary.Vocabulary                                            |
| 62                                                           | method), 77                                                                               |
| TestEncodersInit (class in neural-                           | truncate_by_min_freq() (neural-                                                           |
| monkey.tests.test_encoders_init), 61                         | monkey.vocabulary.Vocabulary method),                                                     |
| TestExternalEvaluators (class in neural-                     | 77                                                                                        |
| monkey.tests.test_eval_wrappers), 61                         |                                                                                           |
| TestParsing (class in neuralmonkey.tests.test_config), 60    | U                                                                                         |
| TestPiecewiseFunction (class in neural-                      |                                                                                           |
| monkey.tests.test_functions), 62                             |                                                                                           |
|                                                              | monkey.processors.helpers), 50                                                            |
| TestStringVectorReader (class in neural-                     | use_scope() (neuralmonkey.model.model_part.ModelPart                                      |
| monkey.tests.test_readers), 62                               | method), 45                                                                               |
| TestVocabulary (class in neural-                             | UtfPlainTextReader() (in module neural-                                                   |
| monkey.tests.test_vocabulary), 63                            | monkey.readers.plain_text_reader), 51                                                     |
| token_ids (neuralmonkey.decoders.beam_search_decoder.S       | search Step Output                                                                        |
| attribute), 24                                               | V                                                                                         |
| total_precision_recall() (neural-                            | validation_hook() (neural-                                                                |
| monkey.evaluators.gleu.GLEUEvaluator                         | monkey.tf_manager.TensorFlowManager                                                       |
| static method), 44                                           | method), 75                                                                               |

```
variable() (in module neuralmonkey.config.utils), 22
VectorEncoder
                      (class
                                    in
                                               neural-
         monkey.encoders.numpy encoder), 35
vectors_to_sentences()
                                              (neural-
         monkey.vocabulary.Vocabulary
                                             method),
Vocabulary (class in neuralmonkey.vocabulary), 75
vocabulary (neuralmonkey.decoders.beam search decoder.BeamSearchDecoder
         attribute), 23
vocabulary_from_bpe()
                                   module
                                               neural-
                           (in
         monkey.config.utils), 22
vocabulary_from_dataset()
                                    module
                             (in
                                               neural-
         monkey.config.utils), 22
vocabulary_from_file()
                           (in
                                  module
                                               neural-
         monkey.config.utils), 22
vocabulary_size
                                              (neural-
         monkey.encoders.sentence\_cnn\_encoder.SentenceCNNEncoder
         attribute), 38
                                              (neural-
vocabulary size
         monkey.encoders.sentence encoder.SentenceEncoder
         attribute), 40
W
warn() (in module neuralmonkey.logging), 74
warn() (neuralmonkey.logging.Logging static method),
weight (neuralmonkey.trainers.generic_trainer.Objective
         attribute), 65
WEREvaluator (class in neuralmonkey.evaluators.wer),
WIDTH (neuralmonkey.encoders.imagenet_encoder.ImageNet
         attribute), 35
WordAlignmentDecoder
                                       in
                                               neural-
                            (class
         monkey.decoders.word alignment decoder),
WordAlignmentPreprocessor
                               (class
                                         in
                                               neural-
         monkey.processors.alignment), 49
WordAlignmentRunner
                            (class
                                               neural-
         monkey.runners.word_alignment_runner),
WordAlignmentRunnerExecutable (class in neural-
         monkey.runners.word_alignment_runner),
write_file() (in module neuralmonkey.config.parsing), 22
X
xent_objective()
                      (in
                                module
                                               neural-
         monkey.trainers.cross entropy trainer), 64
```